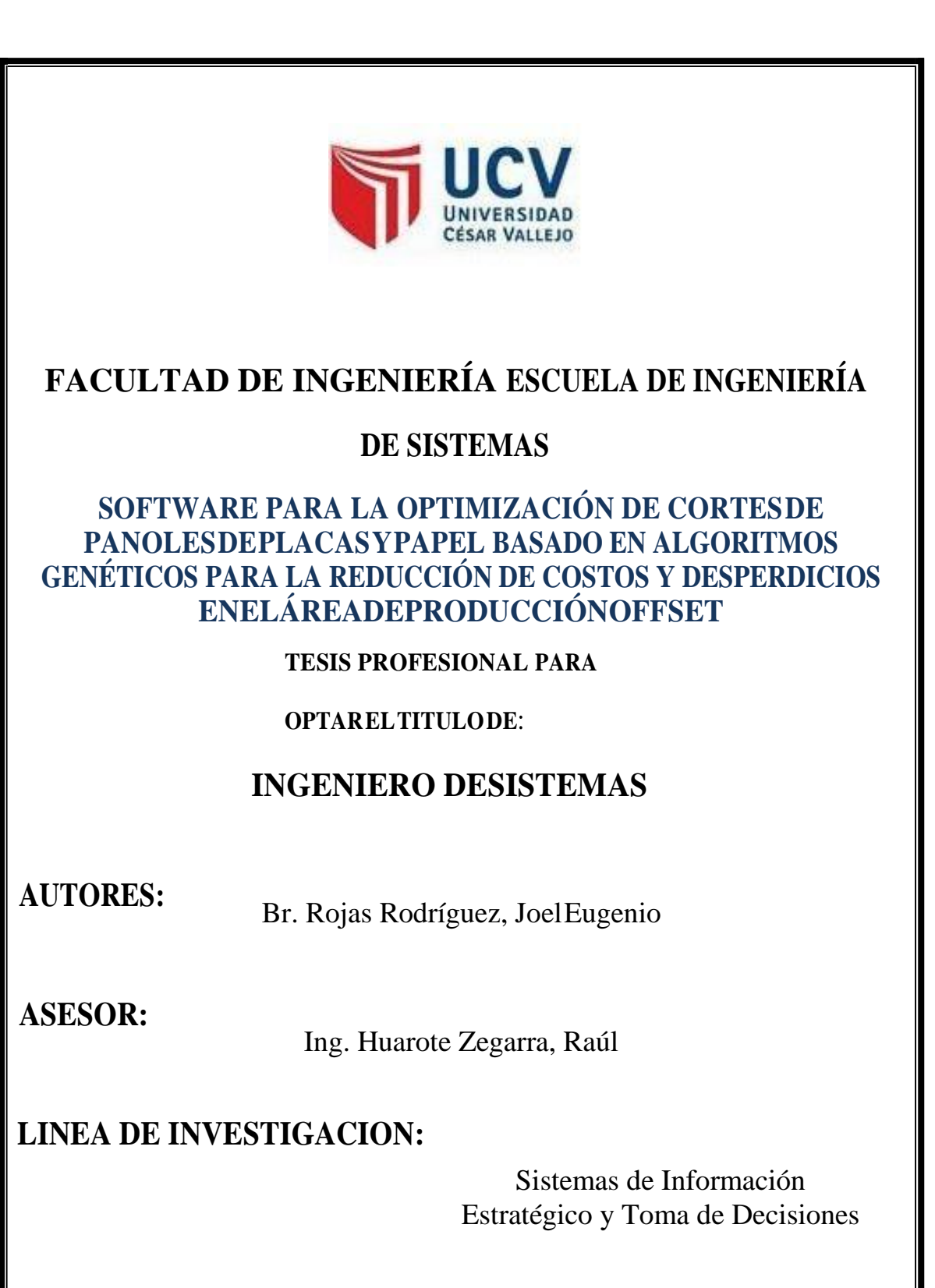

## **TRUJILLO–PERU**

**2017**

## **TESIS PROFESIONAL**

El jurado evaluador de la tesis:

# "SOFTWARE PARA LA OPTIMIZACIÓN DE CORTES DE PANOLES DE PLACAS Y PAPEL BASADO EN ALGORITMOS GENÉTICOS PARA LA REDUCCIÓN DE COSTOS Y DESPERDICIOS EN EL ÁREA DE PRODUCCIÓN OFFSET**‖**

Sustentado por Br. Rojas Rodríguez Joel Eugenio, dan por aprobada la presente.

Ing.MarcelinoTorresVillanueva Ing. Alejandra Benitez Rodríguez Presidente Secretario

Ing. Raúl Huarote Zegarra Vocal

## **DEDICATORIA**

#### <span id="page-2-0"></span>*A mis padres:*

*AmisPadresporestarahícuandomáslosnecesité; en especial a mi madre por su ayuda y constante cooperación y a mis hermanas por apoyarme y ayudarme en los momentos importantes de misestudios.*

*A Dios:*

*Quiero dedicarle este trabajo a Dios que me ha dado la vida y fortaleza para terminar este proyecto de investigación y toda mi familia por el apoyo incondicional que siempre me brindan.*

**El Autor.**

## **AGRADECIMIENTO**

<span id="page-3-0"></span>**A la Universidad César Vallejo**, por ser la institución que me forma profesionalmente y su preocupación por brindarme las herramientas necesarias y busca siempre el liderazgo educativo la cual se transmite hacia nosotros.

**A los Directivos de la Empresa,** por compartir información importante la cual es base fundamental para la realización de nuestros proyectos y poner en práctica nuestros conocimientos aprendidos.

**El Autor**

# **PRESENTACIÓN**

#### <span id="page-4-0"></span>**Señores Docentes del Xciclo:**

Cumpliendo con los requerimientos estipulados en el Reglamento de Proyectos de la Escuela de Ingeniería de Sistemas, Facultad de Ingeniería de la Universidad César Vallejo, se pone a vuestra disposición el proyecto de tesistitulado:

# "SOFTWARE PARA LA OPTIMIZACIÓN DE CORTES DE PANOLES DE PLACAS Y PAPEL BASADO EN ALGORITMOS GENÉTICOS PARA LA REDUCCIÓN DE COSTOS Y DESPERDICIOS EN EL ÁREA DE PRODUCCIÓN OFFSET**‖**

El presente proyecto ha sido desarrollado teniendo como base los conocimientos adquiridos hasta el IX Ciclo de Estudios de la carrera de Ingeniería de Sistemas de la Universidad, los cuales fueron aplicados conjuntamente con la información adquirida en la empresa Editora Grafica Real S.A.C , lográndose de esta manera desarrollar el proyecto.

Esperamos que el presente estudio se convierta en una guía para los venideros proyectos basados en la investigación de metodologías para el desarrollo de Sistemas.

Trujillo, 20 Junio del 2017.

JOEL ROJAS RODRIGUEZ

## ÍNDICE GENERAL

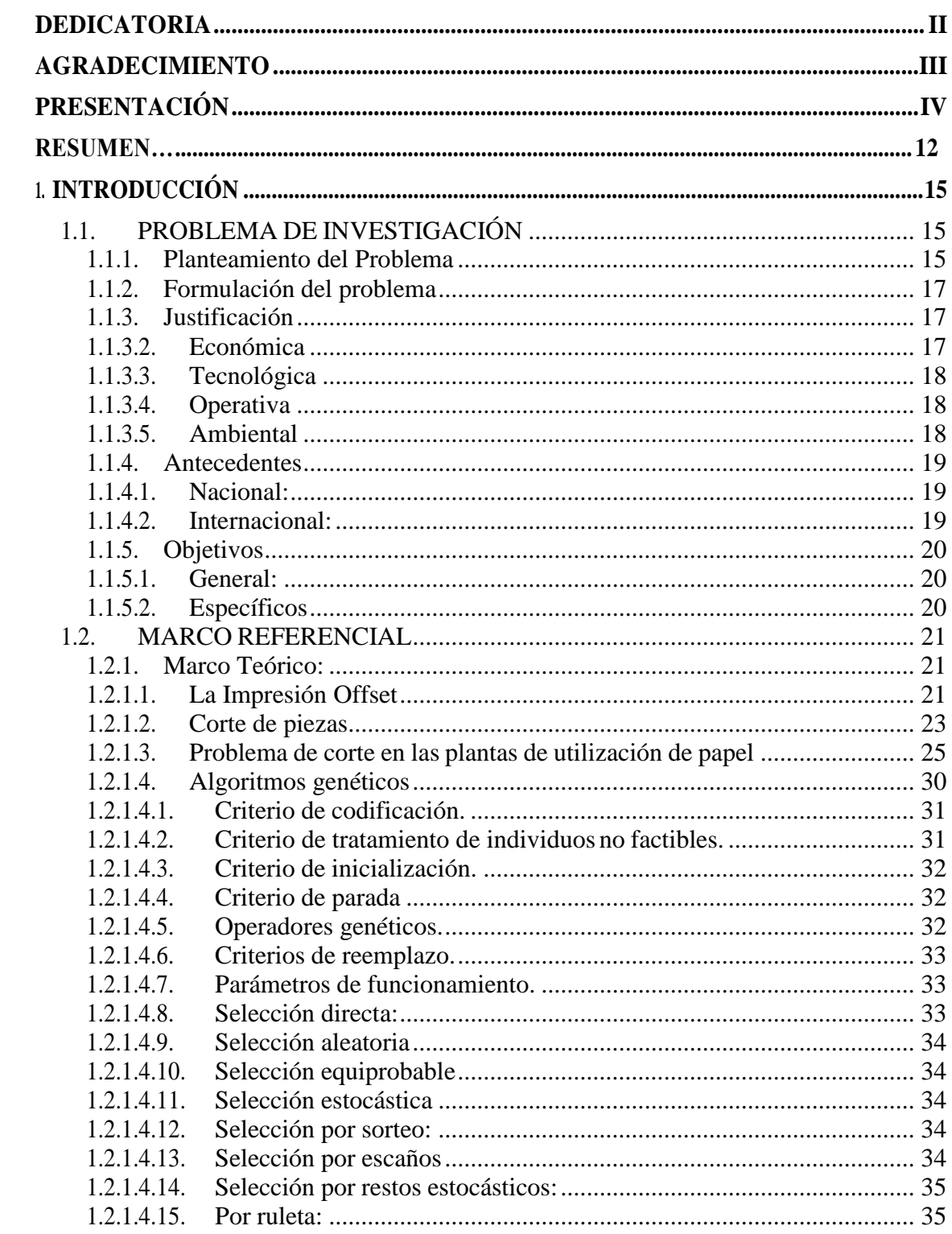

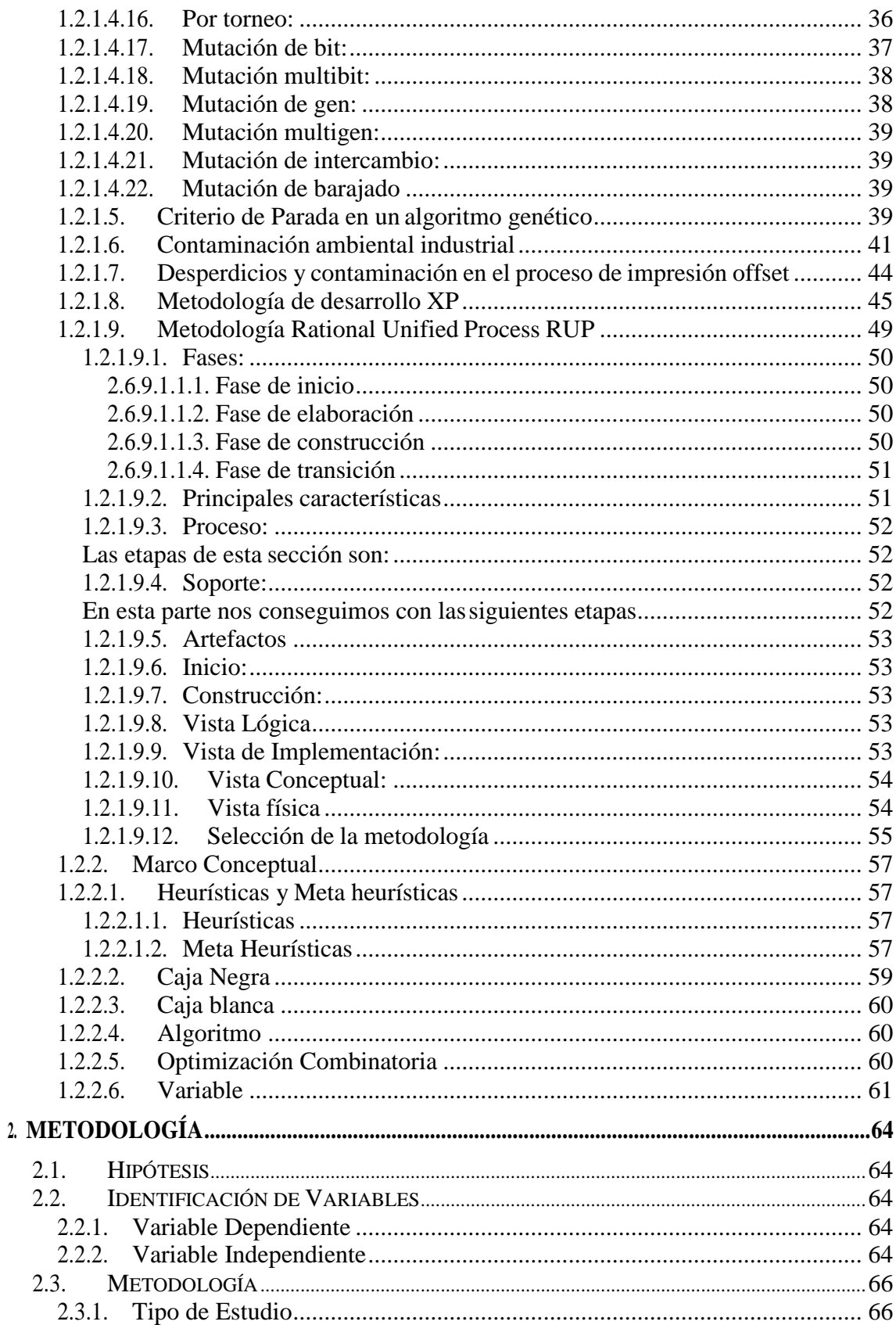

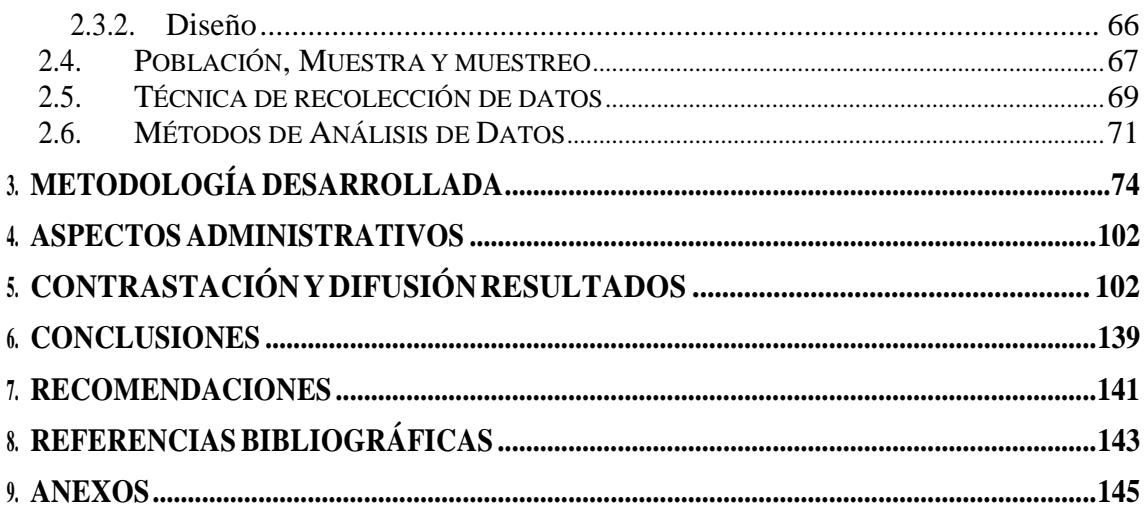

# Índice de Tablas

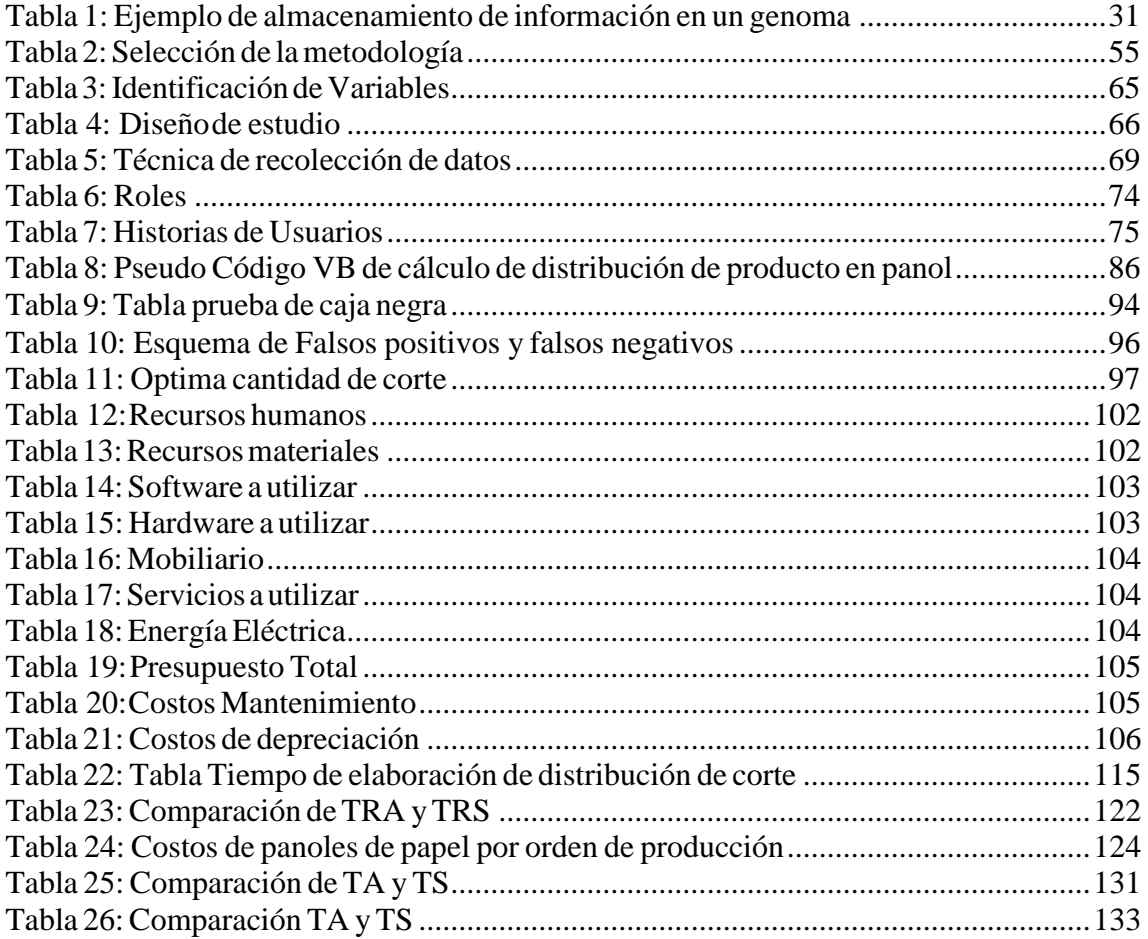

# **Índice de Figuras**

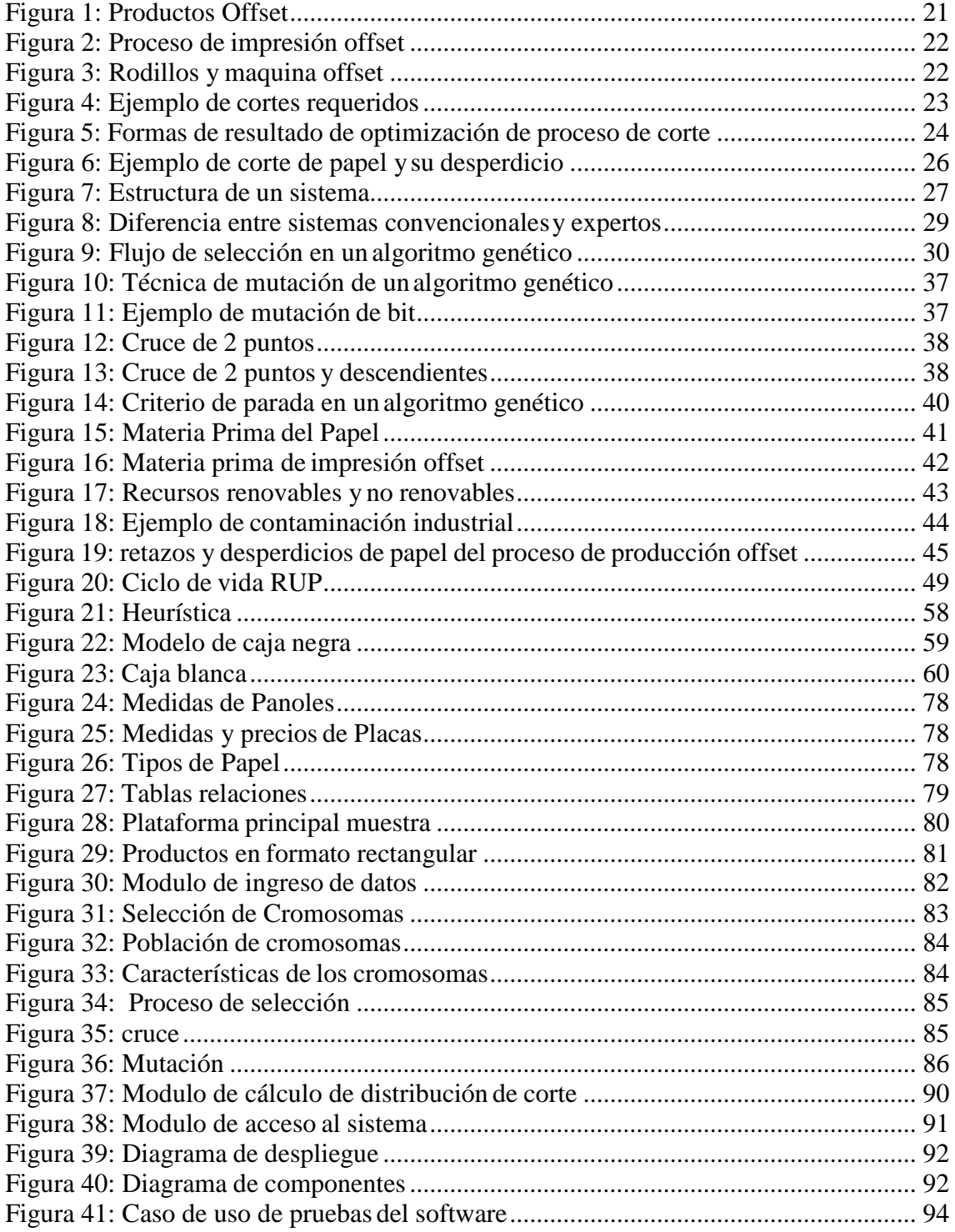

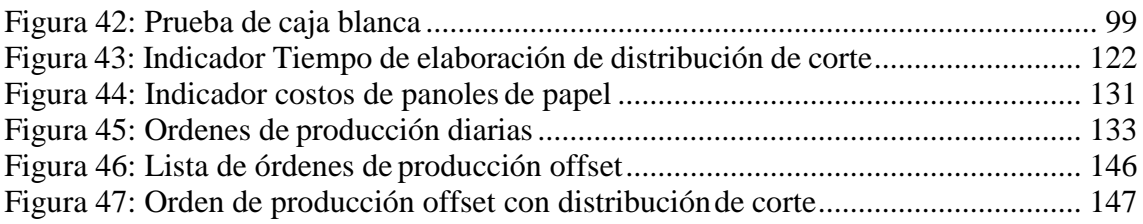

#### **RESUMEN**

La presente tesis que tiene como título "Software Para La Optimización De Cortes De Panoles De Placas Y Papel Basado En Algoritmos Genéticos Para La Reducción De Costos Y Desperdicios En El Área De Producción Offset", está dirigida a la optimización del uso de materia prima, específicamente el papel, en el proceso de producción offset, mediante el uso de herramientas tecnológicas de software disponibles e implementación de algoritmos de optimización. Esto nace con la idea de reducir no solo los costos y tiempos en este proceso sino también los desechos sólidos que éste proceso genera. La metodología de desarrollo XP para sistemas de software, la cual se sometió a selección y se comprobó ser la más aceptable para el logro del presente tema de investigación fue la utilizada para el desarrollo de este trabajo. Con el presente desarrollo se logró minimizar el tiempo de cálculo de distribución de corte, tomando en cuenta los datos que el encargado proporciona al sistema, con el desarrollo del sistema el área de producción encuentra una herramienta tecnológica que apoya sus actividades diarias. Además los gerentes de producción y comercial pudieron constatar que el Sistema es de mucha utilidad, les ayuda en la toma de decisiones más precisas; por ello y muchas ventajas más que ofrece el desarrollo del software, rescato también la importancia del desarrollo de este proyecto para el apoyo a la problemática ambiental.

Palabras Clave: Algoritmos Genéticos, Reducción de costos, desperdicios, software de optimización

#### **ABSTRACT**

The present thesis that has the title "Software for the Optimization of Cutting of Plate and Paper Panoles Based on Genetic Algorithms for the Reduction of Costs and Waste in the Offset Production Area", is directed to the optimization of the use of raw material, specifically paper, in the offset production process, through the use of available software technology tools and implementation of optimization algorithms. This is born with the idea of reducing not only the costs and times in this process but also the solid waste that this process generates. The XP development methodology for software systems, which was submitted to selection and proved to be the most acceptable for the achievement of the present research topic was the one used for the development of this work. With the present development it was possible to minimize the time of calculation of cut distribution, taking into account the data that the manager provides to the system, with the development of the system the production area finds a technological tool that supports its daily activities. In addition, the production and commercial managers could verify that the System is very useful, helps them in making more precise decisions; for this reason and many more advantages offered by software development, I also rescue the importance of the development of this project to support environmental problems.

Key words: Genetic Algorithms, Cost reduction, waste, optimization software

# 1. INTRODUCCIÓN

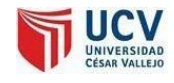

## <span id="page-14-1"></span><span id="page-14-0"></span>**1. INTRODUCCIÓN**

## **1.1.** PROBLEMA DE INVESTIGACIÓN

#### <span id="page-14-2"></span>1.1.1. Planteamiento del Problema

En la actualidad internacionalmente las empresas privadas y en especial las del sector gráfico como son: editoras, agencias publicitarias, imprentas, etc; están viviendo en estos momentos un cambio de ciclo de este sector de manera positiva hablando de crecimiento, de la misma forma que en los niveles empresariales, profesionales, formativos y tecnológicos.

En el Perú a medida en que se ha construido una sólida estructura económica interna y una fuerte presencia internacional, se ha desarrollado una industria dedicada a satisfacer la demanda del sector publicitario e imagen de corporaciones, negocios y personas mediante la impresión en papel, llamada industria gráfica de impresión offset. Ésta industria ha ido teniendo auge en consecuencia del uso del papel para la publicación de propagandas, informativos, libros, volantes, folletos, brochures de productos, etc; de ésta misma forma ha ido adquiriendo la capacidad de atender la creciente demanda local y generar una atractiva oferta hacia el mercado internacional de impresos. La Asociación de empresarios gráficos (PERUGRAFICO), estima en más de 3000 el número de empresas gráficas y en más de 20,000 el número de trabajadores directos vinculados.

La permanente innovación tecnológica que han experimentado estas empresas con los equipos y maquinarias para la industria gráfica, han traído como consecuencia un aumento considerable de la productividad de este rubro en los últimos 10 años. En este sector la característica de la demanda de sus productos es creciente en forma estable. Esto ha traído como

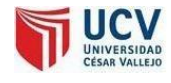

consecuencia lógica un impacto negativo para el medio ambiente como esla "contaminación en el proceso de impresión offset".

Desde el punto de vista ambiental, las industrias gráficas, de forma individual, no suponen un impacto significativo debido a su tamaño relativamente pequeño y mediano, pero de forma conjunta el sector de las artes gráficas ejercerá una presión significante en el medio ambiente si no se afronta este tema de una forma conveniente y sindemora.

Los principales residuos sólidos en las imprentas son: retazos de papel y de placas usadas entre otros. Todos ellos son producto del procesamiento de imagen, las pruebas, la preparación de placas y la impresión. Esto en contraste con el aumento de productividad del sector se consideraría un porcentaje alto de desperdicios y contaminación.

Es por esto que las empresas están considerando aplicar tecnologías que les permita controlar o disminuir estos residuos sólidos como es el del papel, mediante rediseños de productos y estudio del diseño gráfico, ya que el rediseño del producto permitiría estudiar una serie de opciones que puedan implicar una reducción de estas corrientesresiduales.

En la empresa de éste rubro donde realicé la investigación, he encontrado los siguientes problemas:

- Aumento de desperdicios y retazos de papel el cual se traduce en perdida de dinero e impacto ambiental, debido al exceso de espacios sobrantes en el diseño de distribución.
- Costos excesivos por mala distribución de placas y papel para la elaboración de sus productos.
- Aumento de requerimiento de papel para una misma cantidad de trabajo ya que así lo calcula manualmente elencargado.

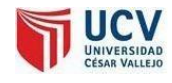

- Demora en la entrega de presupuestos de trabajos a causa de que este trabajo se hace manualmente. (Anexo 01, Preg.03)
- Demora en la definición de órdenes de producción con la distribución de corte ya que las opciones de distribución son muchas dependiendo de los tamaños disponibles y el producto requerido.
- Falta de mejor decisión en la distribución de corte debido a que es corroborado por el gerente de producción posteriormente. (Anexo 01, Preg. 05)
- Uso de maquinaría innecesariamente debido a la cantidad de panoles impresos requeridos sin optimizar.
- Demora en la entrega de un diseño de distribución en las órdenes de producción de impresión por la demora en el corte.
- <span id="page-16-0"></span>1.1.2. Formulación del problema

¿De qué manera el software para la optimización de cortes de panoles de placas y papel basado en algoritmos genéticos influirá en la reducción de costos y desperdicios en el área de producción offset de la empresa Editora Gráfica Real S.A.C de la ciudad deTrujillo?

## <span id="page-16-2"></span><span id="page-16-1"></span>1.1.3. Justificación

1.1.3.1. Económica

El desarrollo del proyecto no genera gastos significativos para la empresa ya que ésta tiene una línea de pedidos considerable, así como su rentabilidad la cual la coloca en una mediana a gran empresa; por el contrario ayudará a maximizar la utilización de recursos informáticos la cual trae como resultado reducción de

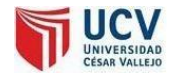

costos por energía, desgastes de equipos y el ahorro de materiales (panoles).

#### <span id="page-17-0"></span>1.1.3.2. Tecnológica

La tecnología de programación en Visual Studio plasmada en un aplicativo de software basado en algoritmos genéticos para éste tipo de producción es considerada ventajosa pues les generaría mayor aprovechamiento en recursos y competitividad en costos, usando el algoritmo genéticos y las funciones que ello implica.

#### <span id="page-17-1"></span>1.1.3.3. Operativa

El desarrollo del proyecto no requiere de mucho personal pues aplicaremoslas metodologías que no requerirá mucho tiempo horas hombre. Y el proceso lo hará el algoritmo genético para la optimización de corte, así mismo la interfaz del aplicativo será de fácil uso y solo se necesitará una explicación básica para su uso.

Una vez puesta en marcha se reducirá el tiempo horas hombre utilizado en el cálculo de la distribución por orden de producción.

#### <span id="page-17-2"></span>1.1.3.4. Ambiental

Al utilizar el aplicativo estaremos reduciendo los retazos de papel sobrantes la cual significa menos utilización de este recurso tan valioso trayendo como consecuencia conservación de nuestra ambiente y nuestro planeta, tema muy importante hoy en día.

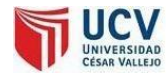

#### <span id="page-18-1"></span><span id="page-18-0"></span>1.1.4. Antecedentes

1.1.4.1. Nacional:

**Título:***Un Algoritmo GRASP-Reactivo para resolver el problema de cortes 1D*. (Mullisaca, 2010)

**Resumen:** El problema de cortado 1D describe el uso de unas barras de medida estándar haciendo cortes sobre ellas, de manera que se atienda todos los pedidos con el menor número de barras de medida estándar. El problema es catalogado como NP-Difícil y es ampliamente usado en diversos sectores de la industria tales como la madera, vidrio, papelera, siderúrgica, etc.

**Analisis de relación:** Es un ejemplo claro de la optimización de recursos usado también para la industriapapelera.

<span id="page-18-2"></span>1.1.4.2. Internacional:

**Título:***Implementación un algoritmo para el problema de corte de stock en dos Dimensiones* (Ojea, 2008)

**Resumen:** Este proyecto plantea el problema de optimización combinatoria también conocido como corte stock. El objetivo es lograr implementar un algoritmo de corte que será utilizado enuna carpintería. La solución de este problema utiliza como base el estudio de los algoritmos de Fritsh y Vornberger los cuales de igual manera son utilizados en lasindustrias de la madera, vidrio ymetal.

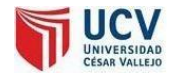

**Analisis de relación:** Este proyecto es de gran aporte para el desarrollo de mi investigación ya que me deja antecedentes previos de gran similitud lo cual es una ayuda para reducir el tiempo de mi desarrollo.

#### <span id="page-19-1"></span><span id="page-19-0"></span>1.1.5. Objetivos

1.1.5.1. General:

Reducir los costos y desperdicios de panoles en el área de producción offset de la empresa Editora Grafica Real S.A.C mediante algoritmos genéticos implementados en un aplicativo de software.

<span id="page-19-2"></span>1.1.5.2. Específicos:

**O1:** Reducción de tiempo en la elaboración de corte de panoles.

**O2:** Reducción de costos para la elaboración de una orden de producción, reflejada en cantidad de panoles necesarios a usar (comprar) al mes.

**O3:** Aumentar la producción diaria de pedidos en orden de producción.

**O4:** Reducir el nivel de retazos de papel al terminar proceso de corte.

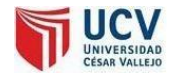

## <span id="page-20-1"></span><span id="page-20-0"></span>**1.2.** MARCO REFERENCIAL:

## <span id="page-20-2"></span>1.2.1. Marco Teórico:

## <span id="page-20-3"></span>1.2.1.1. La Impresión Offset (Red Gráfica, 201*7*)

**Figura 1: Productos Offset**

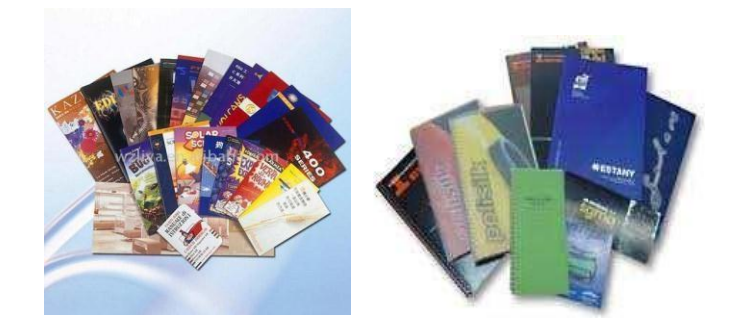

**Fuente: (Red Gráfica, 2017)**

"La impresión offset es un método de reproducción de documentos, textos e imágenes sobre papel, o materiales parecidos, que básicamente consiste en aplicar una tinta, generalmente oleosa, sobre una placa metálica, compuesta generalmente de una aleación de metal de aluminio. Se basa en el principio de que el aceite y el agua no se pueden mezclar. La plancha se impregna de la tinta en las zonas donde hay un compuesto hidrófobo (también conocido como oleófilo, que repele el agua), el resto de la plancha se moja con agua para que rechace la tinta. La imagen o el texto se transfieren por presión a una mantilla de caucho, para pasarla, finalmente, al papel por presión como se muestra en la Figura 3.

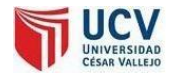

#### <span id="page-21-0"></span>**Figura 2: Proceso de impresión offset**

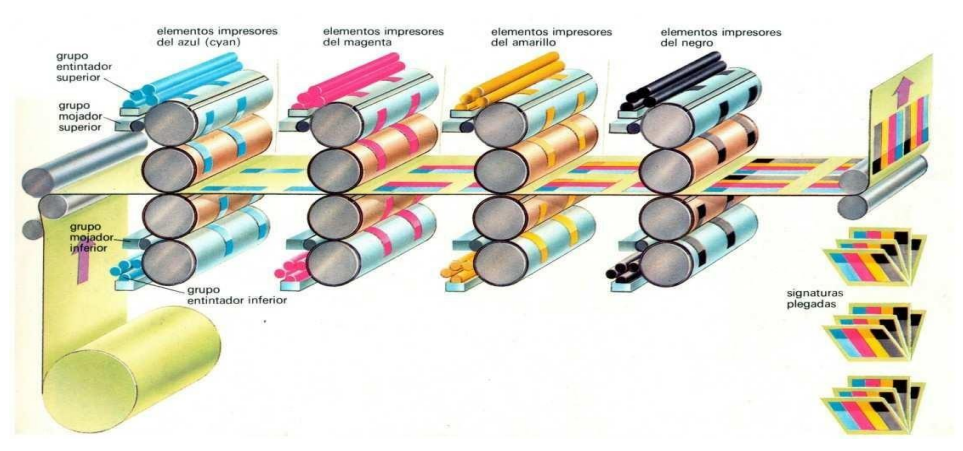

la prensa se denomina offset (del inglés, indirecto) porque el diseño se transfiere de la placa de impresión al rodillo, antes de producir la impresión sobre el papel. Este término se generó por contraposición al sistema dominante anterior que fue la [litografía,](http://www.oya-es.net/reportajes/litografia.html) en el que la tinta pasaba directamente al papel".

#### **Figura 3: Rodillos y maquina offset**

<span id="page-21-1"></span>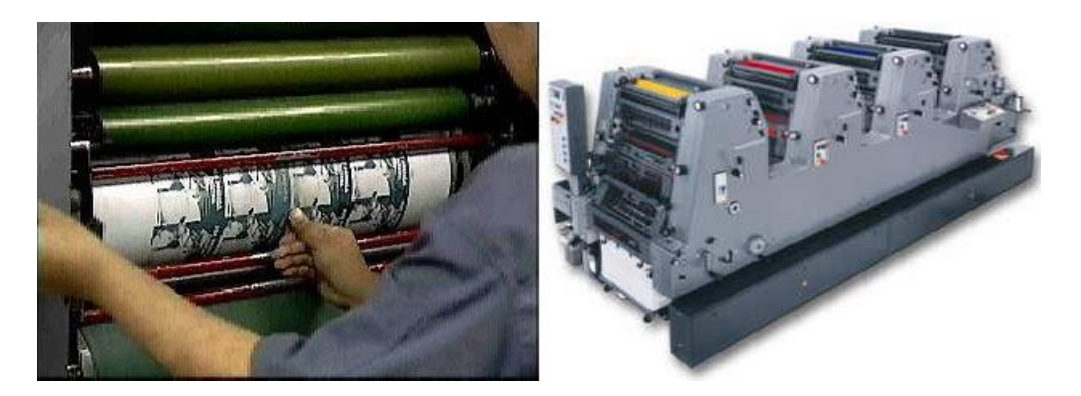

Este tipo de impresión es el más utilizado en las grandes empresas que [producen](http://www.industriagraficaonline.com/tex/92_2008/80_02/15a/2008-02-25-Agfa.php) [grandes](http://www.industriagraficaonline.com/tex/92_2008/80_02/15a/2008-02-25-Agfa.php) volúmenes, debido a sus evidentes ventajas de calidad, rapidez y coste, lo que permite trabajos de gran cantidad de impresión.

<span id="page-22-0"></span>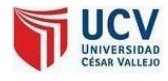

#### 1.2.1.2. Corte de piezas (Algovidea, 201*6*)

"El problema de corte de piezas, consiste en minimizar las pérdidas de materiales en los procesos de corte de piezas tales como metálicas, de madera, papel, textiles, etc. a partir de una placa. En las siguientes imágenes se puede apreciar diversas formas de ubicar un grupo de piezas, desatancándose que algunas configuraciones aprovechan mejor la placa que otras:

<span id="page-22-1"></span>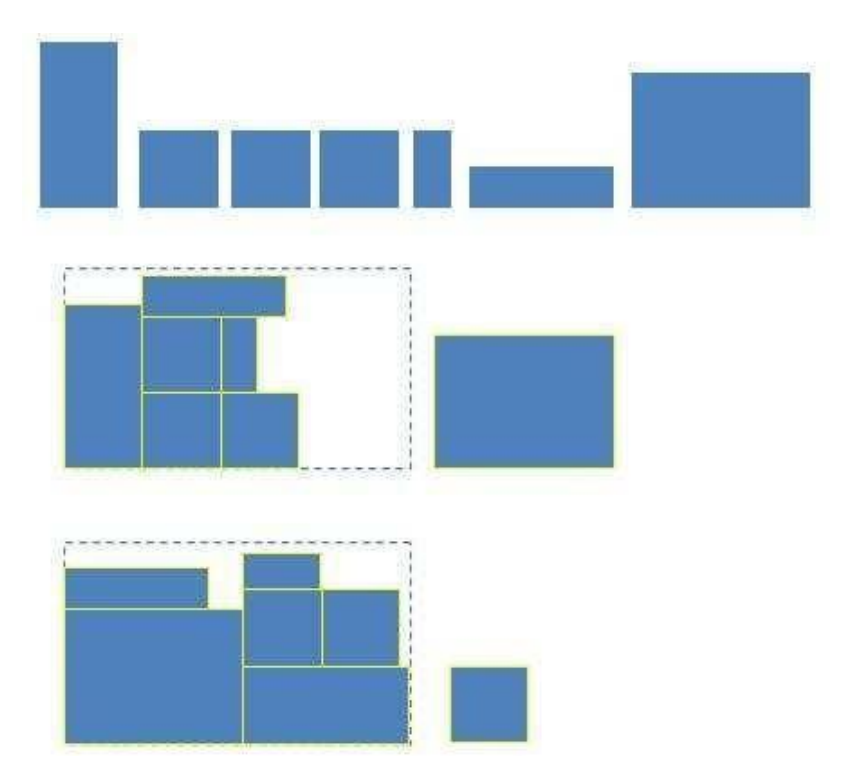

**Figura 4: Ejemplo de cortes requeridos**

Existen diversos tipos de corte de piezas de acuerdo a los métodos utilizados.

Estos pueden ser:

**Enfoquedeforma:**Indica eltipo de figuras o formas que se van a cortar. Estas pueden ser regulares o irregulares. Generalmente se trata de rectángulos.

<span id="page-23-0"></span>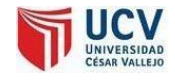

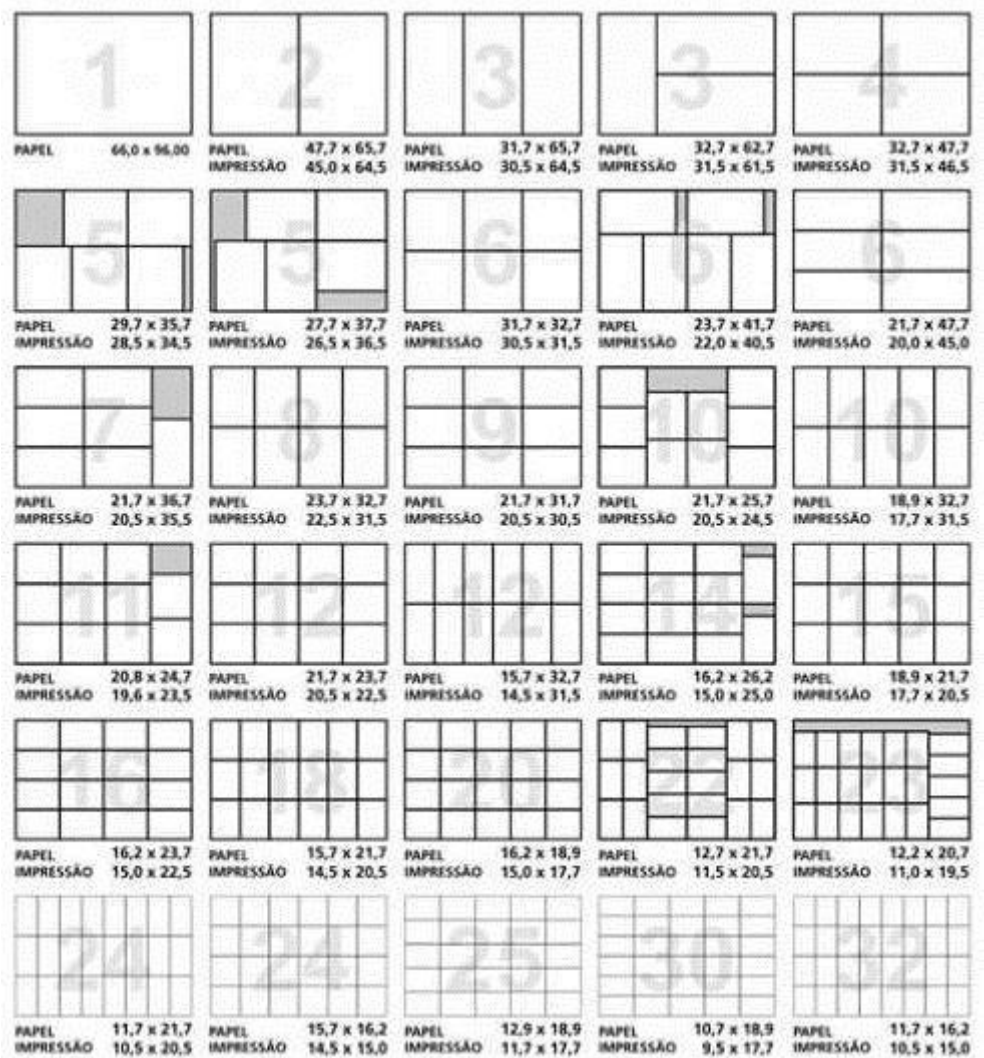

#### **Figura 5: Formas de resultado de optimización de proceso de corte**

**Enfoque de dimensión:**Indica las dimensiones a considerar de una pieza. Estas pueden ser una (considerar sólo el largo), dos (considerar ancho y largo) o tres dimensiones (considerar ancho, largo y alto).

**Enfoquedeorientación:**Indica si se considera rotación de piezas.

**Enfoquede corte:**Indica si se utiliza corte guillotina o no.Es decir, sise deben ubicar las piezas de tal forma que puedan ser todas

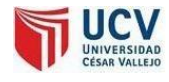

obtenidas mediante cortes que atraviesen la placa. Necesario para industrias como las del vidrio, en que los cortes sobre las planchas no pueden cambiar su dirección en ángulorecto.

En este proyecto se plantea una de las formas más simples de corte de piezas: Corte de piezas rectangulares en una y dos dimensiones, sin rotación y corte guillotina".

#### <span id="page-24-0"></span>1.2.1.3. Problema de corte en lasplantas de utilización de papel

"La problemática de corte en una planta que utiliza papel puede variar mucho dependiendo del volumen de pedidos y de su variabilidad en medidas. En el mejor de los casos la tarea de planificar el corte puede serrelativamente sencilla y eso puede llevar a que un experto haga la planificación diaria de forma manual sin grandes complicaciones".

"El Problema de Corte consiste en obtener una asignación entre las medidas disponibles en stock y las demandadas para una vista de planificación, persiguiendo objetivos como la minimización de restos (tanto de chatarra como de retazos de producción). La asignación se realiza mediante el uso de patrones de corte, por lo que el problema se reduce a determinar las frecuencias de corte de los patrones. Dichas frecuencias de corte deberán estar sujetas a restricciones relativas a la satisfacción de demanda".

<span id="page-25-0"></span>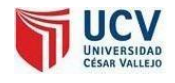

#### **Figura 6: Ejemplo de corte de papel y su desperdicio**

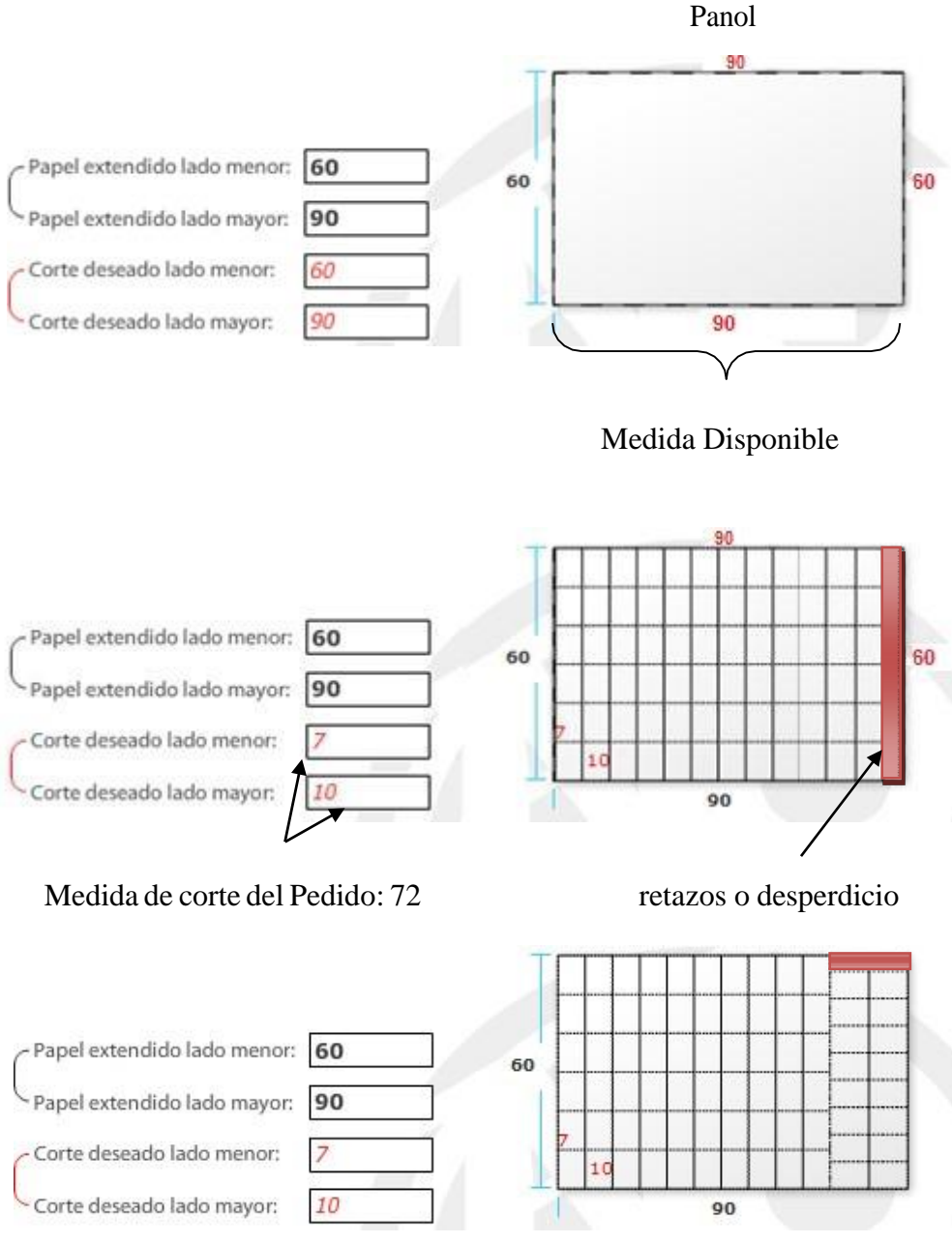

Salen: 76 productos de 7x10 en un panol de 60x90

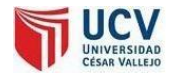

#### 1.2.1.4. Inteligencia Artificial.

"Según COPPIN Ben, es la ciencia que estudia sistemáticamente el comportamiento inteligente de los seres humanos, con el fin de imitar o simular las habilidades humanas mediante la creación y utilización de máquinas y computadoras para resolver problemas complejos.

Estas habilidades humanas podrán incluir: Razonamiento, aprendizaje, capacidades sensoriales, etc". (COPPIN, 2004)

"En la figura se puede apreciar las distintas habilidades inteligentes que se pretenden imitar o simular a través de las diferentes áreas de estudio de la inteligencia artificial".

<span id="page-26-0"></span>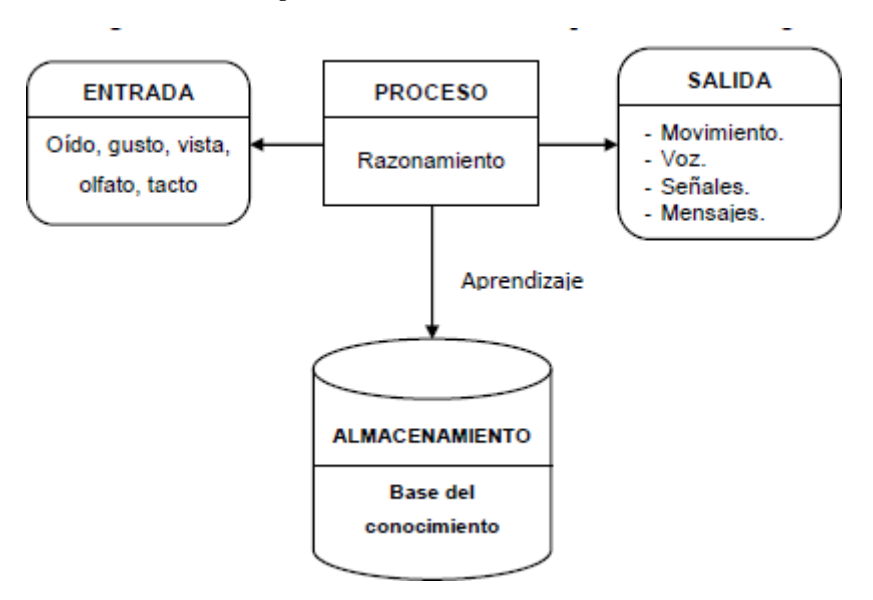

**Figura 7: Estructura de un sistema**

**Fuente: (COHEN, 1993)**

Principales ramas de la Inteligencia Artificial: Los esfuerzos de la Inteligencia Artificial se clasifican según varias categorías:

- o Robótica.
- o Sistemas de visión.
- o Procesamiento de Lenguaje natural.

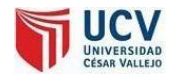

#### **ALMACENAMIENTO**

Base del conocimiento

#### **ENTRADA**

Oído, gusto, vista, olfato, tacto

Aprendizaje

#### **PROCESO**

Razonamiento

#### **SALIDA**

- Movimiento.
- Voz.
- Señales.
- Mensajes.
- o Sistemas de Aprendizaje.
- o Redes Neuronales.
- o Lógica Difusa.
- o Logaritmos Genéticos.
- o Agentes Inteligentes.
- o Sistemas Expertos.
- (COHEN, 1993)
- 1.2.1.5. Sistemas Expertos.

Para John Durkin un Sistema Experto es "un programa de computadora diseñado para modelar la habilidad de resolver problemas de un humano experto". (DURKIN, 2004)

Los sistemas expertos son una rama de la inteligencia artificial que hace un amplio uso del conocimiento especializado para resolver problemas como un especialista humano.

El conocimiento de los sistemas expertos puede obtenerse por experiencia o consulta de los conocimientos que suelen estar disponibles en libros, revistas y con personas capacitadas.

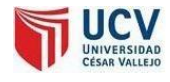

Los términos sistema experto, sistema basado en conocimiento, o sistema experto basado en conocimiento, se usan como sinónimos. En la figura 2.2 se ilustra el concepto básico de un sistema experto basado en conocimiento. El usuario aporta los hechos u información alsistema experto y recibe consejo o experiencia como respuesta. En su interior, el sistema experto incluye dos componentes principales. La base de conocimiento; éstas son las respuestas del sistema experto a la consulta especializada del usuario.

**Figura 8: Diferencia entre sistemas convencionales y expertos**

<span id="page-28-0"></span>

| <b>Sistemas Convencionales</b>        | <b>Sistemas Expertos</b>         |
|---------------------------------------|----------------------------------|
| • Pertenecen al área de Sistemas de   | • Pertenecen al área de          |
| Información                           | Inteligencia artificial.         |
| • Procesan datos y generan            | · Procesan conocimiento y        |
| información                           | generan conclusiones.            |
| • Apoyan la automatización de         | • No apoyan la automatización    |
| procesos transaccionales y            | de procesos transaccionales y    |
| operativos.                           | operativos.                      |
| • Sobrevivencia y ventajas            | • Ventajas competitivas de los   |
| competitivas de los negocios.         | negocios.                        |
| · Desarrollo específico y ad-hoc para | · Desarrollo específico y ah-    |
| un problema particular, compra de     | hoc para un problema             |
| paquetes o desarrollo directo por el  | particular.                      |
| usuario final                         | • Participan en su desarrollo el |
| • Participan en su desarrollo         | ingeniero de conocimiento y      |
| programadores, analistas y el         | el experto. Especialistas en     |
| usuario. Especialistas en             | Cognomática.                     |
| Informática                           | • Accesan base de                |
| • Accesan archivos convencionales y   | conocimientos además de          |
| base de datos                         | bases de datos y archivos        |
| · Especialistas disponibles en el     | convencionales                   |
| mercado, casas de software.           | • Especialistas escasos en el    |
| consultores, etc.                     | mercado                          |

<span id="page-29-1"></span><span id="page-29-0"></span>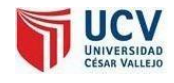

## 1.2.1.6. Algoritmos genéticos (Uniovi, 2012)

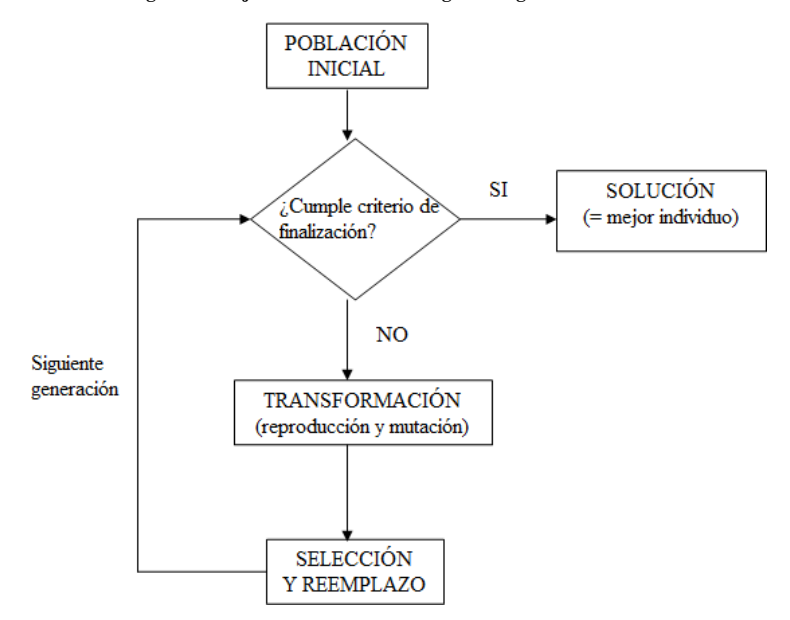

**Figura 9: Flujo de selección en un algoritmo genético**

El algoritmo genético es un algoritmo de búsqueda exploratoria y lo hace en un espacio de solución que simula procesos en un sistema natural hacia la evolución, específicamente busca replicar comportamientos biológicos mediante la computación. Fue desarrollado en los años 1970 por el investigador John Henry Holland en la búsqueda de refuerzos computacionales para el complejo sistema de inteligencia artificial. Los algoritmos genéticos son conocidos también como "computación evolutiva"y son usados para problemas de optimización, problemas de búsqueda, búsqueda de mejor opción, población, cadena de bits, etc. Así mismo para redes neuronales.

Los algoritmos genéticos tienen como base un sistema de selección natural junto con operadores de cruce, mutación e inversión inspirados lógicamente en la genética.

<span id="page-30-0"></span>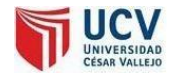

#### **Entre las funciones propias del algoritmo genético tenemos:**

#### 1.2.1.6.1. Criterio de codificación.

Como se va a almacenar la información en el genoma. La codificación del genoma es fundamental en un problema de algoritmos genéticos. Ennuestro algoritmo genético, el número de genes es igual al número de variables declaradas en el problema de restricciones. Cada gen codificará el valor de una variable, y la posición del gen dentro del genoma se corresponderá con el orden de declaración de la variable que representa.

Ejemplo: Supongamos que tenemos cuatro variables declaradas, A, B, C y D, con valores 4, 8, 20 y 12 respectivamente. El genoma que codifica esta asignación de valores a las variables es:

#### **Tabla1:Ejemplodealmacenamientodeinformaciónenun genoma**

<span id="page-30-2"></span><span id="page-30-1"></span>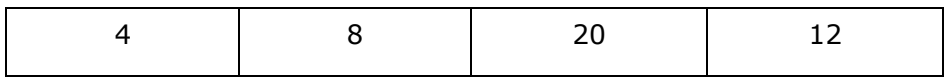

1.2.1.6.2. Criterio de tratamiento de individuos nofactibles.

Como se van a tratar a los individuos que no cumplan las condiciones. En nuestro algoritmo genético, se permite que individuos no factibles pertenezcan a la población.

<span id="page-31-0"></span>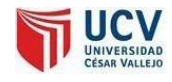

#### 1.2.1.6.3. Criterio de inicialización.

Cómo se va a construir la población inicial del algoritmo genético. En nuestro algoritmo genético, la población inicial se genera de forma aleatoria o azar. Para ello se producen aleatoriamente tantos individuos como indique el tamaño de la población. Producir aleatoriamente un individuo quiere decir que para cada gen se genera un número entero aleatorio entre el límite inferior y el límite superior de la variable a la que representa ese gen.

Ejemplo: Supongamos que tenemos una variable declarada a cuyo límite inferior es –5 y cuyo límite superior es 5. Un valor aleatorio posible del gen que la representa en un genoma de un individuo de la población será por ejemplo 3, pero nunca será por ejemplo 8.

#### <span id="page-31-1"></span>1.2.1.6.4. Criterio de parada.

Determina cuándo el algoritmo ha llegado a una solución aceptable. En nuestro algoritmo evolutivo, el criterio de parada es el número de generaciones.

Función de adaptación. Pertenece a la función de costode lainvestigaciónoperativa comúntradicional.

#### <span id="page-31-2"></span>1.2.1.6.5. Operadores genéticos.

Se utiliza para establecer cómo va a ser la nueva generación.Básicamente son los operadores de cruce y mutación, aunque pueden ser empleados otros adicionales -muerte, aborto, envejecimiento...-. Tanto

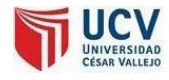

cruce como mutación pueden ser realizados de muchas formas distintas. En nuestro algoritmo genético, implementamos tanto cruce como mutación.

<span id="page-32-0"></span>1.2.1.6.6. Criterios de reemplazo.

Los criterios que determinan quiénes se van a cruzar. No tienen que ser obligatoriamente los mismos que los criterios de selección de los padres.

<span id="page-32-1"></span>1.2.1.6.7. Parámetros de funcionamiento.

Determinados parámetros que, sin poder ser englobados en ninguno de los anteriores, son fundamentales para el funcionamiento de un algoritmo genético. En nuestro algoritmo genético son el tamaño de la población, el número de generaciones, la probabilidad de la aplicación de los operadores de cruce y de mutación.

#### **Entre sus operadores de selección tenemos:**

<span id="page-32-2"></span>1.2.1.6.8. Selección directa:

Toma elementos de acuerdo a un criterio objetivo, como son «los n mejores», «los n peores»... los del tipo «el cuarto individuo a partir del último escogido» son empleados con mucha frecuencia cuando se quieren seleccionar dos individuos distintos, y se selecciona el primero por un método aleatorio o estocástico.

<span id="page-33-0"></span>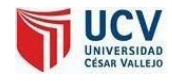

1.2.1.6.9. Selección aleatoria:

Puede ser realizado por selección equiprobable o selección estocástica.

<span id="page-33-1"></span>1.2.1.6.10. Selección equiprobable:

Todos tienen la misma probabilidad de ser escogidos. Por ejemplo, en nuestro algoritmo la madre en el cruce es escogida con probabilidad equiprobable.

<span id="page-33-2"></span>1.2.1.6.11. Selección estocástica:

La probabilidad de que un individuo sea escogido depende de una heurística. Los distintos procedimientos estocásticos son:

<span id="page-33-3"></span>1.2.1.6.12. Selección por sorteo:

Cada individuo de la población tiene asignado un rango proporcional -o inversamente proporcional- a su adaptación. Se escoge un número aleatorio dentro del rango global, y el escogido es aquel que tenga dicho número dentro de su rango. La probabilidad de ser escogido es proporcional/inversamente proporcional al grado de adaptación del individuo.

<span id="page-33-4"></span>1.2.1.6.13. Selección por escaños:

Se divide el rango del número aleatorio en un número predeterminado de escaños. Los escaños se reparten de acuerdo con la ley d'Hont, tomando

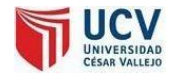

como «puntuación» para repartirlos escaños el grado de adaptación. Observamos que es más probable escoger un elemento de baja probabilidad por este método que en el de selección porsorteo.

<span id="page-34-0"></span>1.2.1.6.14. Selección por restos estocásticos:

Igual que el método de selección de escaños, sólo que los escaños no asignados directamente -es decir, aquellos en que se aplica directamente la ley d'Hontse asignan de forma aleatoria. La probabilidad de escoger un elemento de muy baja probabilidad es más alta que en el de selección por escaños.

#### <span id="page-34-1"></span>1.2.1.6.15. Por ruleta:

Definimos un rango con las características de la selección por sorteo. El número al azar será un número aleatorio forzosamente menor que el tamaño del rango. El elemento escogido será aquel en cuyo rango esté el número resultante de sumar el número aleatorio con el resultado total que sirvió para escoger el elemento anterior. El comportamiento es similar al de una ruleta, donde se define un avance cada tirada a partir de la posición actual. Tiene la ventaja de que no es posible escoger dos veces consecutivas el mismo elemento, y que puede ser forzado a que sea alta la probabilidad de que no sean elementos próximos en la población -esto último no es una ventaja de por sí; salvo que algunos de los otros operadores genéticos emplee un método de

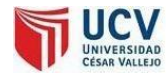

selección directa basado en la posición relativa de los individuos de la población-. En la bibliografía más antigua se emplea este término para definir lo que aquí hemos definido como selección por sorteo.

#### <span id="page-35-0"></span>1.2.1.6.16. Por torneo:

Escoge un subconjunto de individuos de acuerdo con una de las técnicas anteriores -habitualmente, aleatoria o estocástica- y de entre ellos seleccionael más adecuado por otra técnica -habitualmente, determinística de tipo «el mejor» o «el peor»-. Esta técnica tiene la ventaja de que permite un cierto grado de elitismo -el mejor nunca va a morir, y los mejores tienen más probabilidad de reproducirse y de emigrar que los peores- pero sin producir una convergencia genética prematura, si la población es, al menos, un orden de magnitud superior al del número de elementos involucrados en el torneo. En caso de que la diferencia sea menor no hemos observado mucha diferencia entre emplear el torneo o no. La selección por torneo ha sido la técnica empleada en nuestro algoritmo para decidir tanto el padre -en unión con el criterio «el mejor»-, como quién va a emigrar -en unión con el criterio «el mejor»- y quién va a morir -en unión con el criterio «el peor»-.
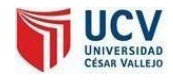

Los algoritmos genéticos también utilizan varias técnicas distintas de mutación. Algunas de éstas son:

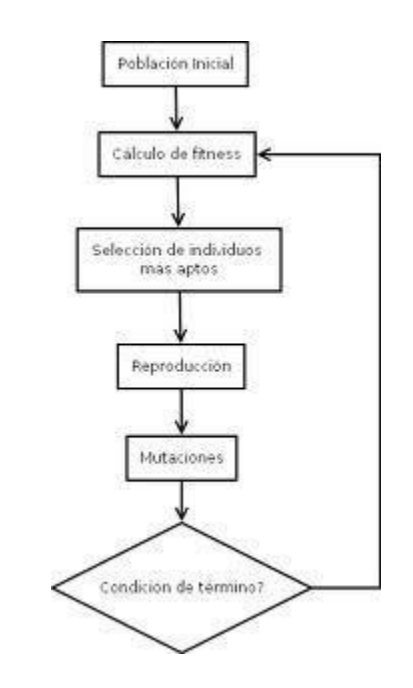

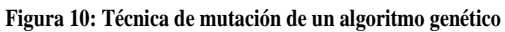

#### 1.2.1.6.17. Mutación de bit:

Existe una única probabilidad de que se produzca una mutación de algún bit. De producirse, el algoritmo toma aleatoriamente un bit, y lo invierte.

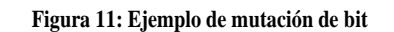

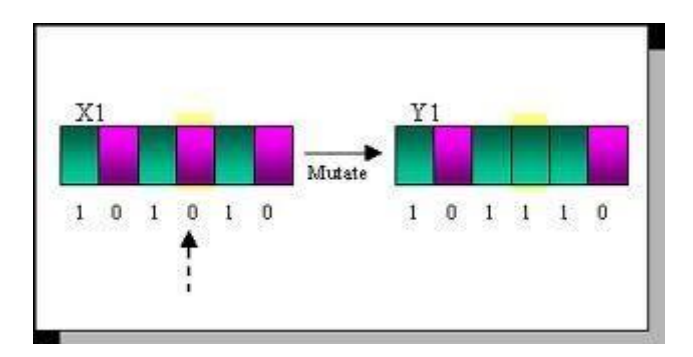

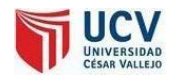

### 1.2.1.6.18. Mutación multibit:

Cada bit tiene una probabilidad de mutarse o no, que es calculada en cada pasada del operador de mutación multibit.

**Figura 12: Cruce de 2 puntos**

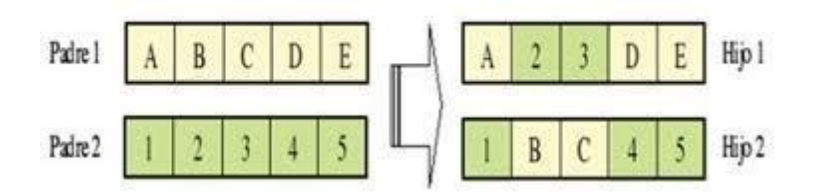

1.2.1.6.19. Mutación de gen:

Igual que la mutación de bit, solamente que, en vez de cambiar un bit, cambia un gen completo. Puede sumar un valor aleatorio, un valor constante, o introducir un gen aleatorio nuevo.

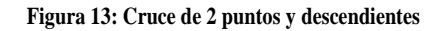

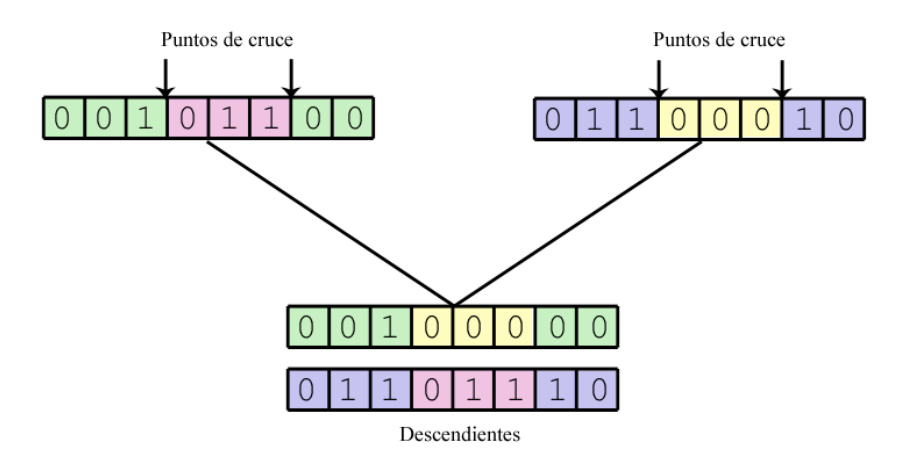

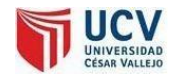

### 1.2.1.6.20. Mutación multigen:

Igual que la mutación de multibit, solamente que, en vez de cambiar un conjunto de bits, cambia un conjunto de genes. Puede sumar un valor aleatorio, un valor constante, o introducir un gen aleatorio nuevo.

1.2.1.6.21. Mutación de intercambio:

Existe una probabilidad de que se produzca una mutación. De producirse, toma dos bits/genes aleatoriamente y los intercambia.

1.2.1.6.22. Mutación de barajado:

Existe una probabilidad de que se produzca una mutación. De producirse, toma dos bits o dos genes aleatoriamente y baraja de forma aleatoria los bits -o genes, según hubiéramos escogido- comprendidos entre los dos.

En nuestro algoritmo genético hemos implementado el operador de mutación utilizando la técnica de mutación multigen.

1.2.1.6.23. Criterio de Parada en un algoritmo genético

E el criterio de parada, comúnmente viene determinado por criterios a priori sencillos, como un número máximo de generaciones o un tiempo

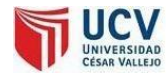

máximo de resolución, o más eficientemente por estrategias relacionadas con indicadores del estado de evolución de la población, como por la pérdida de diversidad dentro de la población o por no haber mejora en un cierto número de iteraciones, siendo por lo general una condición mixta lo más usado, es decir, limitar el tiempo de ejecución a un número de iteraciones y tener en cuenta algún indicador del estado de la población para considerar la convergencia antes de alcanzar tal limitación.

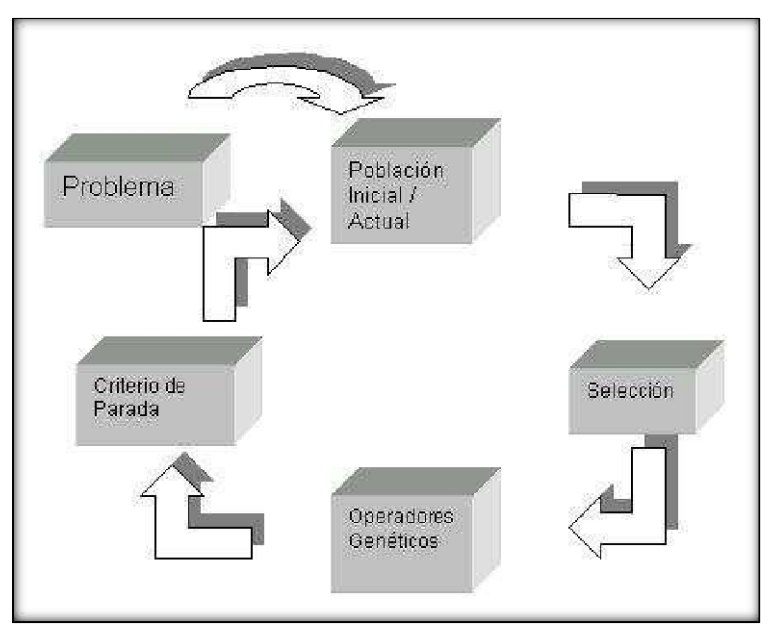

#### **Figura 14: Criterio de parada en un algoritmo genético**

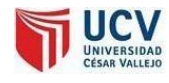

## 1.2.1.7. Contaminación ambiental industrial (Estrada, 2006)

Se denomina contaminación ambiental a la presencia en el ambiente de cualquier agente (físico, químico o biológico) o bien de una combinación de varios agentes en lugares, formas y concentraciones tales que sean o puedan ser nocivos para la salud, la seguridad o para el bienestar de la población, o bien, que puedan ser perjudiciales para la vida vegetal o animal, o impidan el uso normal de las propiedades y lugares de recreación y goce de los mismos.

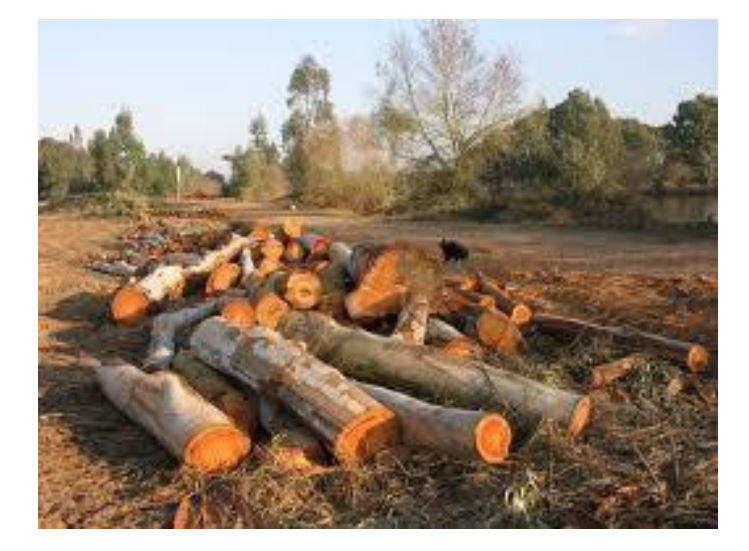

**Figura 15: Materia Prima del Papel**

A medida que aumenta la necesidad del hombre por usar materiales que nos regala la naturaleza, aparecen nuevas necesidades como consecuencia de la vida en sociedad y el medio ambiente se deteriora cada vez más. El comportamiento social del hombre y la adaptación al medio ambiente para sobrevivir a hecho que gradualmente vaya modificando ese mismo medio según sus necesidades.

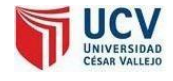

#### **Figura 16: Materia prima de impresión offset**

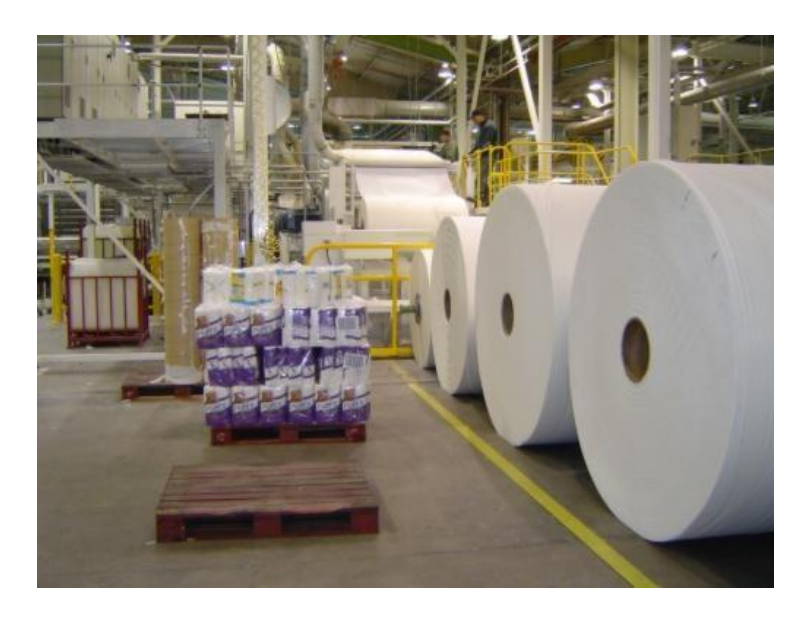

El avance tecnológico, por una parte y el acelerado crecimiento demográfico, por la otra, producen la alteración del medio, llegando en algunos casos a atentar contra el equilibrio biológico de la Tierra.

No es que exista una incompatibilidad entre el desarrollo tecnológico, el avance de la civilización y el mantenimiento del equilibrio ecológico, pero cabe resaltar que es importante que el hombre sepa armonizarlos y racionarlos.

Para ello es necesario que proteja los recursos renovables y no renovables y que tome conciencia de que el saneamiento del ambiente es fundamental para la vida sobre el planeta.

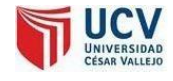

#### **Figura 17: Recursos renovables y no renovables**

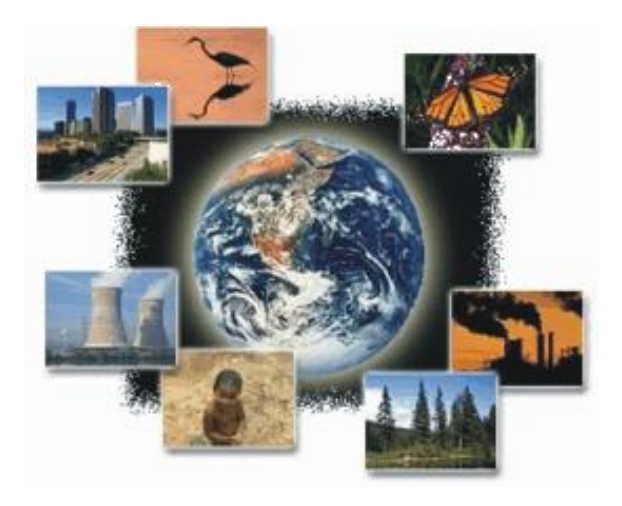

La contaminación es uno de los problemas ambientales más importantes que afectan a nuestro mundo y surge cuando se produce un desequilibrio, como resultado de la adición de cualquier sustancia al medio ambiente, en cantidad tal, que cause efectos adversos en el hombre, en los animales, vegetales o materiales expuestos a dosis que sobrepasen los niveles aceptables en la naturaleza.

La contaminación es consecuencia de ciertas manifestaciones de la naturaleza (fuentes naturales) o bien debido a los diferentes **―procesosproductivos‖**del hombre que conforman las actividades de la vida cotidiana.

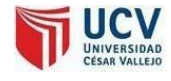

#### **Figura 18: Ejemplo de contaminación industrial**

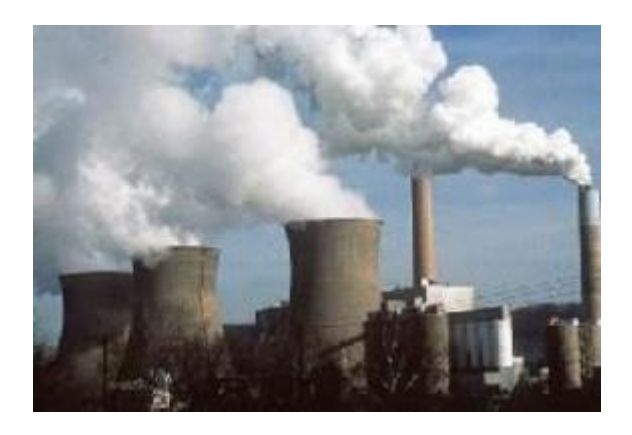

Las fuentes que generan contaminación de origen antropogénico más importantes son: industriales (frigoríficos, mataderos y curtiembres, actividadmineraypetrolera), comerciales(envolturas y empaques), agrícolas (agroquímicos), domiciliarias (envases, pañales, restos de jardinería) y fuentes móviles (gases de combustión de vehículos). Tradicionalmente el medio ambiente se ha dividido, para su estudio y su interpretación, en esos tres componentes que son: aire, agua y suelo; sin embargo, esta división es meramente teórica, ya que la mayoría de los contaminantes interactúan con más de uno de los elementos del ambiente. (Enkerlin, y otros, 1997)

### 1.2.1.8. Desperdicios y contaminación en el proceso de impresión offset

En un panorama ambiental, las empresas gráficas, de forma individual, no representan un impacto significativo debido a su tamaño relativamente pequeño, pero de forma macro el sector de las artes gráficas mostrará una presión significante en el medio ambiente si no se afronta este tema de una forma conveniente y sin demora.

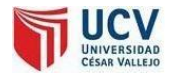

El sector de las artes gráficas está caracterizado por la existencia de un número importante de pequeñas empresas que aplican métodos tradicionales junto a un grupo de empresas mayores que están mejorando continuamente su equipamiento y sus procesos de producción.

**Figura 19: retazos y desperdicios de papel del proceso de producción offset**

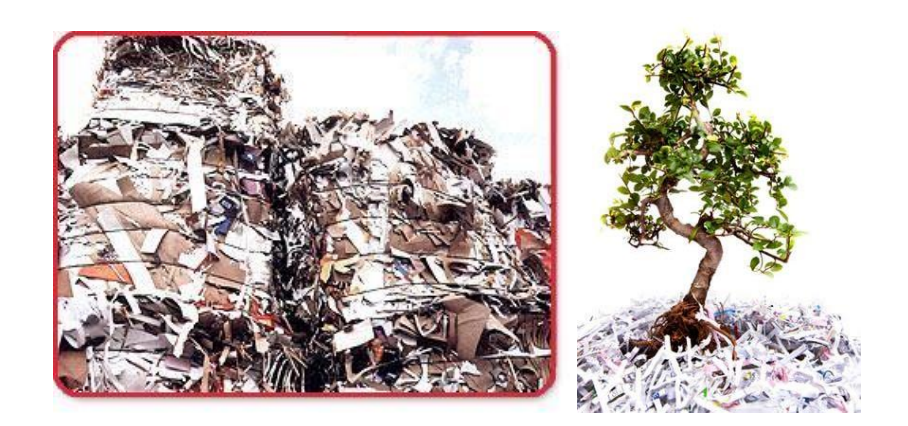

### 1.2.1.9. Metodología de desarrollo XP (Dowman Wells, 2008)

XP (Extreme Programming) es una metodología ágil centrada en potenciar las relaciones interpersonales que propicia el aumento de la productividad del desarrollo de software, promoviendo el trabajo en equipo, preocupándose por el aprendizaje de los desarrolladores y propiciando un buen clima de trabajo.

XP se basa en la simplicidad en las soluciones implementadas, la comunicación entre todos los participantes, realimentación continua entre el cliente y el equipo de desarrollo y coraje ante los cambios.

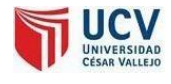

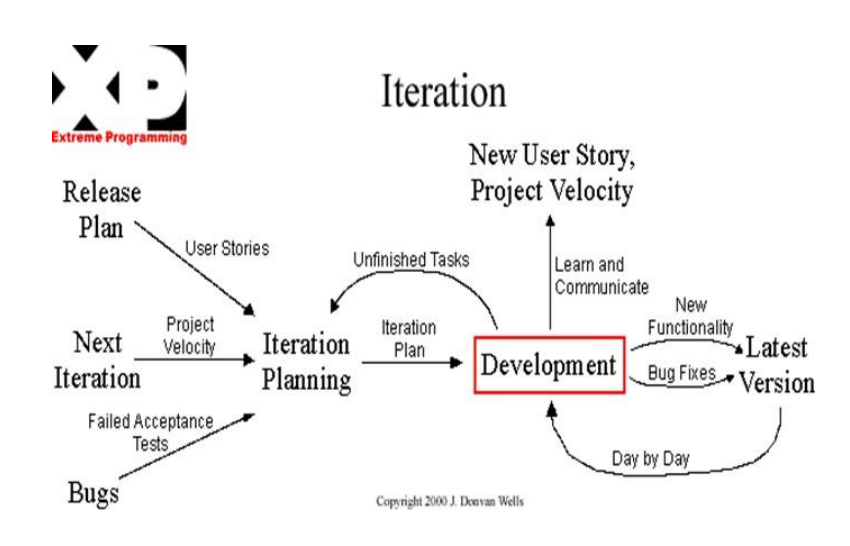

El ciclo de vida ideal de XP consiste en seis fases:

- Exploración.
- Planificación de la entrega.
- Iteraciones.
- Producción.
- Mantenimiento.
- Muerte del proyecto.

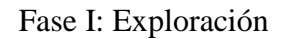

En esta fase los clientes plantean a grandes rasgos las historias de usuario para la primera entrega del producto. Al mismo tiempo el equipo de desarrollo se familiariza con las herramientas, tecnologías y prácticas que se utilizarán en el proyecto.

Se prueba la tecnología y se exploran las posibilidades de la arquitectura del sistema construyendo un prototipo. La fase de exploración toma de pocas semanas a pocos meses,

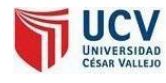

dependiendo del tamaño y familiaridad que tengan los programadores con la tecnología.

Fase II: Planificación de la Entrega

En esta fase el cliente establece la prioridad de cada historia de usuario y correspondientemente los programadores realizan una estimación delesfuerzo necesario de cada una de ellas. Se toman acuerdos sobre el contenido de la primera entrega y se determina un cronograma en conjunto con el cliente. Una entrega debería obtenerse en no más de tres meses. Esta fase dura unos pocos días.

#### Fase III: Iteraciones

Esta fase incluye varias iteraciones de no más de tres semanas sobre el sistema antes de ser entregado, estas componen el plan de entrega. En la primera iteración se puede intentar establecer una arquitectura del sistema que pueda ser utilizada durante el resto del proyecto. Esto se logra con la selección de las historias que fuercen la creación de esta arquitectura, sin embargo, esto no siempre es posible ya que es el cliente quien decide qué historias se implementarán en cada iteración. Al final de la última iteración el sistema estará listo para entraren producción.

Los elementos que deben tomarse en cuenta durante la elaboración del plan de iteración son: historias de usuario, velocidad del proyecto, pruebas de

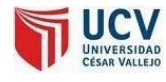

aceptación no superadas en la iteración anterior y tareas no terminadas en la iteración anterior. Todo trabajo de la iteración es expresado en tareas de programación, cada una de ellas es asignada a un programador como responsable, pero llevadas a cabo en parejas de programadores.

#### Fase IV: Producción

La fase de producción requiere de pruebas adicionales y revisiones de rendimiento antes de que el sistema sea trasladado al entorno del cliente. Al mismo tiempo, se deben tomar decisiones sobre la inclusión de nuevas características a la versión actual, debido a cambios durante esta fase.

### Fase V: Mantenimiento

Mientras la primera versión se encuentra en producción, el proyecto XP debe mantener el sistema en funcionamiento al mismo tiempo que desarrolla nuevas iteraciones. Para realizar esto se requiere de tareas de soporte para el cliente.

### Fase VI: Muerte del Proyecto

Es cuando el cliente no tiene más historias para ser incluidas en el sistema. Esto quiere que se satisfagan las necesidades del cliente en otros aspectos como rendimiento y confiabilidad del sistema. Se genera la documentación final del sistema y no se realizan más cambios en la arquitectura.

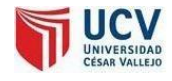

# 1.2.1.10. Metodología Rational Unified Process RUP (Mendoza Sanchez, 2004)

El Rational Unified Process o Proceso Unificado de Racional. Es un proceso de ingeniería de software que suministra un enfoque para asignar tareas y responsabilidades dentro de una organización de desarrollo. Su objetivo es asegurar la producción de software de alta calidad que satisfaga la necesidad del usuario final dentro de un tiempo y presupuesto previsible. Es una metodología de desarrollo iterativo enfocada hacia "los casos de uso, manejo de riesgos y el manejo de la arquitectura".

El RUP mejora la productividad del equipo ya que permite que cada miembro del grupo sin importar su responsabilidad específica acceda a la misma base de datos de conocimiento. Esto hace que todos compartan el mismo lenguaje, la misma visión y el mismo proceso acerca de cómo desarrollar software.

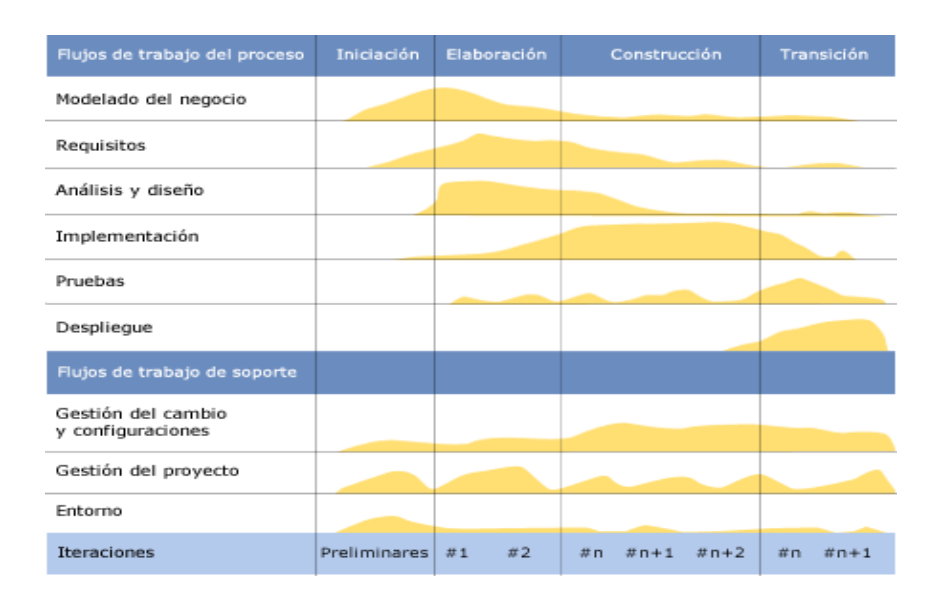

#### **Figura 20: Ciclo de vida RUP**

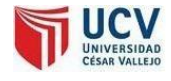

En el ciclo de vida RUP veremos una implementación del desarrollo en espiral. Con el ciclo de vida se establecen tareas en fases e iteraciones. El RUP maneja el proceso en cuatro fases, dentro de las cuales se realizan varias iteraciones en número variable

Las primeras iteraciones (en las fases de Inicio y Elaboración) se enfocan hacia la comprensión del problema y la tecnología, la delimitación del ámbito del proyecto, la eliminación de los riesgos críticos, y al establecimiento de una [base de inicio.](http://esl.proz.com/kudoz/english_to_spanish/international_org_dev_coop/2221427-baseline.html)

### Fases:

1.2.1.10.1. Fase de inicio

Durante esta fase de inicio las iteraciones se centran con mayor énfasis en las actividades de modelamiento de la empresa y en susrequerimientos

### 1.2.1.10.2. Fase de elaboración

Durante esta fase de elaboración, las iteraciones se centran al desarrollo de la base del diseño, encierran más los flujos de trabajo de requerimientos, modelo de la organización, análisis, diseño y una parte de implementación orientada a la base de la construcción

## 1.2.1.10.3. Fasede construcción

Durante esta fase de construcción, se lleva a cabola construcción del producto por medio de una serie de iteraciones las cuales se seleccionan algunos Casos de

Página<sub>50</sub>

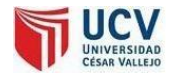

Uso, se redefine su análisis y diseño y se procede a su implantación y pruebas. En esta fase se realiza una pequeña cascada para cada ciclo, se realizan tantas iteraciones hasta que se termine la nueva implementación del producto.

1.2.1.10.4. Fase de transición

Durante esta fase de transición busca garantizar que se tiene un producto preparado para su entrega al usuario.

Principales características

- Forma disciplinada de asignar tareas y responsabilidades(quién hace qué, cuándo y cómo)
- Pretende implementar las mejores prácticas en Ingeniería de Software
- Desarrollo iterativo
- Administración de requisitos
- [Uso de arquitectura basada en](http://es.wikipedia.org/w/index.php?title=Uso_de_arquitectura_basada_en_componentes&action=edit&redlink=1) componentes
- Control de cambios
- Modelado visual del software
- Verificación de la calidad del software

El RUP es un producto de Rational (IBM). Se caracteriza por ser iterativo e incremental, estar centrado en la arquitectura y guiado por los casos de uso. Incluye artefactos (que son los productostangibles del proceso como por ejemplo, el modelo de [casos de uso, e](http://es.wikipedia.org/wiki/Caso_de_uso)lcódigo fuente, etc.) y roles (papel que desempeña una persona en un determinado momento, una persona puede desempeñar distintos roles a lo largo del proceso).

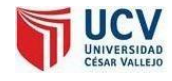

Especificación de las Fases

- Establece oportunidad y alcance.
- Identifica las entidades externas o actores con las que se trata.
- Identifica los casos de uso.

RUP comprende 2 aspectos importantes por los cuales se establecen las disciplinas:

1.2.1.10.5. Proceso:

Las etapas de esta sección son:

- Modelado de negocio
- Requisitos
- Análisis y Diseño
- Implementación
- Pruebas
- Despliegue

### 1.2.1.10.6. Soporte:

En esta parte nos conseguimos con las siguientes etapas:

- Gestión del cambio y configuraciones
- Gestión del proyecto
- Entorno

La estructura dinámica de RUP es la que permite que este sea un proceso de desarrollo fundamentalmente iterativo, y en esta parte se ven inmersaslas 4 fases descritas anteriormente:

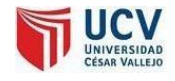

- Inicio(También llamado Incepción)
- Elaboración
- Desarrollo(También llamado Implementación, Construcción)
- Cierre (También llamado Transición
	- 1.2.1.10.7. Artefactos

RUP en cada una de sus fases (pertenecientes a la estructura estática) realiza una serie de [artefactos](http://es.wikipedia.org/wiki/Artefactos) que sirven para comprender mejor tanto el análisis como el diseño del sistema estos artefactos son los siguientes:

- 1.2.1.10.8. Inicio:
	- Documento Visión
	- Especificación de Requerimientos

### 2.1.1.1.1. Elaboración:

Diagramas de caso de uso

### 1.2.1.10.9. Construcción:

 Documento Arquitectura que trabaja con las siguientes vistas:

### 1.2.1.10.10. Vista Lógica:

- Diagrama de clases
- Modelo E-R (Si el sistema así lo requiere)
- 1.2.1.10.11. Vista de Implementación:
	- Diagrama de Secuencia

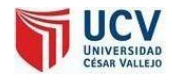

- Diagrama de estados
- Diagrama de Colaboración

1.2.1.10.12. Vista Conceptual:

- Modelo de dominio
- 1.2.1.10.13. Vistafísica:
	- Mapa de comportamiento a nivel de hardware.

Implementación del RUP para el proyecto

La metodología RUP es más apropiada para proyectos grandes (Aunque también pequeños), dado que requiere un equipo de trabajo capaz de administrar un proceso complejo en varias etapas. En proyectos pequeños, es posible que no se puedan cubrir los costos de dedicación del equipo de profesionales necesarios.

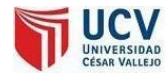

### 1.2.1.11. Selección de la metodología

Los resultados de la encuesta se han realizado a los diferentes especialistas conocedores del área de desarrollo de software.

Dando como resultado la selección de la metodología XP. Con el puntaje de 21 puntos; que es más que otra metodología para el desarrollo del presente proyecto.[Ver Anexo 07]

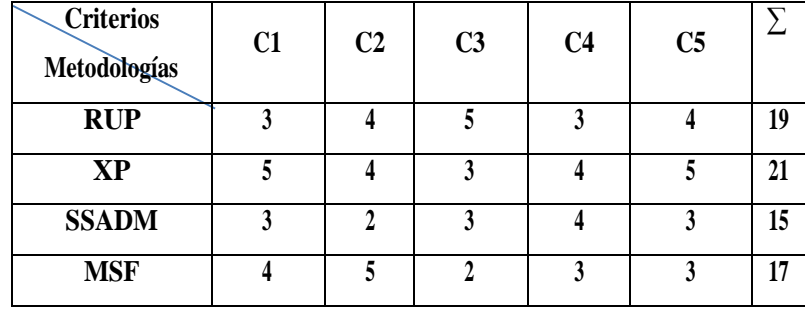

#### **Tabla 2: Selección de la metodología**

- C1: Soporte Bibliográfico
- C2: Adaptable
- C3: Soporte de especialistas
- C4: Detallada
- C5: Utilización de proyectos de investigación

Donde se contemplaron las alternativas según la escala de Likert.

- 1. Muy bajo
- 2. Bajo
- 3. Regular
- 4. Alto
- 5. Muy alto
- **Comprensión:** Conocimientos que tenemos sobre la metodología y su entendimiento eficiente.

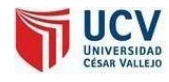

- **Rapidez:** Tiempo de demora hasta la entrega de resultados. Este criterio fue determinado por la fecha ilimitada que tenemos para entregar el sistema inteligente a las personas invidentes al C.E.B.E. Tulio HerreraLeón.
- **Aplicabilidad:** Si existen entidades donde se haya hecho con esta metodología, para tener la facilidad de adecuación del proyecto.
- **Información:** Este criterio fue determinado por la información que poseemos sobre estametodología.

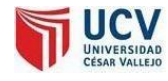

### 1.2.2. Marco Conceptual:

### 1.2.2.1. Heurísticas y Meta heurísticas (UNMSM, 2005)

#### 1.2.2.1.1. Heurísticas

La heurística consiste en métodos o algoritmos exploratorios durante la resolución de problemas complejos en los cuales las soluciones se obtienen por la evaluación del progreso logrado en la búsqueda de un resultado final. No se puede garantizar que dichas soluciones sean las óptimas, pero sí razonablemente buenas.

#### 1.2.2.1.2. Meta Heurísticas

Una meta heurística es un método heurístico para solucionar una clase muy general de problemas de cómputo donde se combinan los procedimientos de caja negra - generalmente heurísticos- de una manera eficiente. El nombre combina el prefijo griego "meta" ("más allá de", aquí en el sentido de "a un nivel superior") y "heurístico". La meta heurística se aplica generalmente a los problemas para los cuales no hay algoritmo específico satisfactorio o heurístico para su resolución; o cuando no es práctico poner tal método en ejecución. La mayoría de las meta heurísticas de uso general se aplica sobre problemas de optimización combinatoria puros o todos aquellos que puedan adaptarse a esa naturaleza, como por ejemplo solucionar ecuaciones booleanas.

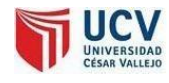

Los procedimientos meta heurísticos son una clase de métodos aproximados que están diseñados para resolver problemas difíciles de optimización combinatoria, en los que los heurísticos clásicos no son ni efectivos ni eficientes. Las meta heurísticas proporcionan un marco general para crear nuevos algoritmos híbridos combinando diferentes conceptos derivados de la inteligencia artificial, la evolución biológica y mecanismos estadísticos.

La heurística es la capacidad que tiene un sistema para innovar buscando de manera rápida y eficiente la solución a un problema la su solución no tiene procedimientos definidos o aún no han sido encontrados.

**Figura 21: Heurística**

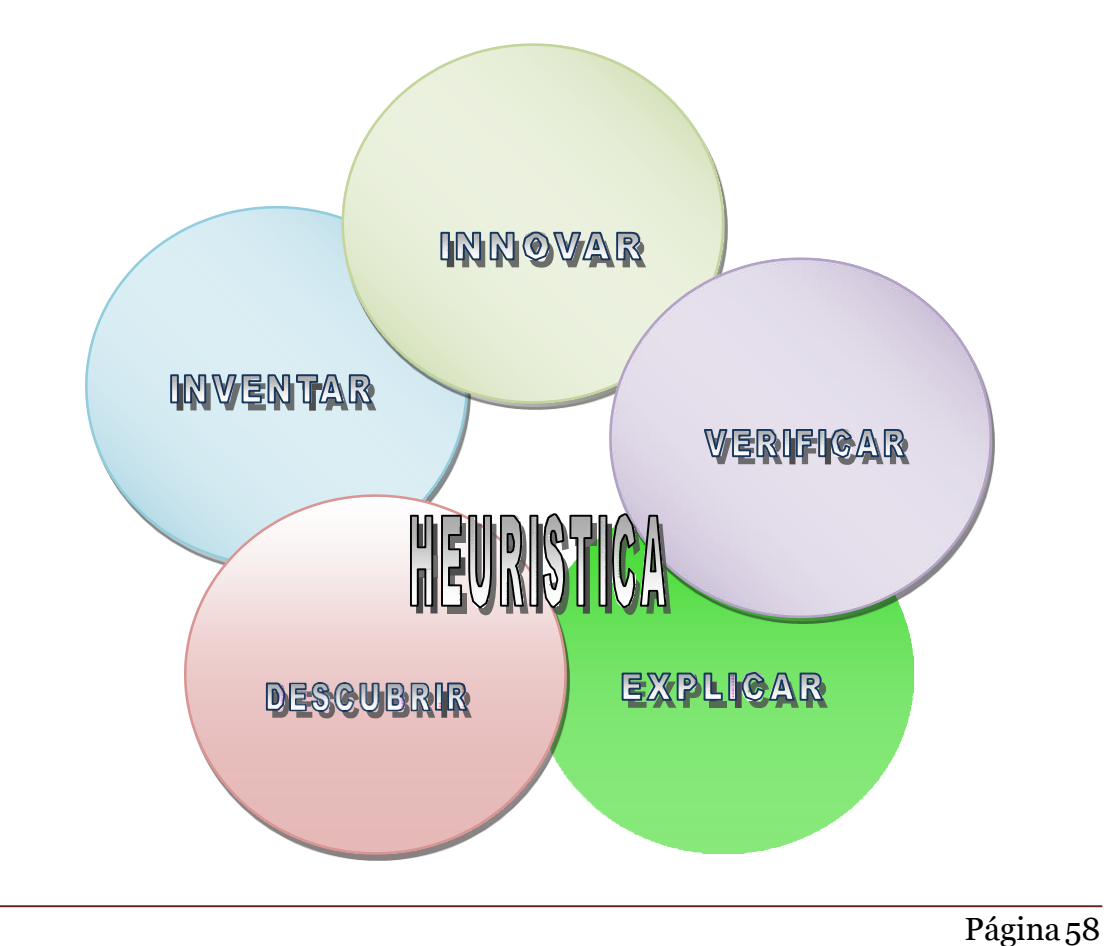

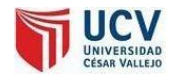

### 1.2.2.2. Caja Negra (Wikipedia, 2012)

Es aquel elemento que es estudiado desde el punto de vista de las entradas que recibe y las salidas o respuestas que produce, no se tiene en cuenta su funcionamiento interno. En otras palabras, de una caja negra nos interesará su forma de interactuar con el medio que le rodea (en ocasiones, otros elementos que también podrían ser cajas negras) entendiendo qué es lo que hace, pero sin dar importancia a cómo lo hace. Por tanto, de una caja negra deben estar muy bien definidas sus entradas y salidas, es decir, su [interfaz;](http://es.wikipedia.org/wiki/Interfaz) en cambio, no se precisa definir ni conocer los detalles internos de su funcionamiento.

El uso de pruebas de caja negra nos ayudará a revisar los resultados obtenidos con los esperados así podremos llegar a establecer los procedimientos para la resolución del problema.

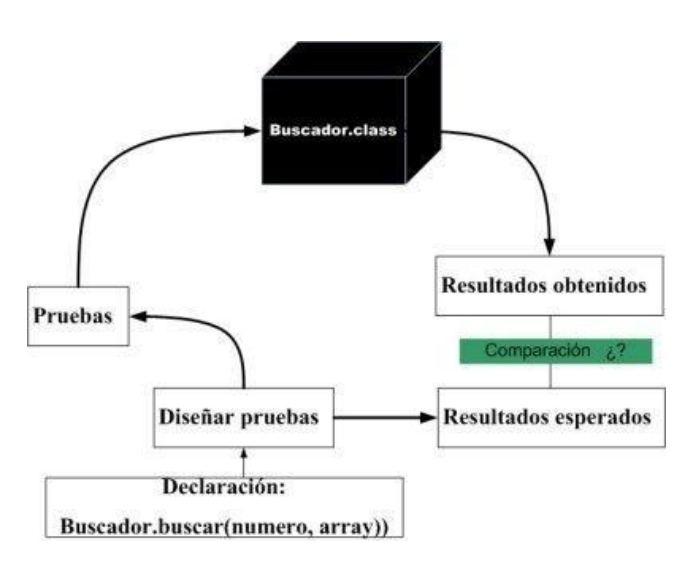

**Figura 22: Modelo de caja negra**

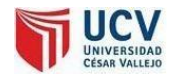

### 1.2.2.3. Caja blanca (Wikipedia, 2012)

"Es aquel elemento que es estudiado desde el punto de vista del software, las pruebas que se realizan a éste mediante funciones internas dentro de un módulo. Así como las cajas negras estudian el funcionamiento y comportamiento del sistema fuera de un módulo las cajas blancas estudian el funcionamiento dentro del módulo. Entre sus técnicas usadas tenemos: pruebas de caminos de datos, pruebas de expresiones, comprobación de bucles e interacciones".

**Figura 23: Caja blanca**

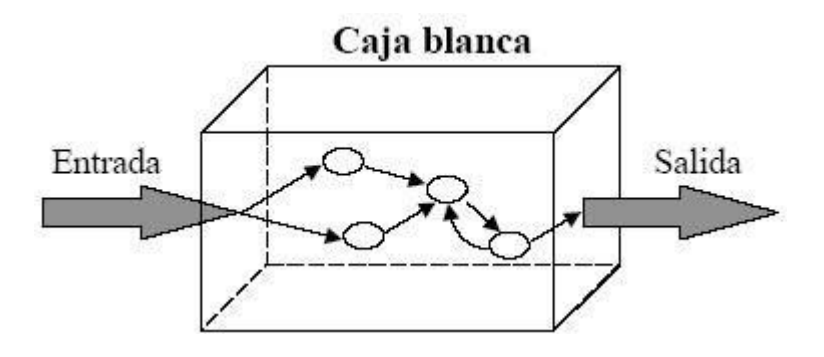

1.2.2.4. Algoritmo (Wikipedia, 2012)

"Es aquel que nos establece una serie de secuenciaslógicas para llegar a la solución a un problema, es utilizado paras resoluciones matemáticas, operaciones las cuales ayudan a definir su resolución".

### 1.2.2.5. Optimización Combinatoria (Sanchez García, 1994)

"La optimización combinatoria se define, como el "proceso encaminado a obtener el mejor resultado posible bajo un conjunto de circunstancias determinadas".

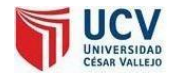

### 1.2.2.6. Variable (Wikipedia, 2012)

"Es la representación de un atributo o una característica que puede ser cualquier objeto o persona, la variable puede ser cualitativa".

### 1.2.2.7. Producción (Wikipedia, 2012)

"La producción es la actividad [económica q](http://es.wikipedia.org/wiki/Econom%C3%ADa)ue aport[a valor](http://es.wikipedia.org/wiki/Valor_agregado) [agregado](http://es.wikipedia.org/wiki/Valor_agregado)  por creación y suministro de [bienes y](http://es.wikipedia.org/wiki/Bien_econ%C3%B3mico) [servicios,](http://es.wikipedia.org/wiki/Servicio_(econom%C3%ADa)) es decir, consiste en la creación de productos o servicios y, almismo tiempo, la creación de valor."

### 1.2.2.8. Desperdicio (IngenieriaPeru, 2012)

"Se llama desperdicio a cualquier ineficiencia en el uso de equipo, material, trabajo, o capital en cantidades que son consideradas como necesarias en la producción de una construcción. Incluye tanto la incidencia dematerial perdido yla ejecución de trabajo innecesario, lo que origina costos adiciones y no agrega valor al producto. El originar costos y no generar valor, es la base del concepto de desperdicio".

### **Clasificación de desperdicios:**

### **Producción de productosdefectuosos**

"El producto final no cumple los requerimientos de calidad. Podría conducir a re-trabajos, introducción de material innecesario por resanes. Debido a diseños y especificaciones pobres, carencia de planeación y control, falta de coherencia entre el diseño y la producción".

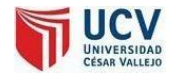

# **Sobreproducción**

Una cantidad mayor que la requerida o antes de tiempo. Incluye desperdicios de materiales, horas de trabajo o uso de equipo. Produce inventarios de productos sin terminar o aún su pérdida.

2.MARCOMETODOLÓGICO

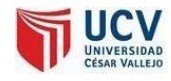

# **2. METODOLOGÍA**

## **2.1.** Hipótesis

La implementación del software para la optimización de corte de panoles de placas y papel basado en algoritmos genéticos reduce los costos y desperdicios en el área de producción offset de la empresa Editora Grafica Real S.A.C de Trujillo.

- **2.2.** Identificación de Variables
	- 2.2.1. Variable Dependiente

Costos y desperdicios en el área de producción offset.

- **-** Los costos están representando horas hombres trabajados y papel utilizado por orden de producción.
- 2.2.2. Variable Independiente

Software para la optimización de cortes de panoles de placas y papel basado en algoritmos genéticos.

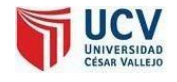

#### **Tabla 3: Identificación de Variables**

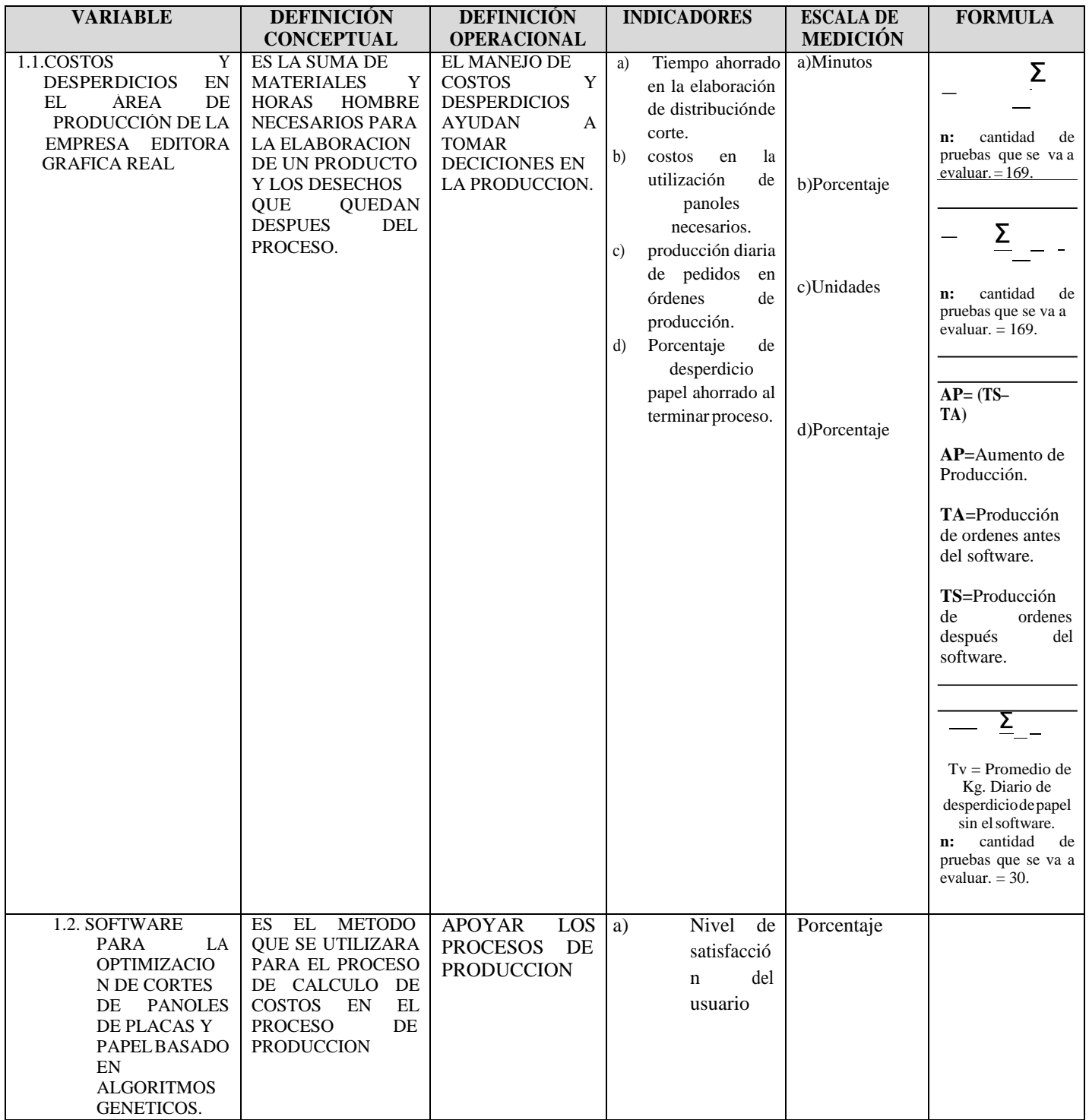

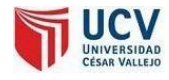

### **2.3.** Metodología

2.3.1. Tipo de Estudio

### **APLICADA**

Para el desarrollo del presente proyecto se revisó información en forma de entrevista, observación de procesos y documentos. Esta investigación se basó en la detección de hechos (observación directa) que nos llevan a posibles falencias. Ya que el presente trabajo está basado en la ayuda de procesos industriales y mejoras medio ambientales.

## 2.3.2. Diseño

Se utilizará el método de Pres - Test y Post - Test, de acuerdo a la muestra de cada indicador, se van a tomar una serie de medidas antes de y después de, implementado el sistema.

Es por ello representarlo de la siguiente manera:

**Tabla 4: Diseño de estudio**

 $\mathbf{O}_1 \longrightarrow \mathbf{X} \longrightarrow \mathbf{O}_2$ 

**Dónde:**

**O<sup>1</sup> <sup>=</sup>** COSTOS <sup>Y</sup> DESPERDICIOS EN EL ÁREA DE PRODUCCIÓN OFFSET

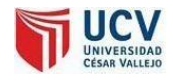

 $\mathbf{X}$ = SOFTWARE PARA LA OPTIMIZACION DE CORTES DE PANOLES DE PLACAS Y PAPEL BASADO EN ALGORITMOS GENETICOS  $\mathbf{O}_2$  = costos y desperdicios en el área de producción offset

**2.4.** Población, Muestra y muestreo

### **Por Indicador:**

I1: Tiempo de elaboración de distribución de corte.

# **Población: Órdenes de producción de 1 mes**

Tamaño de la población consideramos el nro. De órdenes de producción de impresión en papel emitidas últimos 1 meses.

N= 300

**Muestra**

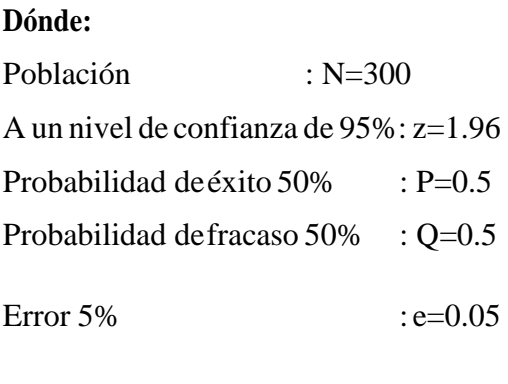

I Tenemos:

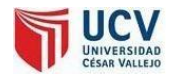

I2: Nivel de costos en la utilización de panoles necesarios.

# **Población: Órdenes de producción de 1 mes**

Tamaño de la población consideramos el nro. De órdenes de producción de impresión en papel emitidas últimos 1 meses.

N= 300

**Muestra**

Dónde:

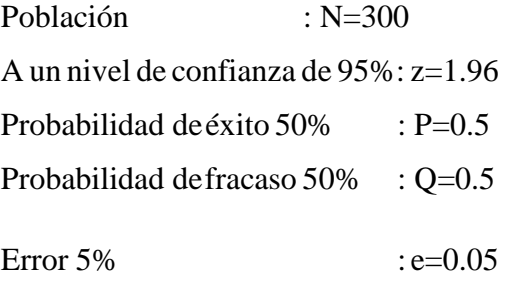

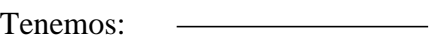

I3: Nivel de producción diaria de pedidos en órdenes de producción.

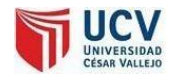

## **Población: Órdenes de producción de 1 día**

Tamaño de la población consideramos el nro. De órdenes promedio de producción de impresión en papel emitidas en 1 día. N= Total de 1 mes / <sup>30</sup>

 $N= 300/30 = 10$ 

**Muestra:**Lamuestraesmenorque30,porlotanton=N.

n= 10.

I4:Nivel de desperdicios de papel al terminar el día.

**Población: Peso de desperdicios diario de 1 mes** Tamaño de la

población consideramos los 30 días del mes. N= 30

**2.5.** Técnicas e instrumentos de recolección de datos

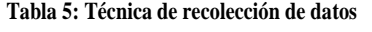

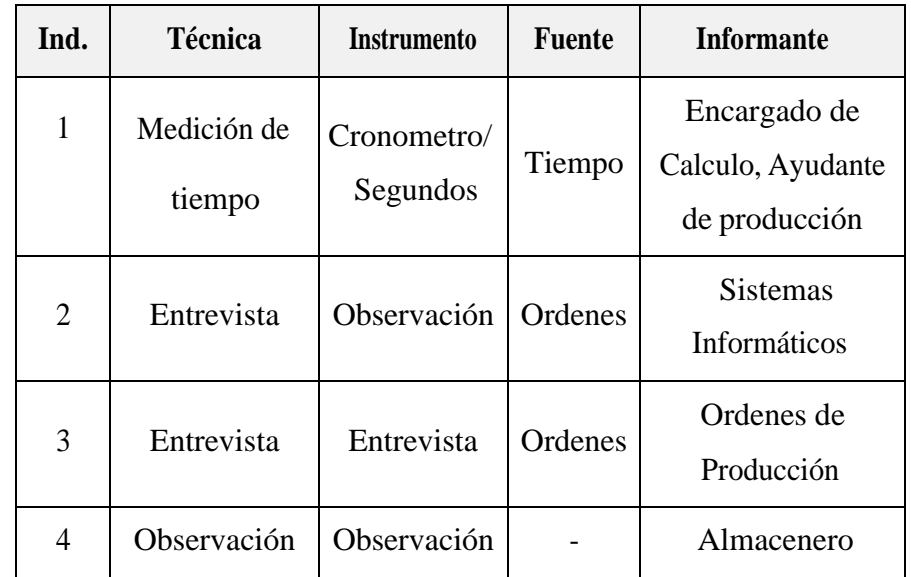

Procedimiento de recolección de datos

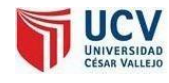

Son las etapas que vamos a recolectar los datos.

- 1) Definimos Área.
- 2) Unidad de análisis
- 3) Aplico mi instrumento
- 4) Utilizamos un software ingreso de datos.

El instrumento sintetiza en sí toda la labor previa de investigación: resume los aportes del marco teórico al seleccionar datos que corresponden a losindicadores y, por lo tanto, a las variables y conceptos utilizados; pero también sintetiza el diseño [concreto](http://www.monografias.com/trabajos/histoconcreto/histoconcreto.shtml) elegido para el [trabajo.](http://www.monografias.com/trabajos/fintrabajo/fintrabajo.shtml) Mediante una adecuada [construcción d](http://www.monografias.com/trabajos35/materiales-construccion/materiales-construccion.shtml)e los instrumentos de recolección, la investigación alcanza la necesaria correspondencia entre [teoría y](http://www.monografias.com/trabajos4/epistemologia/epistemologia.shtml) hechos.

Técnicas deRecolección deDatos

### Observación

Consiste en el uso Sistemático de nuestros sentidos orientados a la captación de la realidad que queremos estudiar.

#### Entrevista

Consiste en una [interacción](http://www.monografias.com/trabajos901/interaccion-comunicacion-exploracion-teorica-conceptual/interaccion-comunicacion-exploracion-teorica-conceptual.shtml) entre dos personas, en la cual el investigador formula determinadas preguntasrelativas al tema en investigación, mientras que el investigado proporciona verbalmente o por escrito la información que le es solicitada.

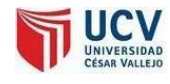

### Encuestas (preguntas cerradas)

Es el [estudio observacional e](http://es.wikipedia.org/wiki/Estudio_observacional)n el cual comoinvestigador busco recaudar datos de información por medio de un cuestionario prediseñado, y no modifico el entorno ni controla el proceso que está en observación (como se hace en un [experimento\)](http://es.wikipedia.org/wiki/Experimento). Los datos se obtienen a partir de realizar un conjunto de preguntas normalizadas dirigidas a una muestra representativa o al conjunto total de la población [estadística](http://es.wikipedia.org/wiki/Poblaci%C3%B3n_estad%C3%ADstica) en estudio, formada a menudo por los invidentes de la institución.

### **2.6.** Métodos de Análisis de Datos

La contrastación de hipótesis se realizó con el método propuesto, que nos permite aceptarorechazarlahipótesis. Para esto se realizó una prueba por cada indicador las cualesse emplearan lassiguientes formulas: Para un indicador n>=30

Prueba Z utilizando la Distribución Normal:

En donde se utiliza las siguientes ecuaciones.

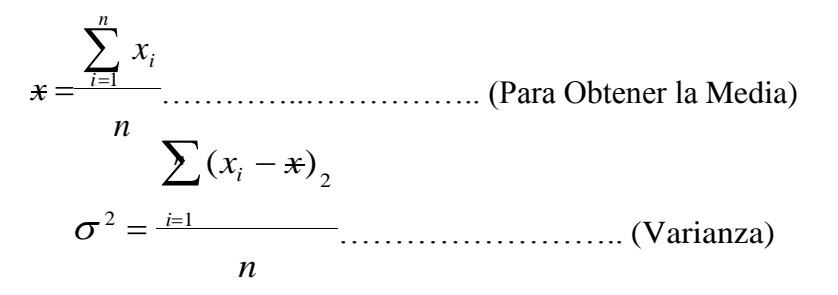

Página 71

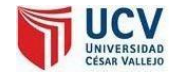

$$
z_c = \frac{(x_A - x_D) - (x_A - x_D)}{\sqrt{\left(\frac{\sigma_A^2}{n_A} + \frac{\sigma_D^2}{n_D}\right)}}
$$
........(Distribución Normal)

Probaremos por lo tanto:

$$
z_c = \frac{(\mathbf{x}_A - \mathbf{x}_D)}{\sqrt{\left(\frac{\sigma_A^2}{n_A} + \frac{\sigma_D^2}{n_D}\right)}}
$$
3. METODOLOGIA DESAROLLADA

PRODUCCIÓN OFFSET. **Página 73** 

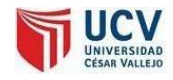

# **3. METODOLOGÍADESARROLLADA**

# **3.1.** PLANIFICACIÓN.

3.1.1. Los Roles.

Hay que tomar en cuenta que los desarrolladores del proyecto solo será (1) persona, por lo que los roles definido en XP será ocupado por éste y en algunos cosos por el asesor del proyecto.

#### **Tabla 6: Roles**

Programador: Joel Rojas Rodríguez, realizará las pruebas y escribirá el código del software.

**Cliente:** Responsable, encargado del cálculo y distribución de los productos en los panoles de placas y papel.

**Encargado de pruebas: Daniel Rodríguez Lázaro**,

Gerente Comercial, y el responsable, encargado del cálculo y distribución de los productos en los panoles de placas y papel

**Encargado de seguimiento:** Gerente Comercial.

# 3.1.2. Solución propuesta.

Software para la optimización de cortes de panoles de placas y papel basado en algoritmos genéticos, el sistema tiene como finalidad buscar y establecer el mejor arreglo de distribución de un diseño rectangular sobre resmas de papel disponibles teniendo en cuenta las condiciones previamente establecidas; por otra parte el sistema deberá cumplir con la

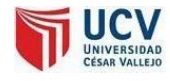

mejora en los costos y desperdicios en consecuencia de la optimización de los cortes.

La plataforma de desarrollo será mediante Visual Basic Profesional.

3.1.3. Visión del sistema.

Usando elsistema semejorará la eficiencia del proceso de distribución de corte de panoles de placas y papel.

3.1.4. Planificación del plan de entrega y el plan de iteración.

Para la planificación así como para las evoluciones del presente proyecto se tendrá en cuenta las diversas iteraciones: Semostrará en la etapa de diferentes plataformas del software realizadas. También se hará un recuento de las incidencias que se tuvieron en cada una de las iteraciones.

3.1.5. Historias de Usuarios.

Aquí el cliente describe brevemente las características que el sistema debe tener así como la información necesaria para su funcionamiento.

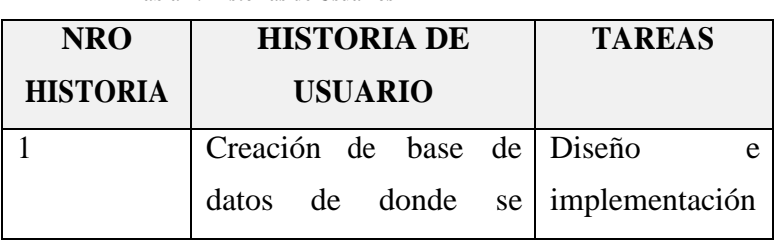

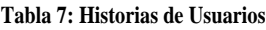

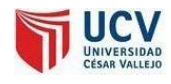

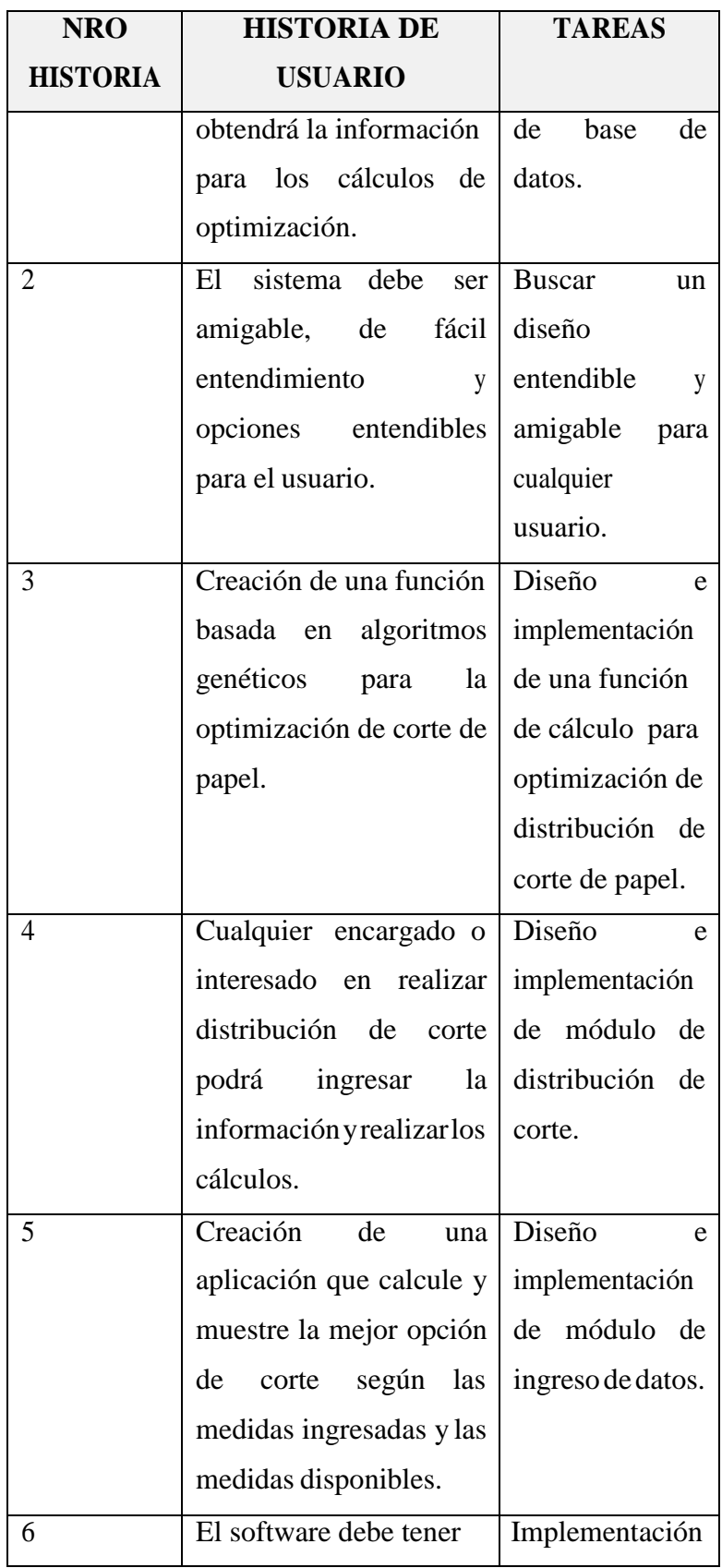

Página 76

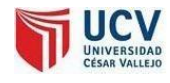

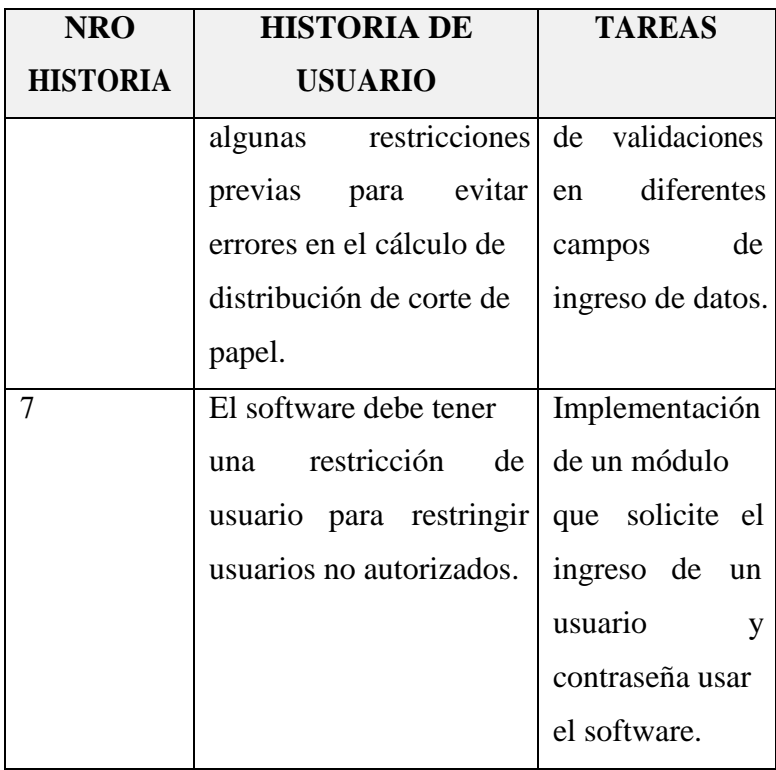

# 3.1.6. Versiones e Iteraciones.

# **VERSION 0.1**

**Iteración 01.**

El diseño y el llenado de la base de datos esla parte fundamental para el desarrollo del sistema.

Para definir las tablas e información que se necesitará se contó siempre con el apoyo del cliente.

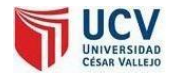

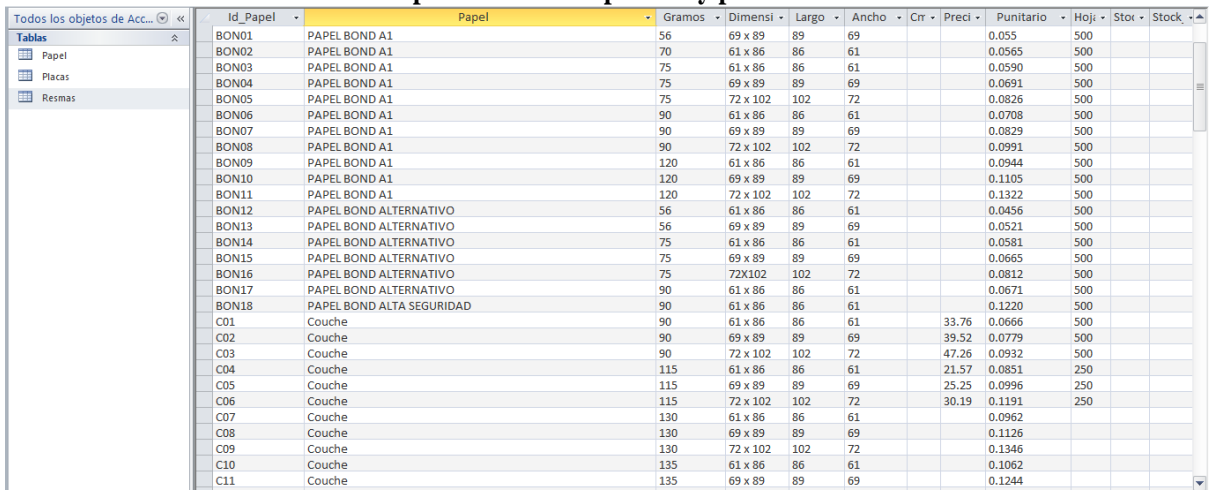

# **Papel: Medidas de panoles y precios.**

#### **Figura 24: Medidas de Panoles**

# **Placas (Medidas utilizadas y precio):**

#### **Figura 25: Medidas y precios de Placas**

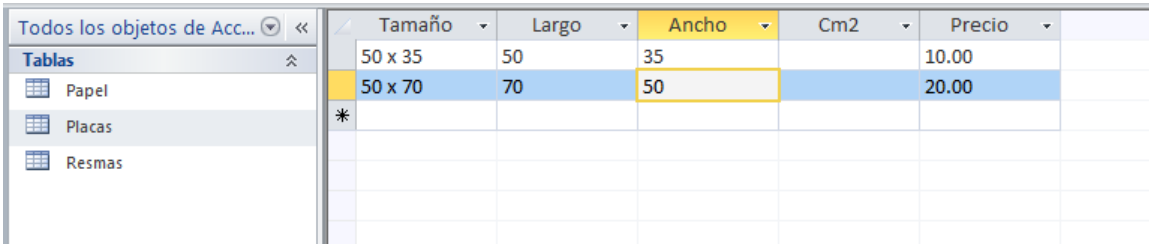

### **Figura 26: Tipos de Papel**

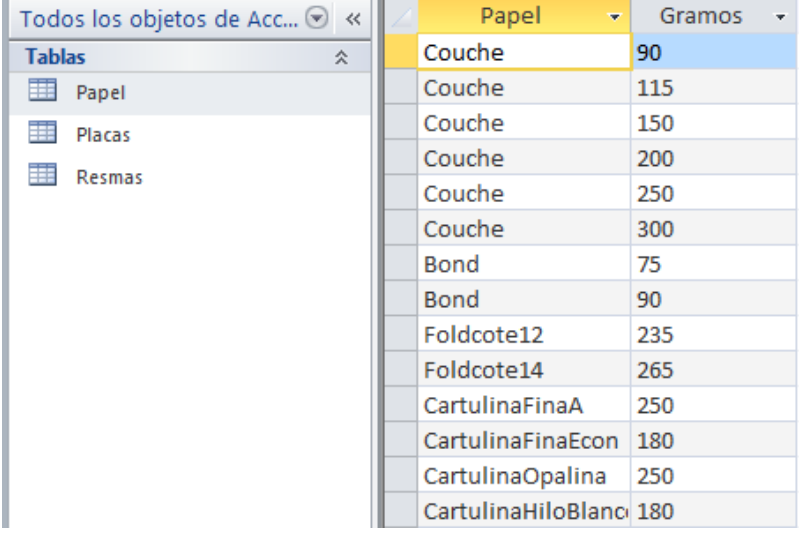

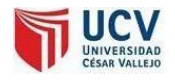

#### **Figura 27: Tablas relaciones**

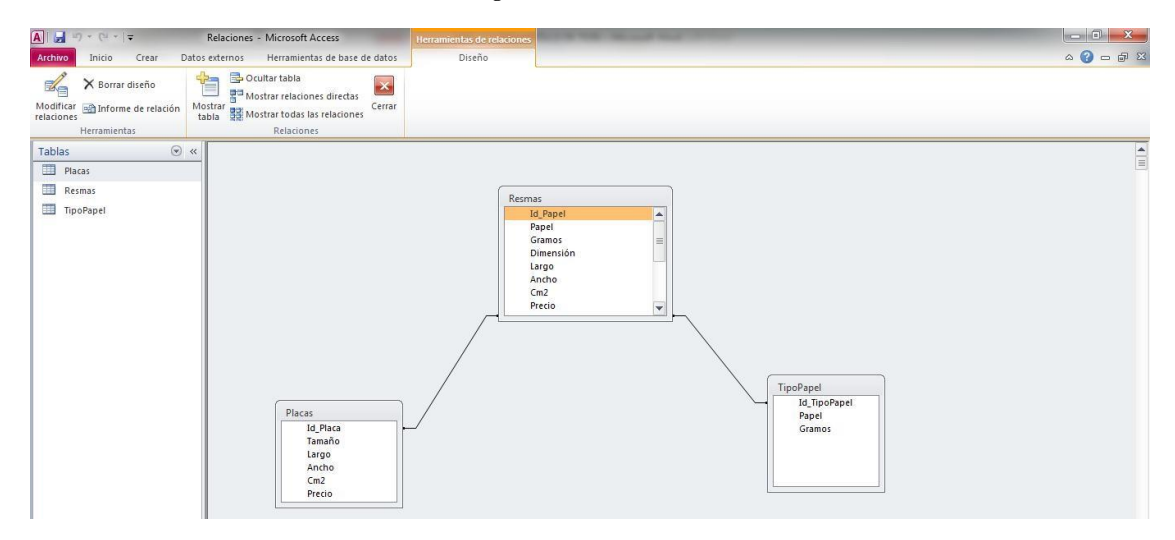

De esta manera de culmina la versión 0.1 cumpliendo las tareas de la historia de usuario 1.

### **VERSION 0.2**

### **Iteración 01.**

Como la aplicación va ser utilizada solo por la empresa y específicamente por el área de producción internamente, se seleccionó Visual Basic de Visual Studio 2010 además porque se cuenta con la licencia respectiva además de su amigable entorno que permite la interacción conmúltiples herramientas y comunicación con otros lenguajes y plataformas externas como java en Flash etc.

### **Iteración 02.**

Como se busca obtener una aplicación amigable y de fácil uso se optó por diseñar una plataforma estándar con opciones específicas y el reconocimiento del software como parte de la empresa.

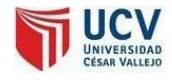

#### **Figura 28: Plataforma principal muestra**

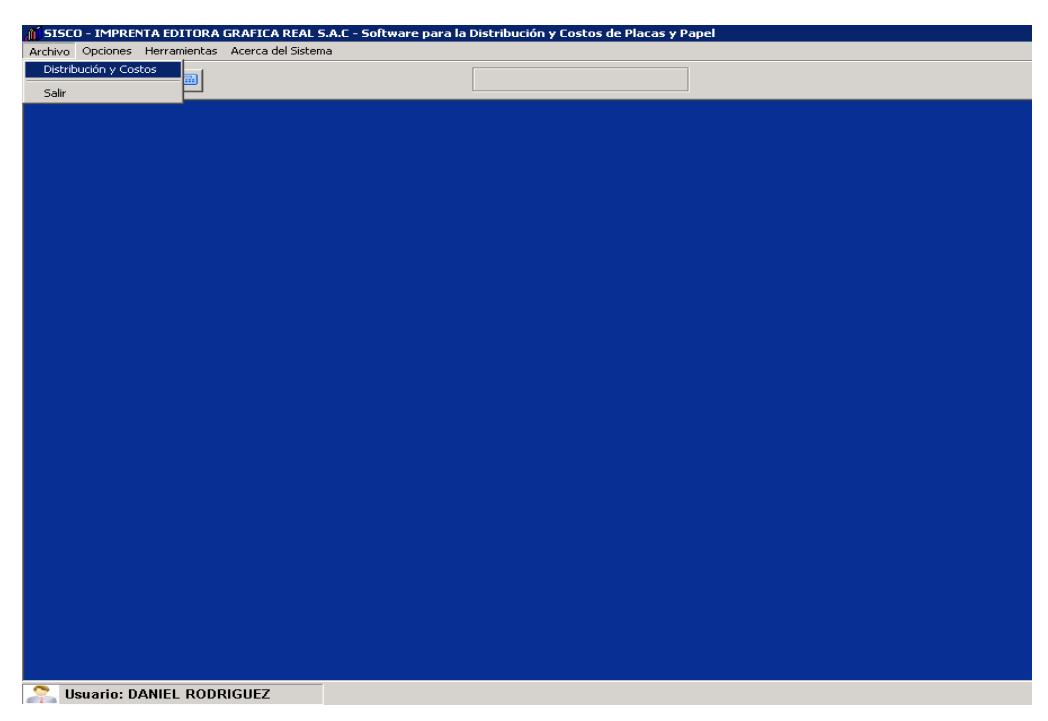

# **Iteración 03.**

Como en la iteración 02 no se observó un avance significativo se optó por implementar un módulo mostrando los diferentes productos en formato rectangular permitidos a realizar su distribución y cálculo de costos. Para ello se ingresaron directamente los datos en ungrid.

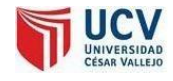

#### **Figura 29: Productos en formato rectangular**

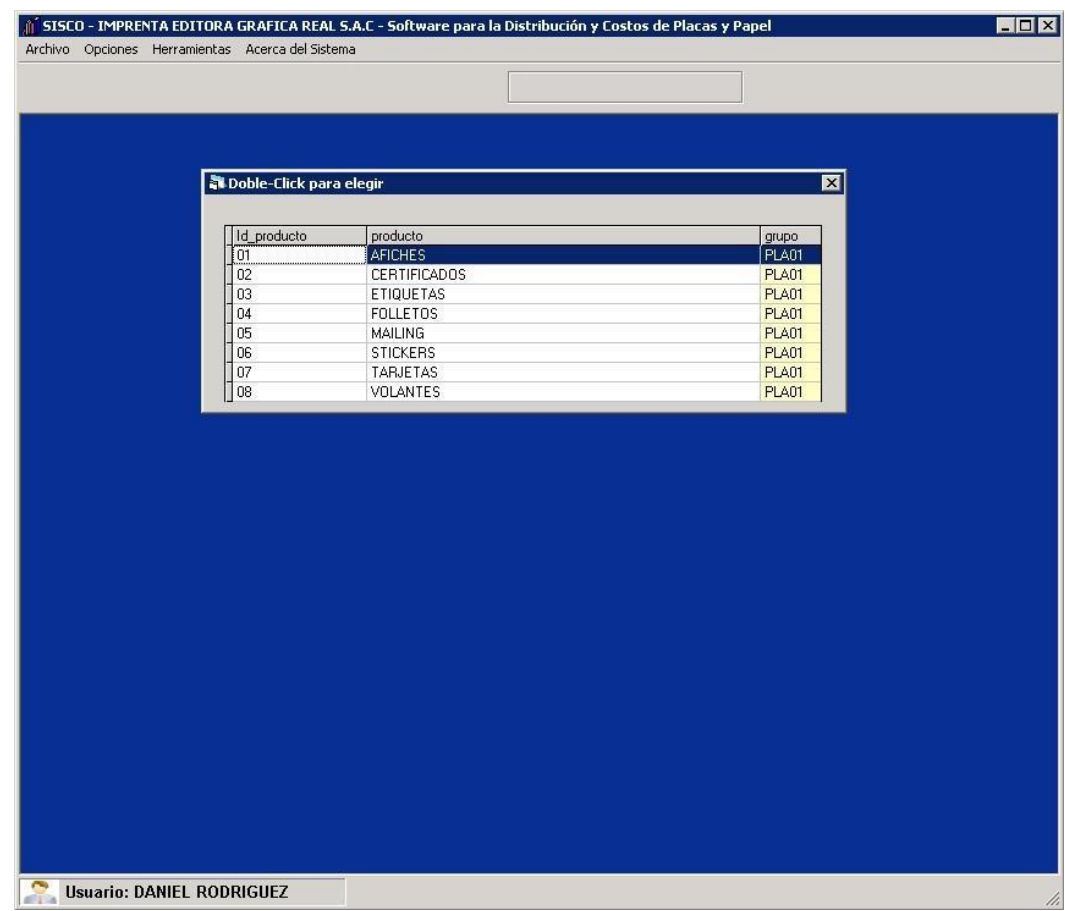

### **Iteración 04.**

En esta iteración se implementó el módulo de ingreso de datos para el cálculo de distribución predefiniendo algunas opciones y utilizando controles como **Texbox,ComboBox,ListView,Buttons.**

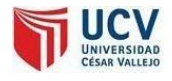

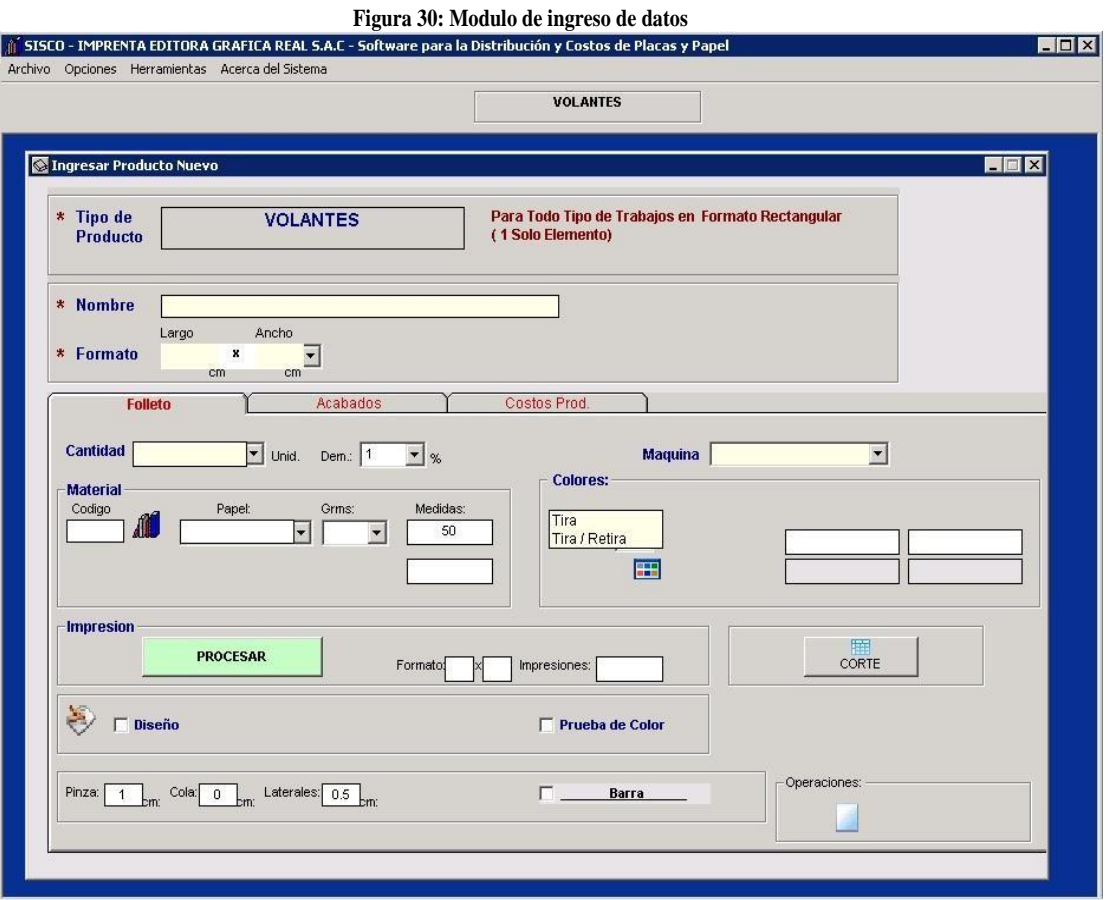

De estamanera de culmina la versión 0.2 cumpliendo lastareas de la historia de usuario 1 y 2.

### **VERSION 0.3**

### **Iteración 01.**

En la naturaleza todo el proceso de evolución biológica se hace de forma natural pero para aplicar el algoritmo genético al problema de optimización de cortes de panoles, para ello se sigue una serie de pasos.

Una premisa es conseguir que el tamaño de la población sea tenga el tamaño necesario para garantizar la diversidad de las posibles soluciones. Tener en

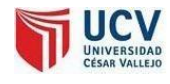

cuenta que la población es generada de manera inicial en forma aleatoria para obtener dicha diversidad.

Los pasos mencionados para el presente proyecto es:

• Evaluar la puntuación de cada uno de los cromosomas generados: Para ello se debe tener en cuenta los valores necesarios de los panoles; ósea el tamaño especificado en la máquina que tiene como máximo a procesar.

• Permitir la reproducción de los cromosomas siendo los más aptos los que tengan más probabilidad de reproducirse donde cada uno de los cromosomas representa una posible solución.

• Con cierta probabilidad de mutación, mutar un gen del nuevo individuo generado.

• Organizar la nueva población con el fin de manejar cada una de las interacciones o generaciones propias del algoritmo genético.

Estos pasos se repetirán hasta que se de una condición de terminación ya sea por el método de probabilidad o por un método de parada fijo. El modelo a realizar es el siguiente:

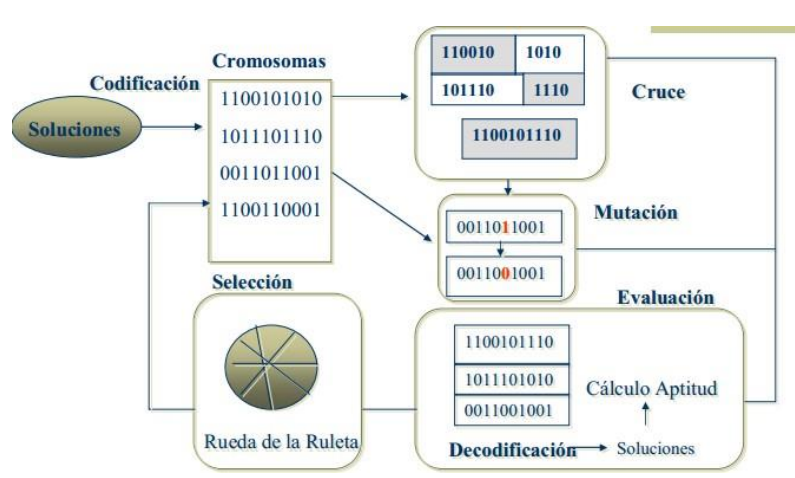

#### **Figura 31: Selección de Cromosomas**

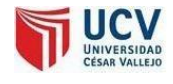

**Tamaño de la población:**

**Figura 32: Población de cromosomas**

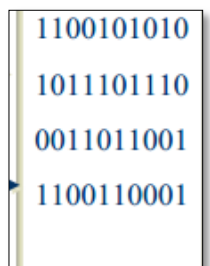

Este parámetro nos indica el número de cromosomas que tenemos en nuestra población para una generación determinada. Para esta la cantidad de población se ha considerado 100 individuos el cual va a realizar el proceso evolutivo inicial con el objetivo de encontrar la mejor selección de corte dentro de un panol. Cabe destacar que el tamaño de la población se repite en cada evolución. Del mismo formato cada uno de los genes del cromosoma.

Donde el cromosoma tiene en sus genes la característica de:<br>Pliego | Hoja | Hojas de Piego | Total Hojas | TotalPliegos | CostoPapel | CostoImpresion | Hojas de Piego | Total Hojas | TotalPliegos

#### **Figura 33: Características de los cromosomas**

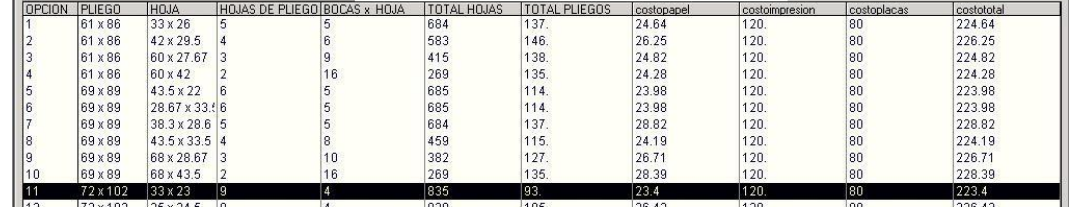

### **Población inicial:**

Dentro de la población inicial se va a considerar la característica de cada uno de los cromosomas, para ello se toma en cada uno de los genes los valores de tipo numérico. Donde uno de ellos es:

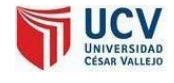

**Función Objetivo:** La función objetivo para el presente proyecto es encontrar el menor coste de acuerdo a lo establecido como material de el cual es seleccionado. O tomado en consideración para poder encontrar la mejor solución.

$$
f(x) = 1 - \frac{1}{\cos \text{top and}} * x
$$

Donde x es el tamaño de panol y el objetivo esllegar a 1. Puesto que el coste de panol si es caro en función a x, esto tiende a cero, pero como en la ecuación se le resta el valor 1, esto conlleva a que este cerca de  $1 = (1-0)$ 

$$
h(d(I_t^j,I_t^i))=\left\{\begin{array}{ll}K-d(I_t^j,I_t^i) & \text{si }d(I_t^j,I_t^i)
$$

**Procesodeselección.-**Para el proceso de selección se realizo el método de la ruleta. Donde la selección de uno de los padres es el mejor individuo, ósea el mejor individuo a ser seleccionado es el que en coste sea el menor dentro de los posibles casos.

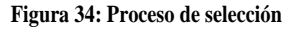

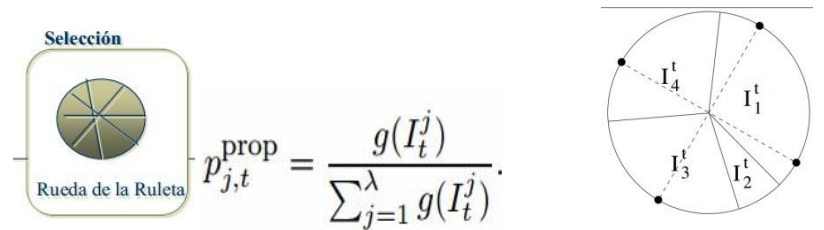

**Cruce:** Para el cruce se realizó el método de cruce de un punto: Tener en cuenta que este método se ha escogido, puesto que cada uno de sus cromosomas tiene una particularidad, motivo por el cual se tiene que hacer una operación del cruce para obtener cromosomasválidos.

```
Figura 35: cruce
```
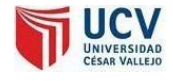

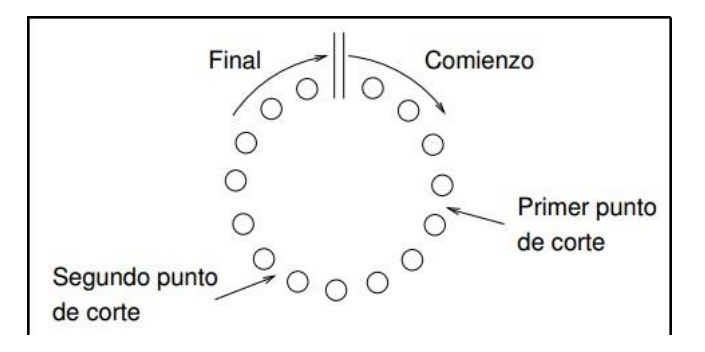

**Mutación:** La mutación se realizo de acuerdo al caso presentado, donde la alteración de uno de sus cromosomas esla parte explicita, ósea se cambia a uno de los genes de acuerdo al tipo de información que lo alberga.

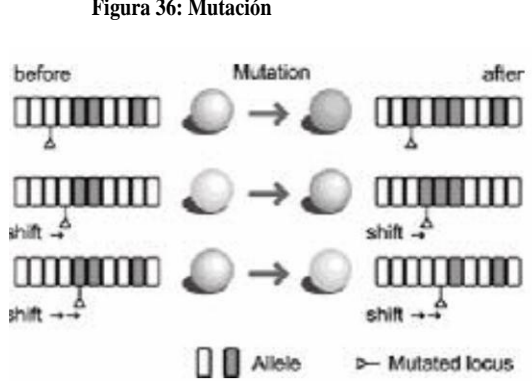

Se definió la estructura de una función basada en algoritmos genéticos plasmada en código fuente de Visual Basic para la obtención del mejor arreglo y datos del proceso de cálculo.

**Tabla 8: Pseudo Código VB de cálculo de distribución de producto en panol**

| Private Sub Function_Click()                                         |
|----------------------------------------------------------------------|
| $h = txtanchohoja$ . Text 'Ancho maximo de formato de Maquina        |
| (Ancho Medida de Panol)                                              |
| $w = txtlargohoja$ . Text 'Largo de formato de Maquina (Largo Medida |
| de Panol)                                                            |
| $a = tx$ tancho. Text 'Ancho de Trabajo (Ejm: Volante, Formatos      |
| rectacngulares)                                                      |
| b = txtlargo.Text 'Largo de Trabajo (Ejm: Volante,Formatos           |
| rectacngulares)                                                      |
|                                                                      |
| If (w = 0) And (h = 0) And (a = 0) And (b = 0) Then                  |
|                                                                      |
| $max = 0$                                                            |

**Figura 36: Mutación**

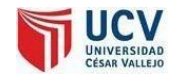

```
tareuti = 0taredes = 0Else
  If ((h - w) > 0) Then
    temp = hh = ww = tempEnd If
  If (b - a < 0) Then
    temp = aa = bb = tempEnd If
  For m = 0 To i + 20 Step 1
    For n = 0 To j + 20 Step 1
    Next 
  Next
  For m = 0 To r + 20 Step 1
    For n = 0 To p + 20 Step 1
    Next
  Next
  max = 0imax = 0For i = 0 To (Int(h / b) - 1) Step 1
    aux = (Int(h / b) - i) * Int(w / a) + Int((h - (Int(h / b) - i) * b) / a) *
Int(w / b)If (aux > max) Then
       max = aux
```
Página 87

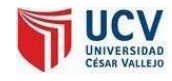

```
imax = Int(h/b) - iEnd If
   Next
  For i = 0 To (Int(w / b) - 1) Step 1
      aux = \left(\text{Int}(w/b) - i\right) * \text{Int}(h/a) + \text{Int}((w - \left(\text{Int}(w/b) - i\right) * b)/a) *Int(h/b)
      If (aux > max) Then
        max = aux\text{imax} = -\text{Int}((w - (\text{Int}(w/b) - i) * b)/a)End If
   Next
  areabusc = a * bareatotal = w * hIf (imax = 0) Then
  End If
  If (max < 1500) Then
     'MsgBox "Error", vbCritical, "Aviso" 
     objecto = 0If (imax = 0 Or imax > 0) Then
        For i = 0 To imax - 1 Step 1
           For j = 0 To (Int(w/a) - 1) Step 1
             objecto = objecto + 1Next 
        Next
        For r = 0 To Int((h - b * i)/a) - 1 Step 1
           For p = 0 To Int(w/b) - 1 Step 1
             objecto = objecto + 1
```
Página88

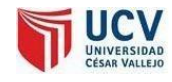

```
Next 
       Next
    End If
    If (imax = 0 Or imax < 0) Then
       imax = Math.Abs(imax)For j = 0 To (imax - 1) Step 1
         For imax = 0 To Int(h / b) - 1 Step 1
           objecto = objecto + 1Next 
      Next 
      temp = 1If (i = 0) Then
                temp = 0End If
              For p = 0 To (Int((w - a * j) /b) - 1) Step 1
         For r = 0 To (Int(h / a) - 1) Step 1
                     objecto = objecto + 1Next
       Next 
   End If 
   Else
      MsgBox "Demasiados Graficos", vbCritical, "Alerta" 'nota = 
"¡Demasiados cortes para graficarlos!";
  End If 
End If
Text17.Text = imax ' Número Máximo de productos en el panol 
Text19.Text = jText20.Text = rText21.Text=p 
End Sub
```
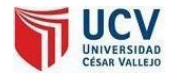

### **Iteración 02.**

En esta iteración se implementa el módulo de distribución de corte interactuando el algoritmo y herramientas como ShockwaveFlash para el dibujo de la distribución de corte. Los datos calculados se cargan en un DataGrid.

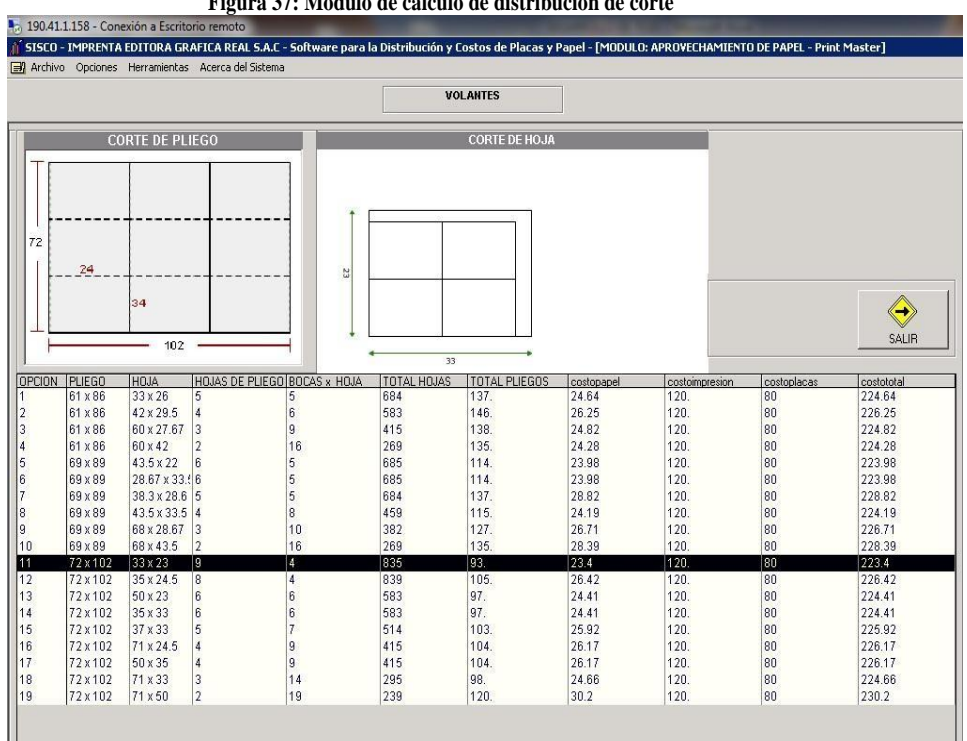

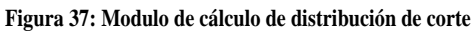

### **Iteración 03.**

Se implementan validaciones de medidas y datos no admitidos.

# **Iteración 04.**

Se implementan restricciones de usuario de sistema.

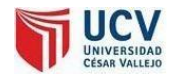

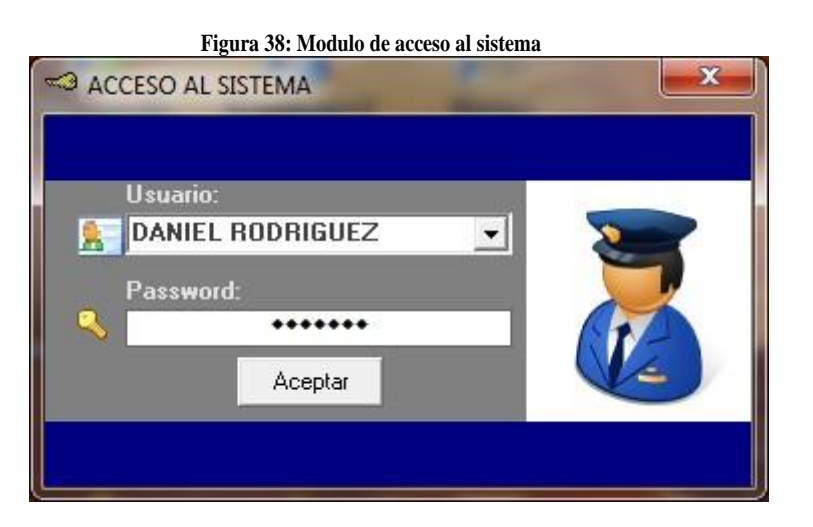

**VERSION 0.4 hasta la 0.9**

De la versión 0.4 hasta la 0.9 se trabajó en el diseño estético de la aplicación y se mejoró algunas funcionalidades.

# **3.2.** DISEÑO

Para el diseño de la aplicación se siguió las recomendaciones de la metodología Ágil XP. No se insistió en soluciones complejas. Se trabajó con constante reestructuración del código. El principal objetivo fue evitarla extensión del código ysimplificarlo haciéndolo flexible y versátil a posteriores cambios.

El diseño final es el conjunto de formularios mostrados.

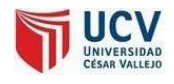

# 3.2.1. Diagrama de despliegue

### **Figura 39: Diagrama de despliegue**

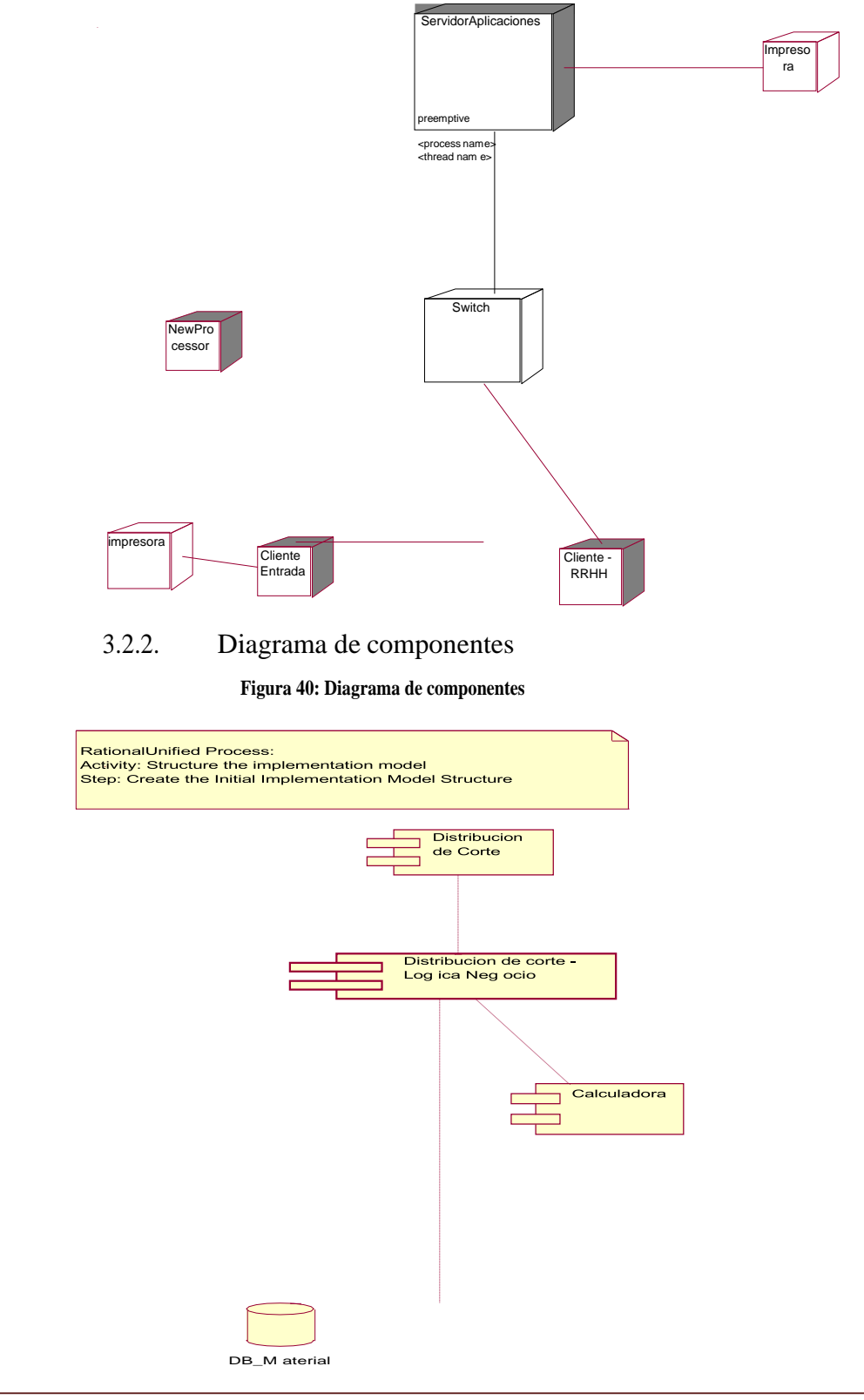

Página 92

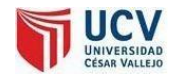

# **3.3.** CODIFICACIÓN

# 3.3.1. Cliente siempre disponible

XP recomienda que en todo el proceso de implementación del software el cliente esté involucrado y así se hizo en este caso,satisfactoriamente.

3.3.2. Estándares de codificación XP aconseja utilizar estándares de desarrollo en la implementación del software ya que permitirá a cualquier equipo de desarrollo entender, ampliar las funcionalidades ya logradas.(VerAnexo 04Estándares)

# **3.4.** PRUEBAS

XP recomienda que las pruebas deban sersiempre en el avance de cada módulo en forma paralela. (Ver Anexo 07: PRUEBAS)

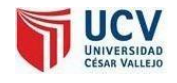

### 3.4.1. Caso de uso de Pruebas

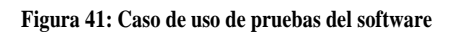

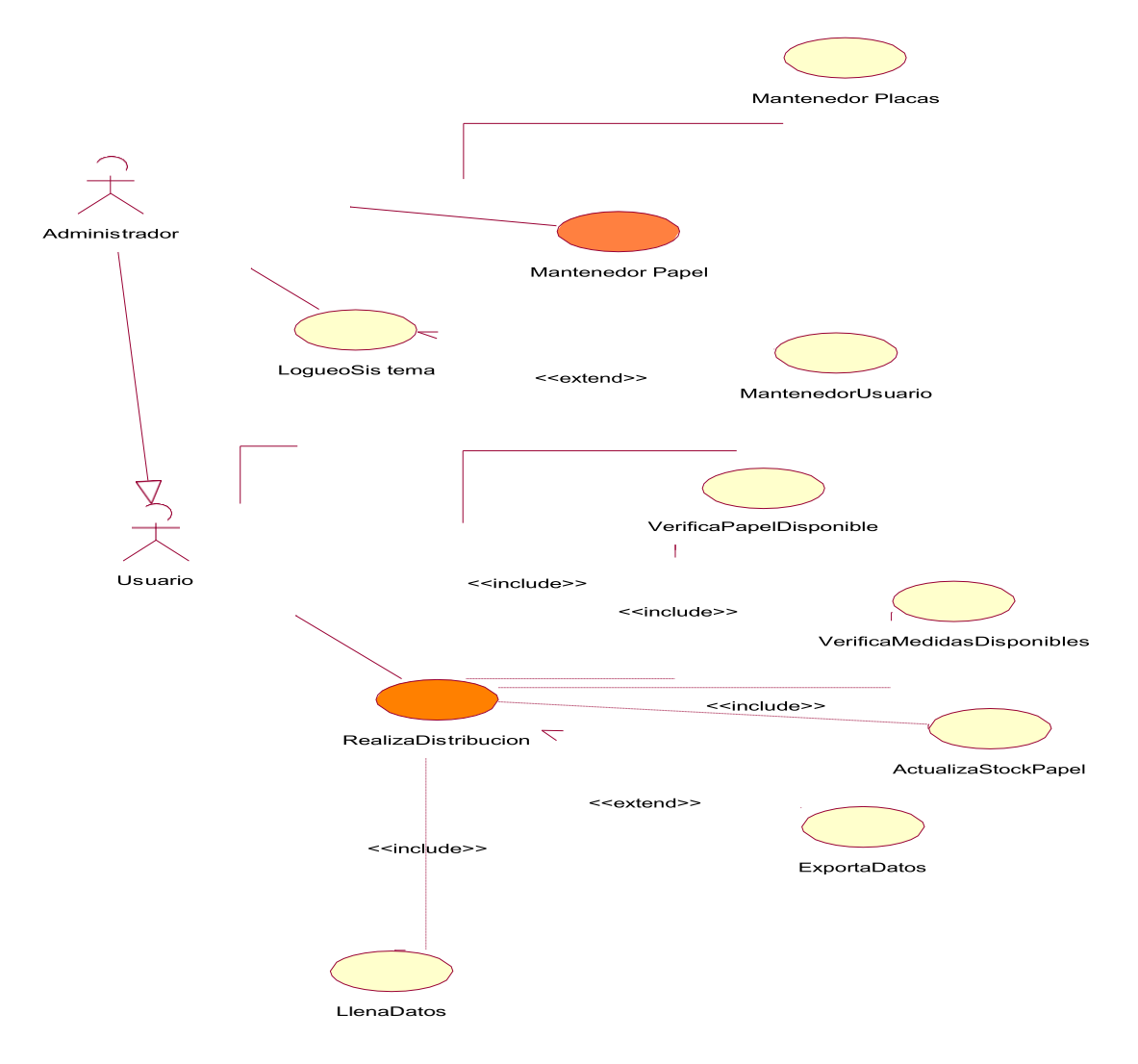

# 3.4.2. Pruebas de Caja Negra

#### **Tabla 9: Tabla prueba de caja negra**

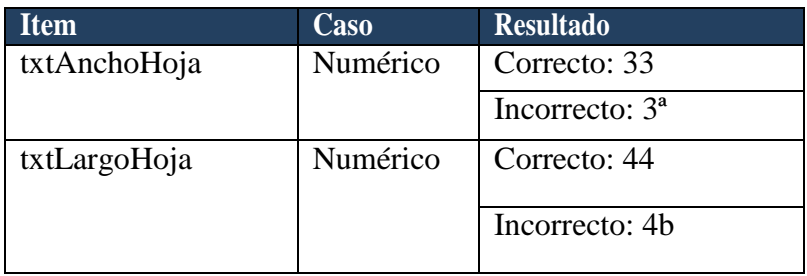

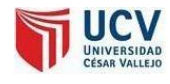

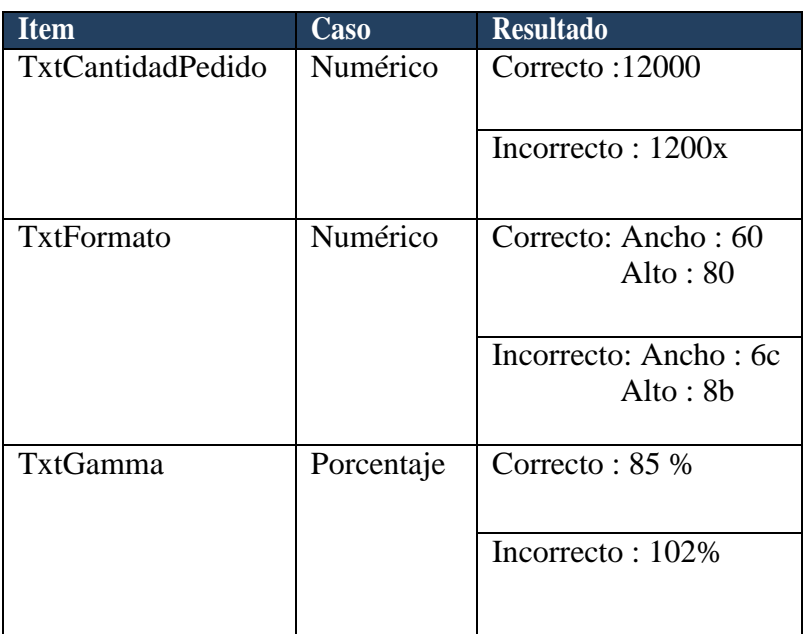

# 3.4.3. Pruebas de Caja Blanca

Esta Herramienta tiene la capacidad de explorar nuestro código, encontrar dicho grafo de caminos, seleccionar el subconjunto mínimo suficiente de caminos para probar todas las sentencias de nuestro código y, finalmente, generar las entradas representativas necesarias al programa para recorrer todos estos caminos.

### **Prueba de la caja blanca de la capa entidad**

Los siguientes scripts son usados para las pruebas de caja blancadelpaqueteManejadordeMapeoRelacionalObjetos.

Como parte de la metodología general elegida, el sistema de cortes de panoles de placa y papel basado en algoritmos genéticos para la reducción de costos y desperdicios en el área de producción OFFSET debe ser sometido a pruebas

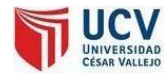

que conlleven a la validación por parte de la cantidad de cortes establecidos y la mínima parte en desperdicios a la vez sea una herramienta útil para el apoyo social y ecología.

Falsos positivos y falsos negativos:

El objetivo de este estudio es determinar la utilidad del sistema de procesamiento digital de imágenes en la detección de objetos en una escena para confirmar o descartar la presencia de un objeto en la escena y a la vez saber que objeto (intuido por la representación sonora).

La siguiente tabla ayudara al esquema general de falsos positivos y falsos negativos:

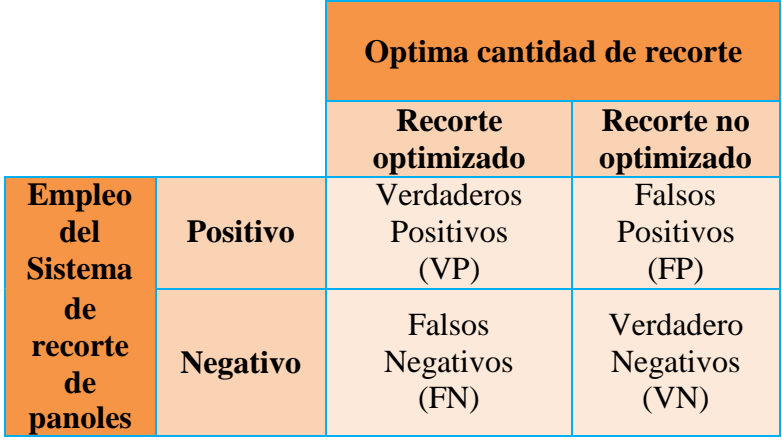

**Tabla 10: Esquema de Falsos positivos y falsos negativos**

Luego de probar el Sistema de optimización de cortes de panoles de placas y papel basado en algoritmos genéticos que se encuentran en la institución obtuvieron los siguientes resultados:

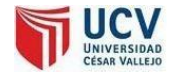

#### **Tabla 11: Optima cantidad de corte**

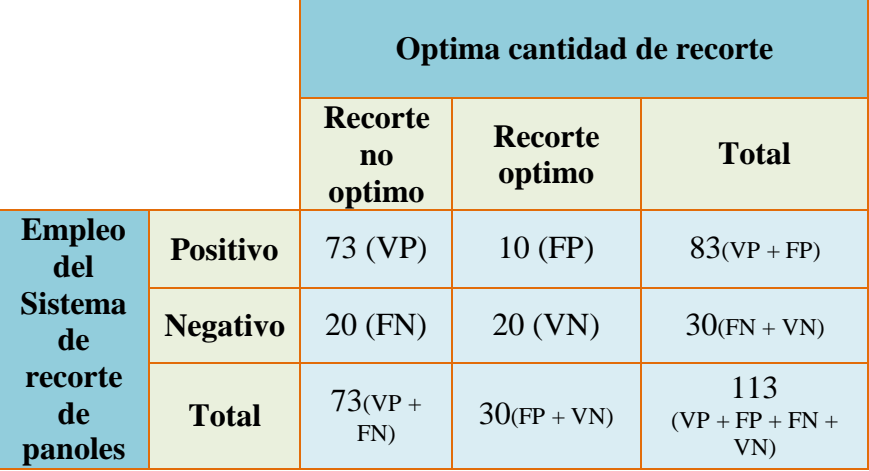

Sensibilidad (S):

La sensibilidad (S) de una prueba diagnóstica es la probabilidad que tiene la optimización de cortes de dar un resultado positivo en dicha prueba.

Especificidad (E):

 $\overline{a}$ 

 $\overline{a}$ 

La especificidad (E) de una prueba de optimización es la probabilidad que tiene una muestra de recorte en dar un resultado negativo en dicha prueba.

Valor Predictivo Positivo (VPP):

La especificidad (E) de una prueba de optimización es la probabilidad que tiene una muestra de recorte en dar un resultado positivo en dicha prueba.

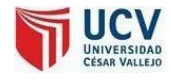

Valor Predictivo Negativo (VPN):

 $\overline{a}$ 

El valor predictivo negativo (VPN) de una prueba de optimización es la probabilidad que tiene un caso que ha resultado negativa en la prueba de optimización de no minimizar el corte de panoles.

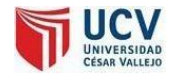

**Figura 42: Prueba de caja blanca**

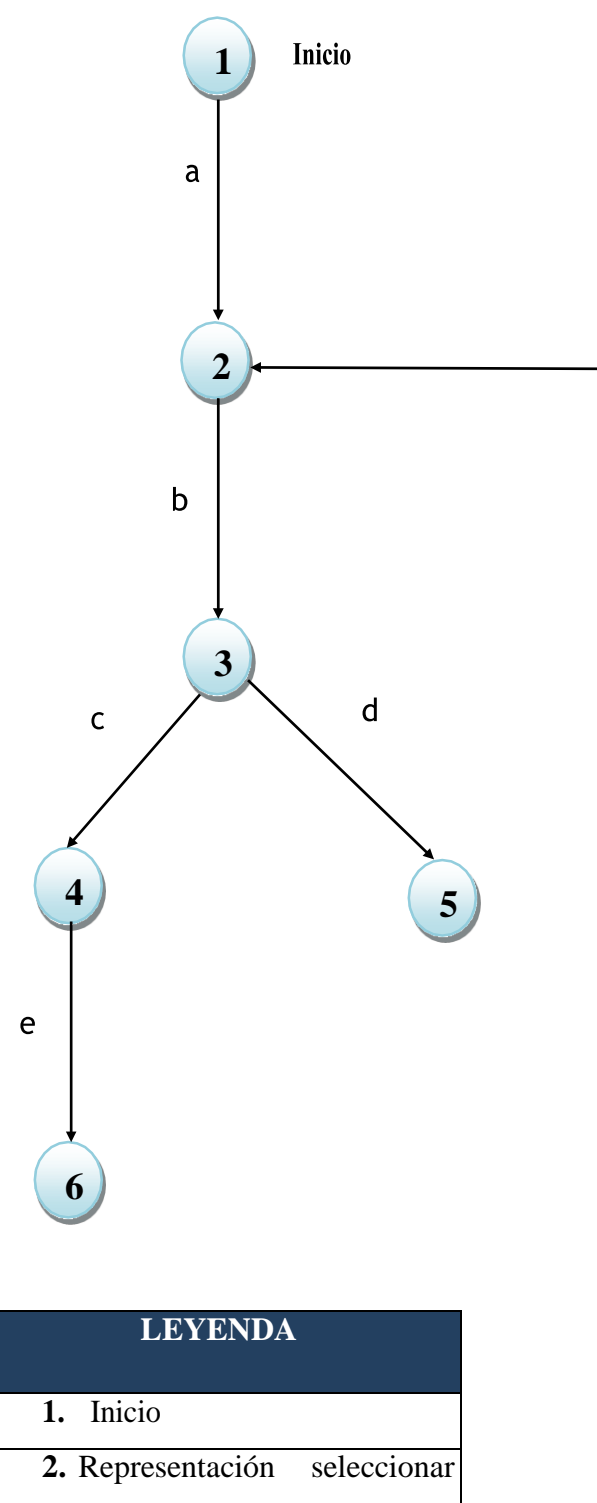

el cromosoma adecuado.

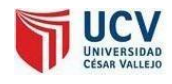

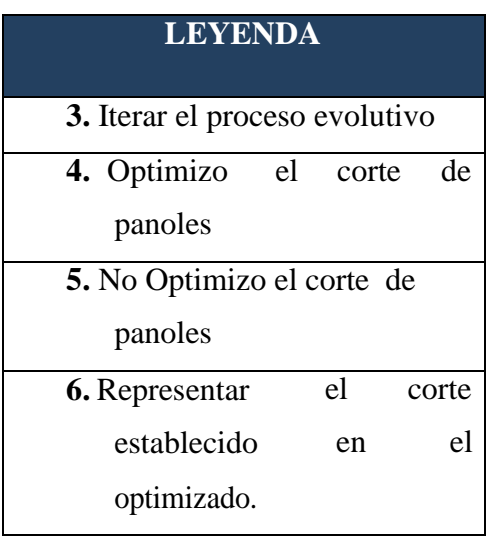

**4. ASPECTOS ADMINISTRATIVOS** 

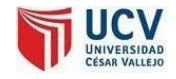

# **4. FACTIBILIDAD ECONÓMICA**

# **4.1.** Costos de Inversión

# 4.1.1. Recursos Humanos

**Tabla 12: Recursos humanos**

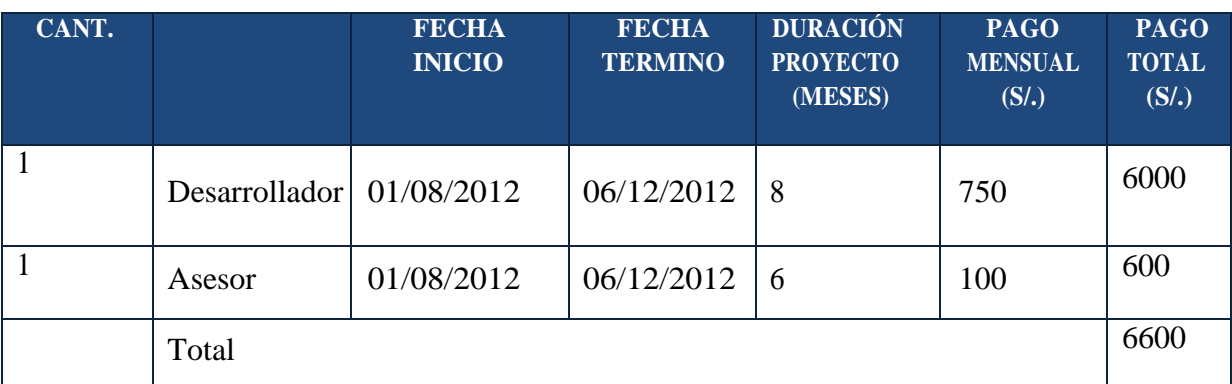

# 4.1.2. Recursos Materiales

### 4.1.2.1. Bienes de Consumo

### **Tabla 13: Recursos materiales**

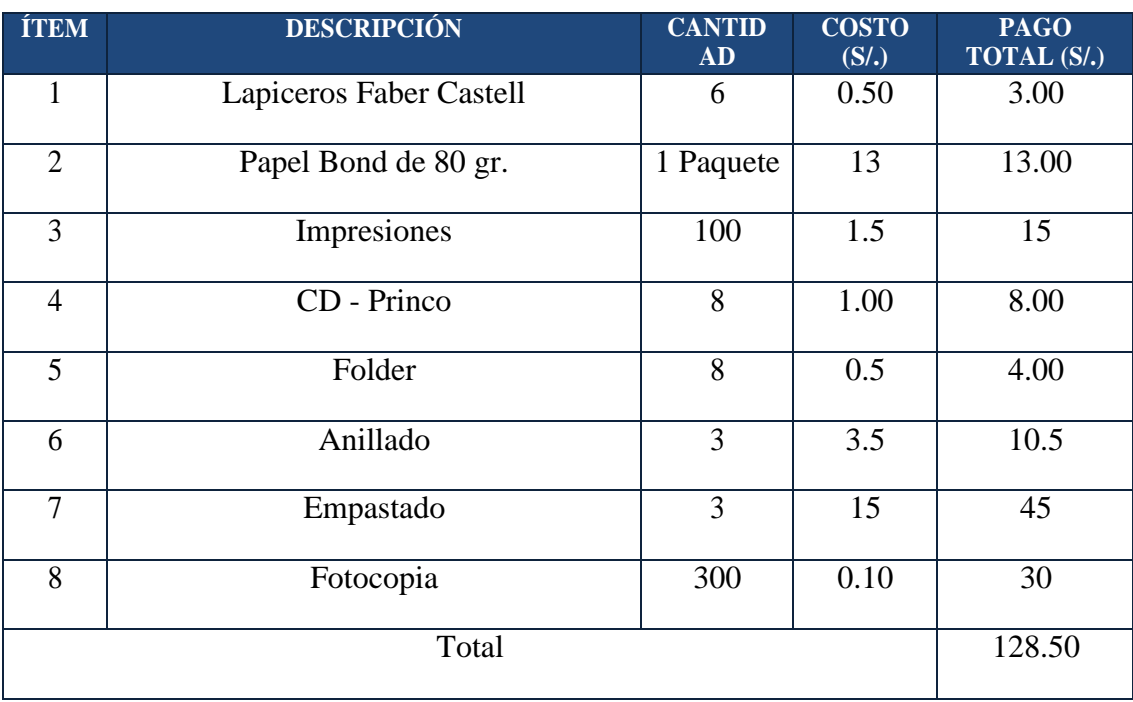

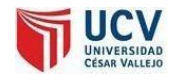

### 4.1.2.2. Software

### **Tabla 14: Software a utilizar**

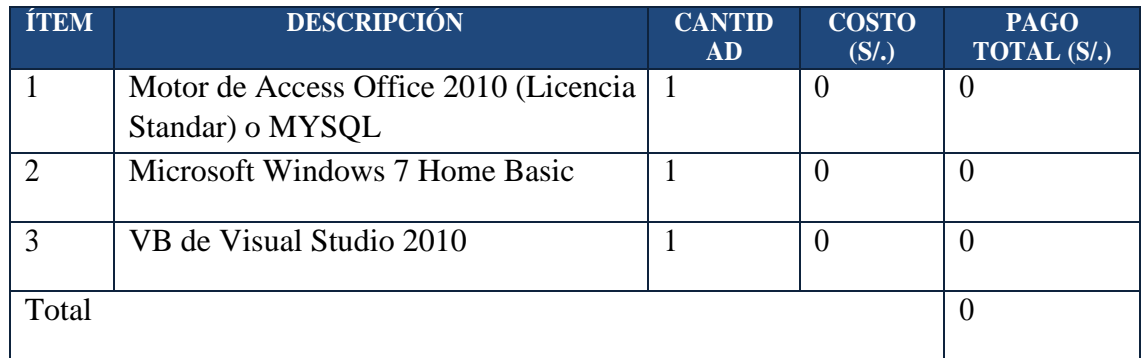

### 4.1.2.3. Hardware

#### **Tabla 15: Hardware a utilizar**

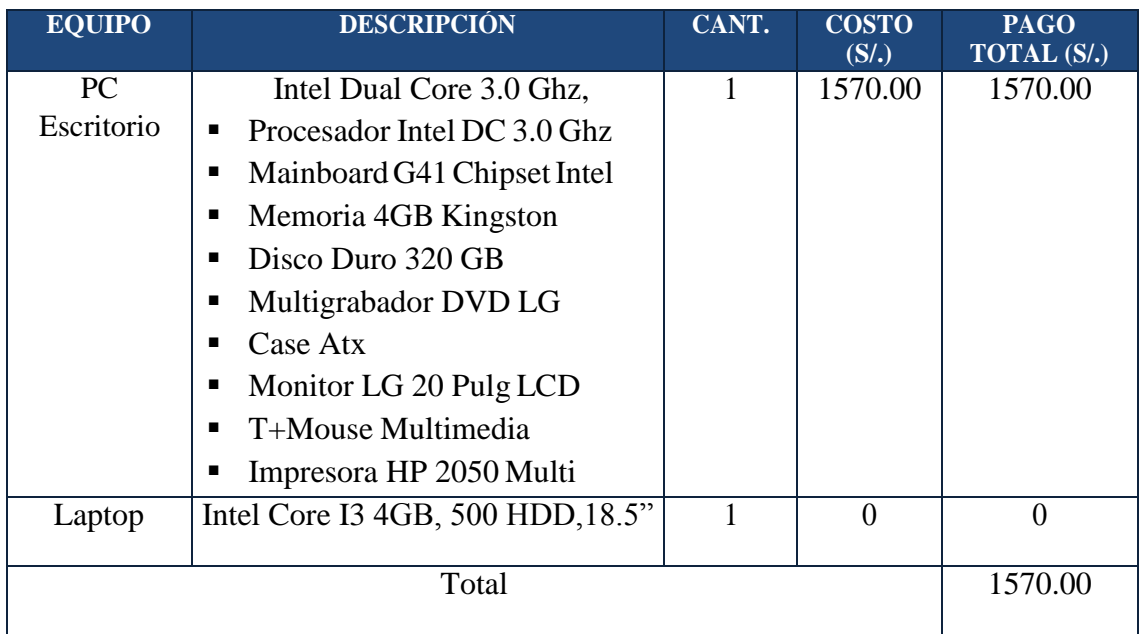

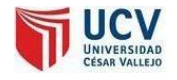

# 4.1.2.4. Mobiliario

### **Tabla 16: Mobiliario**

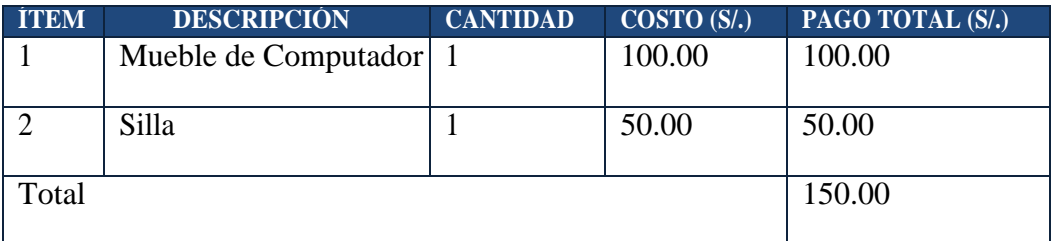

### 4.1.2.5. Servicios

### **Tabla 17: Servicios a utilizar**

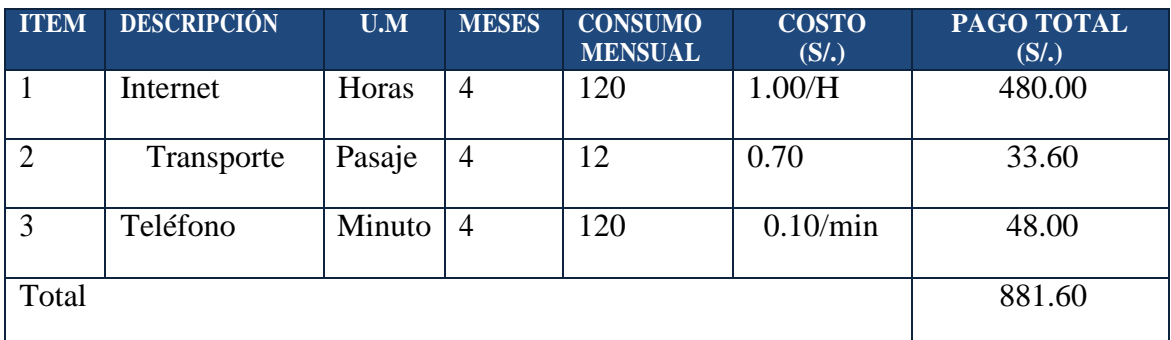

# 4.1.2.6. Energía

### **Tabla 18: Energía Eléctrica**

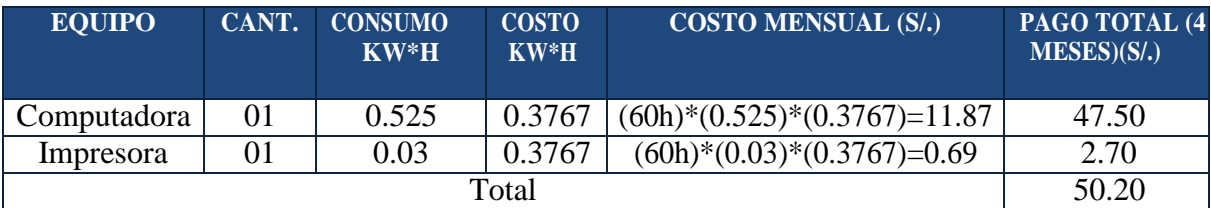

**Fuente: Según Tarifa Hidrandina 2012 (Ver anexo 06)**

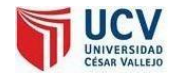

# 4.1.3. Presupuesto

### **Tabla 19: Presupuesto Total**

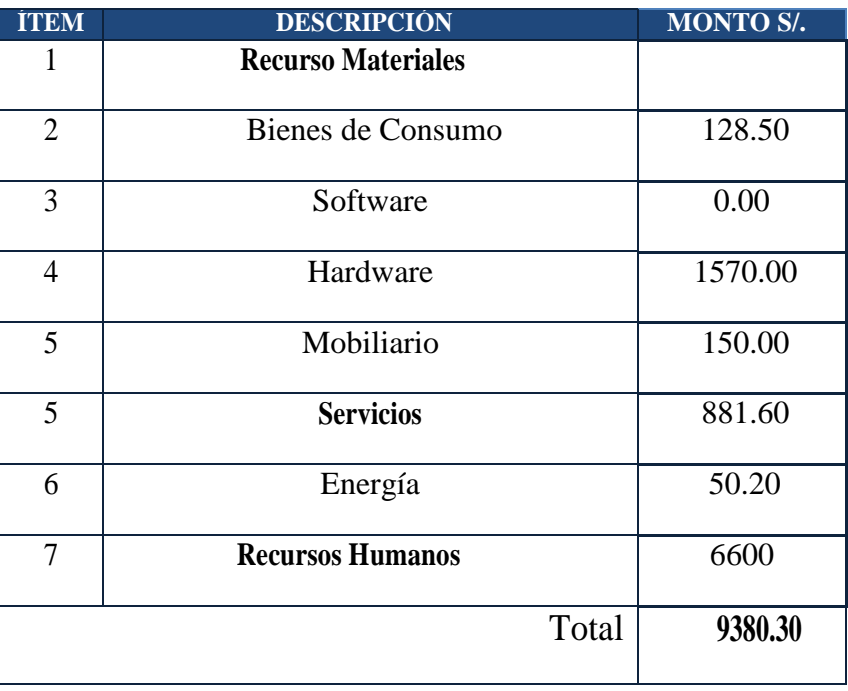

# 4.1.4. Costo de Consumo Eléctrico

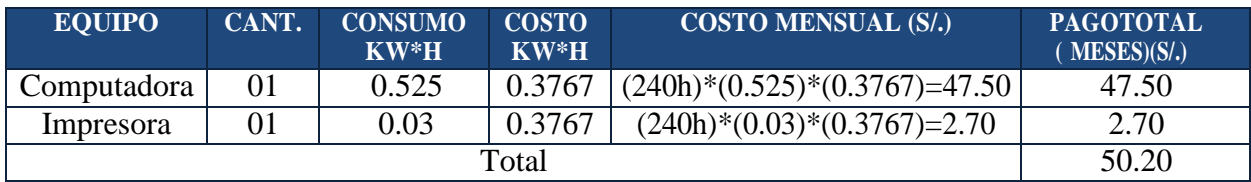

# 4.1.5. Costos de Mantenimiento

#### **Tabla 20: Costos Mantenimiento**

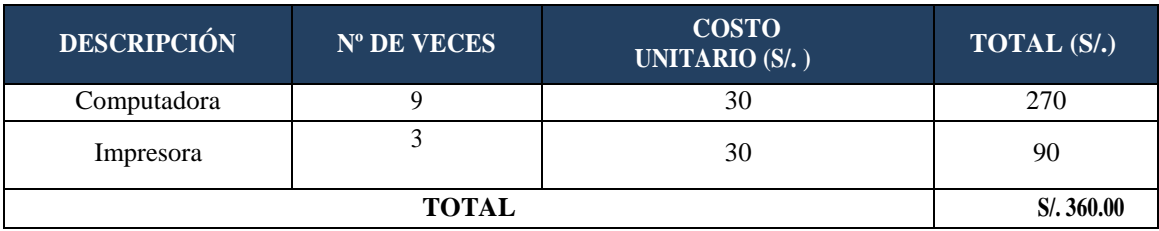

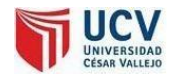

# 4.1.6. Costos de Depreciación

**Tabla 21: Costos de depreciación**

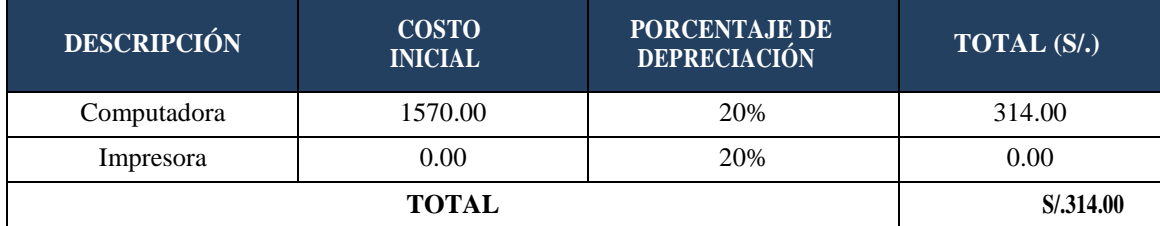

# **4.2.** Beneficios del Proyecto

### **A. Proyección de BeneficiosTangibles**

### **Tiempo deAhorro enHoras deTrabajoMensual**

**Tiempo de Ahorro en Horas de Trabajo Mensual**

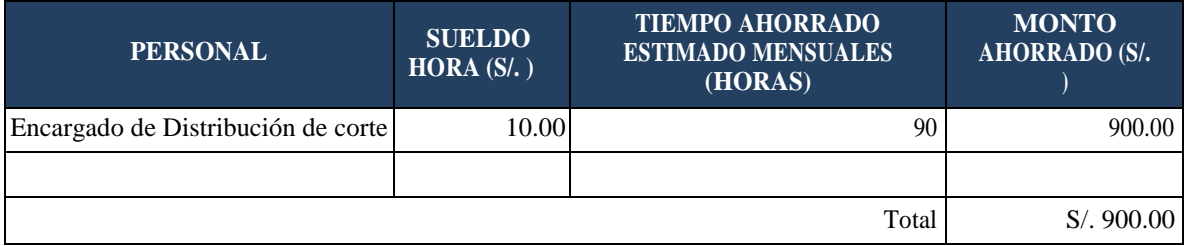

### **Ingresos Proyectados**

Como consecuencia de la implementación del Sistema propuesto se proyecta mejorar los ingresos de la empresa de la siguiente manera:

#### **Ingresos Proyectados**

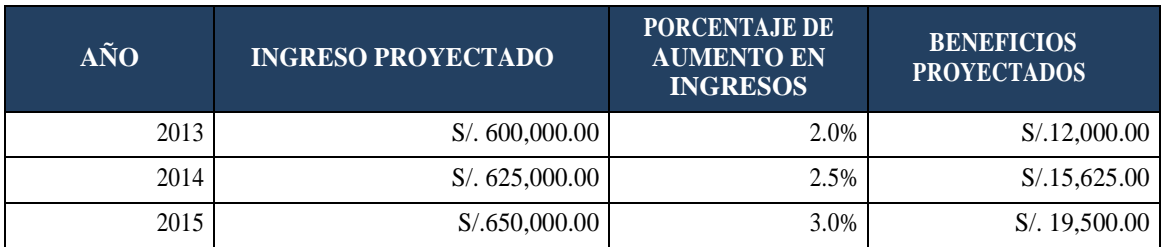

### **B. BeneficiosIntangibles**

- Beneficios Intangibles
- Mejorar el nivel de satisfacción de losclientes.
- Mejorar la imagen de la Empresa.

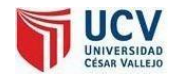

- Mejorar el nivel de satisfacción de losusuarios.
- Obtener mayor exactitud y mejor consistencia de datos debido a la necesidad de obtener información adecuada.
- Mejorar la gestión dentro de la Empresa
- Mejorar el nivel de competitividad.

# **4.3.** Flujo Caja

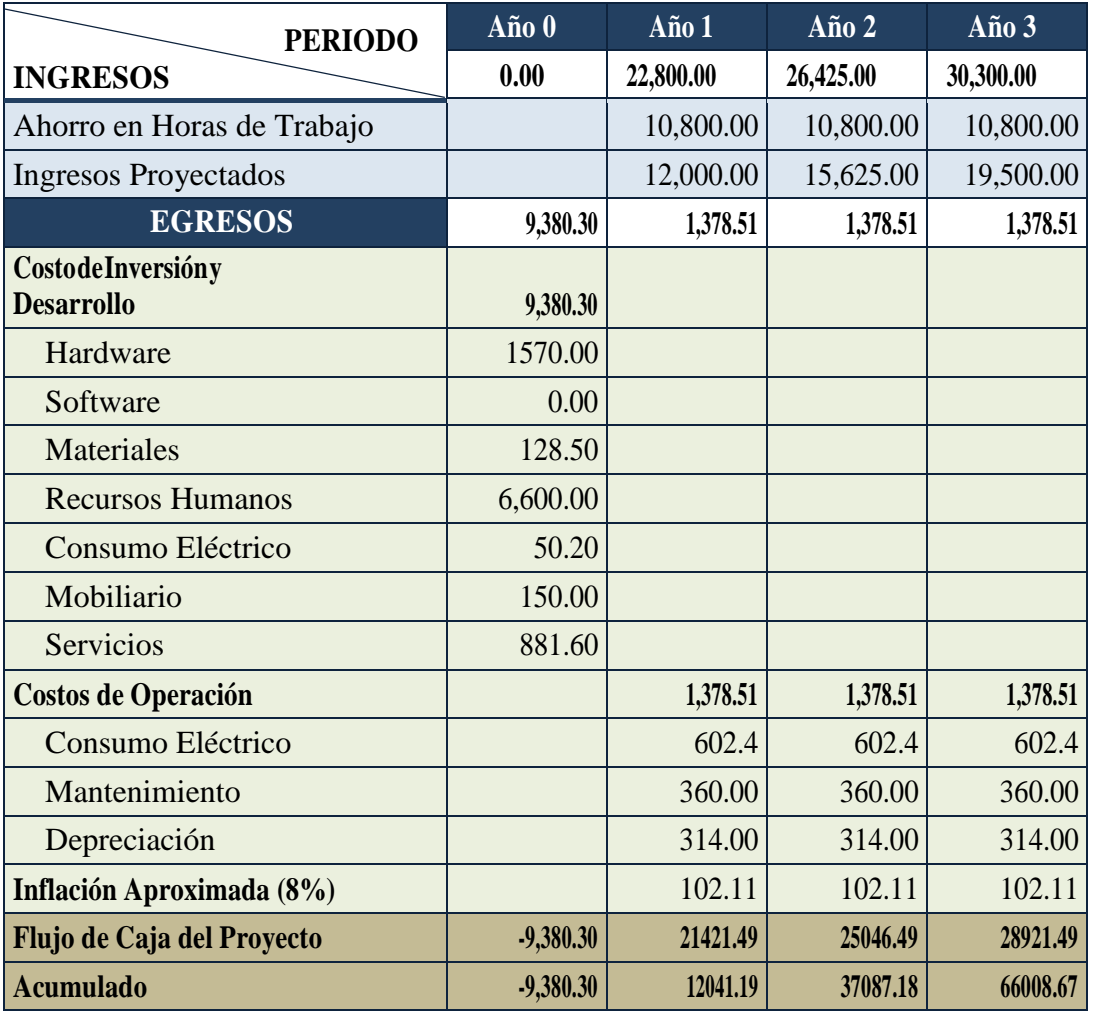

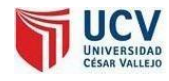

# **4.4.** Análisis de rentabilidad

# **A. VAN (Valor AnualNeto)**

# **CriteriodeEvaluación:**

- VAN  $< 0 \rightarrow$  No conviene ejecutar el proyecto. El valor actual de costos supera a los beneficios; por lo que el capital invertido no rinde los beneficios suficientes para hacer frente a sus costos financieros.
- VAN >  $0 \rightarrow$  Conviene ejecutar el proyecto.
- VAN= $0 \rightarrow E$ s indiferente la oportunidad de inversión.

La Tasa mínima aceptable de rendimiento:

Tasa (TMAR)= 15% - Fuente: Banco deCrédito

**Formula:**

**Dónde:**

- **:**Inversión inicial o flujo de caja en el periodo 0.
- **B=**Total de beneficios tangibles
- **C=**Total de costos operaciones
- **n=N**úmero de años (periodo)

Reemplazamos los beneficios y costos totales obtenidos en el flujo de caja en la fórmula 3.10

**Interpretación:** El valor anual que genera el proyecto es de Nuevos Soles. Al ser el VAN un valor mayor a cero, se puede afirmar es conveniente ejecutar el proyecto.
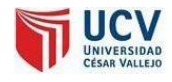

#### **B. Relación Beneficio/Costo(B/C)**

La relación costo beneficio toma losingresos y egresos presentes netos del estado de resultado, para determinar cuáles son los beneficios por cada nuevo sol que se invierte en el proyecto.

**Formula:**

**Dónde:**

- **VAB:** Valor Actual de Beneficios.
- **VAC:** Valor Actual deCostos.

**Fórmula para Hallar VAB:**

Reemplazamos los beneficios obtenidos en el flujo de caja en la fórmula 3.12

**Fórmula para Hallar VAC:**

Reemplazamos los beneficios obtenidos en el flujo de caja en la fórmula 3.13

Reemplazamos los valores de VAB y VAC en la fórmula 3.11

Interpretación: Por cada nuevo sol que se invierte, obtendremos una ganancia de S/. 2.09.

Página 109

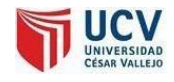

#### **C. TIR (Tasa interna de retorno)**

La tasa interna de retorno o tasa interna de rentabilidad (TIR) de una inversión, está definida como la tasa de interés con la cual el valor actual neto o valor presente neto (VAN o VPN) es igual a cero. El VAN o VPN es calculado a partir del flujo de caja anual, trasladando todas las cantidades futuras al presente. Es un indicador de la rentabilidad de un proyecto, a mayor TIR, mayor rentabilidad.

Usando la fórmula de Excel obtenemos el siguiente resultado:

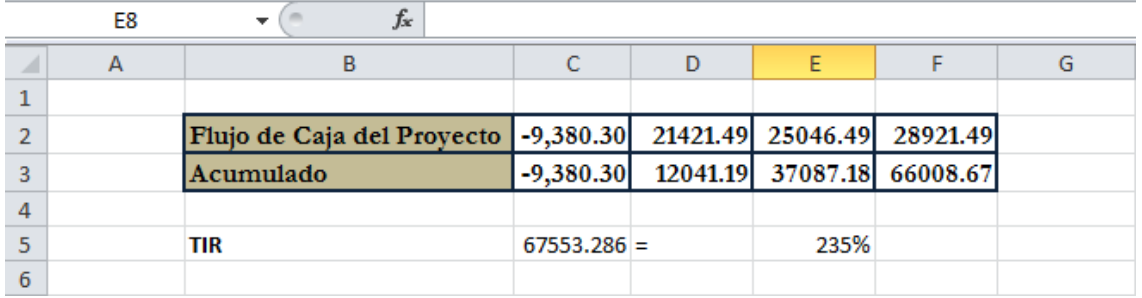

#### **TIR = 235%**

**Interpretación:** Debido a que TIR es mayor (235%) que la TMAR (15%), asumimos que el proyecto es más rentable que colocar el capital invertido en unBanco.

#### **D. Tiempo de Recuperación de Capital**

Esto indicador nos permitirá conocer el tiempo en el cual recuperaremos la inversión (años / meses / días).

**Fórmula:**

**Dónde:**

- **Io:** Capital Invertido
- **B:**Beneficios generados por el proyecto
- **C:**Costos Generados por el proyecto

Reemplazando los datos en la fórmula 3.15, obtenemos el siguiente resultado:

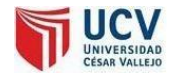

**Interpretación:** La Tasa interna de retorno (0.44) representa que el capital invertido en el presente proyecto se recuperara en:

Menos de un año

 $0.44 * 12 = 5.28$ , es decir 5 meses

0.28 \* 30= 8.4, es decir 8 días

# 5.CONTRASTACIONYDIFUSIONDE **RESULTADOS**

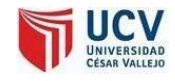

## **5. CONTRASTACIÓNYDIFUSIÓNDERESULTADOS**

## **5.1.** Contrastación de los Indicadores **INDICADOR NRO. 1: TIEMPODEELABORACIÓNDEDISTRIBUCIÓNDE CORTE**

**n1=**Ordenesdeproducciónde1Mes.[Vermuestraporindicador Pag. 61]

#### **a) Definición deVariables**

**TRa**= Tiempo elaboración de distribución de corte con el sistema actual.

**TRs**= Tiempo elaboración de distribución de corte con la implementación del sistema propuesto.

#### **b) Hipótesis Estadística**

Hipótesis Ho= Tiempo elaboración de distribución de corte con el sistema actual es Menor o igual que el Tiempo elaboración de distribución de corte con la implementación del sistema propuesto.

. (Segundos)

Hipótesis Ha= Tiempo elaboración de distribución de corte con el sistema actual es Mayor que el Tiempo elaboración de distribución de corte con la implementación del sistema propuesto. (Segundos)

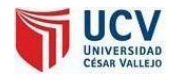

#### **c) Nivel deSignificancia**

Se define el margen de error, confiabilidad 95%. Usando un nivel de significancia ( $\infty$  = 0.05) del 5%. Por lo tanto el nivel de confianza (1 -  $\infty$  = 0.95) será del 95%.

#### **d) Estadígrafo decontraste**

Puesto que n=169 es grande usaremos la distribución normal (Z)

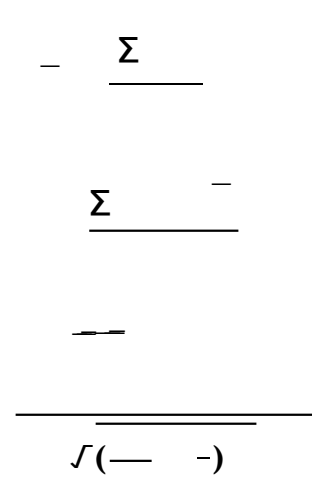

**Resultados:** Para calcular el tiempo de la elaboración de la distribución de corte de panoles de papel se ha considerado 169 órdenes de producción de 1 mes, es decir un promedio de 6 órdenes por día. Teniendo como resultado 169 reportes mensuales, en minutos, tomadas en un periodo de un mes.

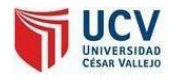

|                         | <b>ANTES</b> | <b>DESPUÉS</b> | <b>ANTES</b> | <b>DESPUÉS</b> | <b>ANTES</b> | <b>DESPUÉS</b> |
|-------------------------|--------------|----------------|--------------|----------------|--------------|----------------|
| $N^{\rm o}$             | (seg)        | (seg)          |              |                |              |                |
| 1                       | 930          | 126            | 93.73        | $-88.36$       | 8784.90      | 7806.61        |
| $\overline{2}$          | 767          | 223            | $-69.27$     | 8.64           | 4798.64      | 74.74          |
| $\mathbf{3}$            | 946          | 170            | 109.73       | $-44.36$       | 12040.19     | 1967.37        |
| $\overline{\mathbf{4}}$ | 785          | 193            | $-51.27$     | $-21.36$       | 2628.84      | 456.04         |
| 5                       | 895          | 172            | 58.73        | $-42.36$       | 3448.96      | 1793.95        |
| 6                       | 944          | 183            | 107.73       | $-31.36$       | 11605.28     | 983.14         |
| 7                       | 748          | 261            | -88.27       | 46.64          | 7791.98      | 2175.75        |
| 8                       | 811          | 130            | $-25.27$     | $-84.36$       | 638.68       | 7115.77        |
| $\boldsymbol{9}$        | 848          | 244            | 11.73        | 29.64          | 137.54       | 878.82         |
| 10                      | 847          | 160            | 10.73        | $-54.36$       | 115.09       | 2954.47        |
| 11                      | 784          | 222            | $-52.27$     | 7.64           | 2732.38      | 58.45          |
| 12                      | 897          | 266            | 60.73        | 51.64          | 3687.87      | 2667.20        |
| 13                      | 849          | 252            | 12.73        | 37.64          | 162.00       | 1417.14        |
| 14                      | 860          | 190            | 23.73        | -24.36         | 563.01       | 593.17         |
| 15                      | 933          | 147            | 96.73        | $-67.36$       | 9356.27      | 4536.70        |
| 16                      | 807          | 233            | $-29.27$     | 18.64          | 856.86       | 347.63         |
| 17                      | 898          | 179            | 61.73        | $-35.36$       | 3810.32      | 1249.98        |
| 18                      | 923          | 269            | 86.73        | 54.64          | 7521.71      | 2986.07        |
| 19                      | 850          | 179            | 13.73        | $-35.36$       | 188.45       | 1249.98        |
| 20                      | 843          | 134            | 6.73         | $-80.36$       | 45.26        | 6456.93        |
| 21                      | 941          | 205            | 104.73       | $-9.36$        | 10967.91     | 87.52          |
| 22                      | 765          | 272            | $-71.27$     | 57.64          | 5079.72      | 3322.94        |
| 23                      | 722          | 198            | $-114.27$    | $-16.36$       | 13058.13     | 267.49         |
| 24                      | 853          | 268            | 16.73        | 53.64          | 279.82       | 2877.78        |
| 25                      | 740          | 294            | $-96.27$     | 79.64          | 9268.33      | 6343.32        |
| 26                      | 871          | 135            | 34.73        | $-79.36$       | 1206.02      | 6297.22        |
| 27                      | 751          | 204            | $-85.27$     | $-10.36$       | 7271.35      | 107.23         |
| 28                      | 896          | 247            | 59.73        | 32.64          | 3567.41      | 1065.69        |
| 29                      | 929          | 146            | 92.73        | $-68.36$       | 8598.45      | 4672.41        |

**Tabla 22: Tabla Tiempo de elaboración de distribución de corte**

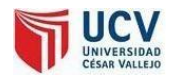

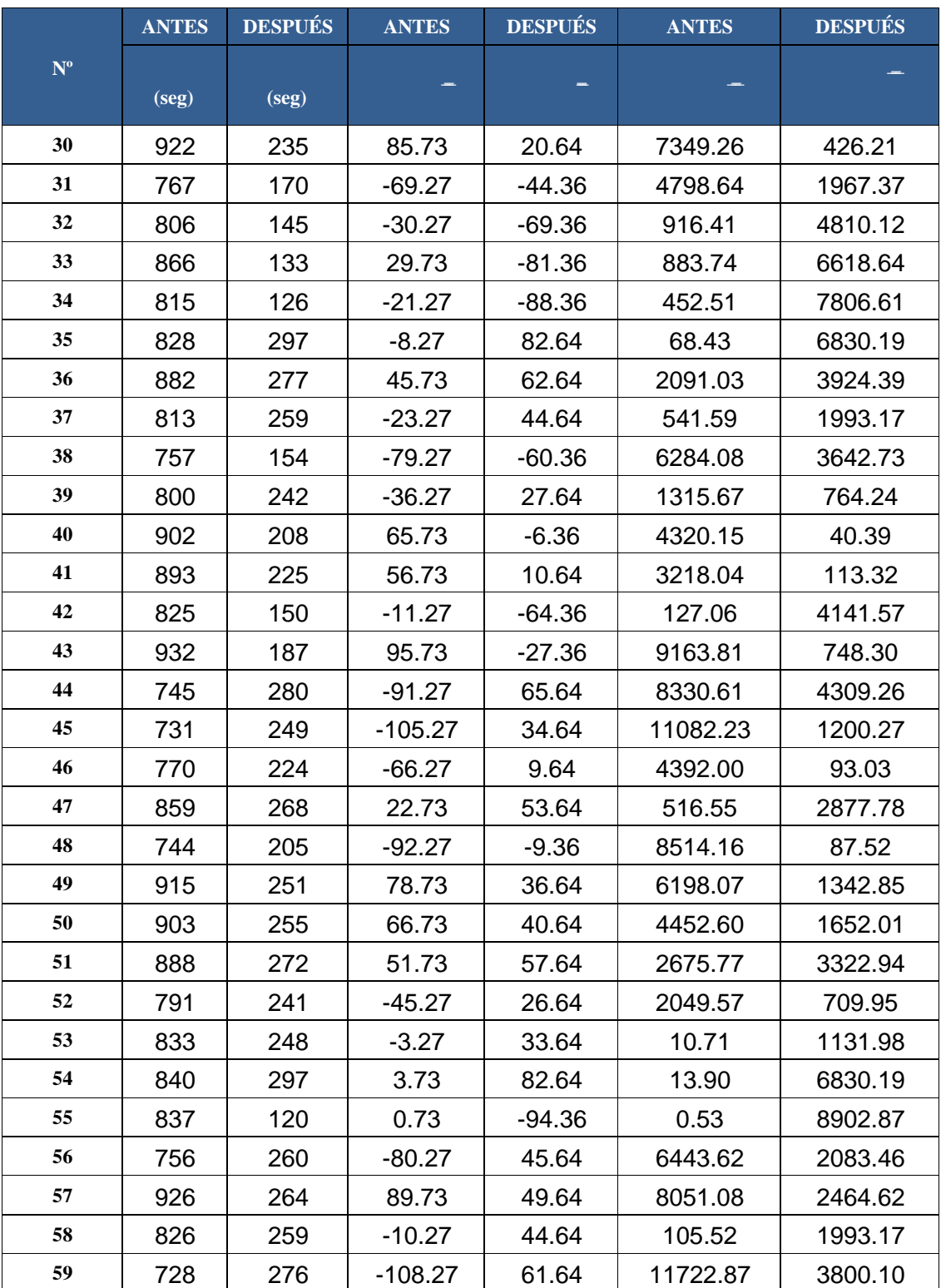

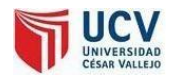

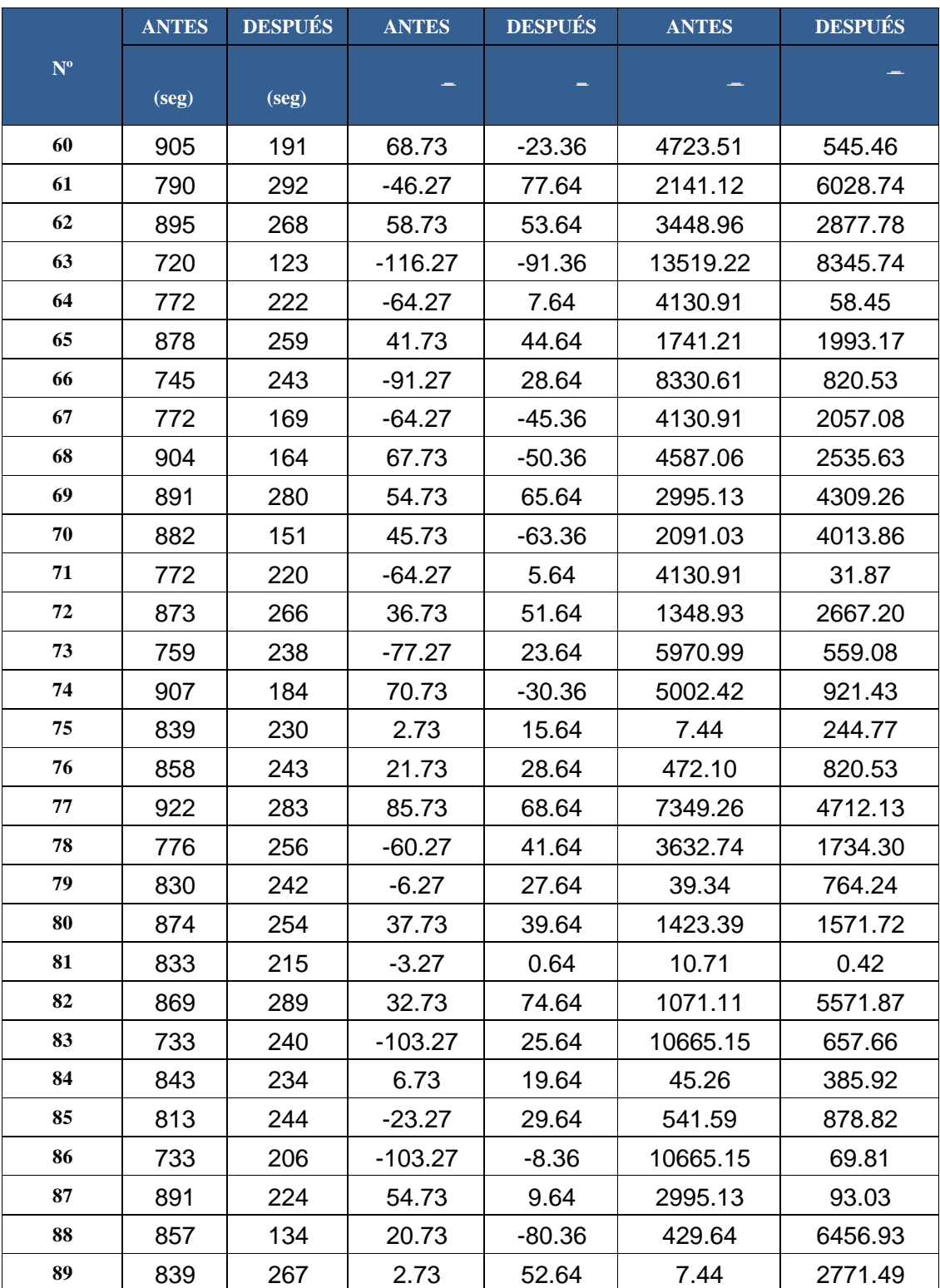

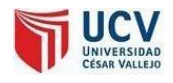

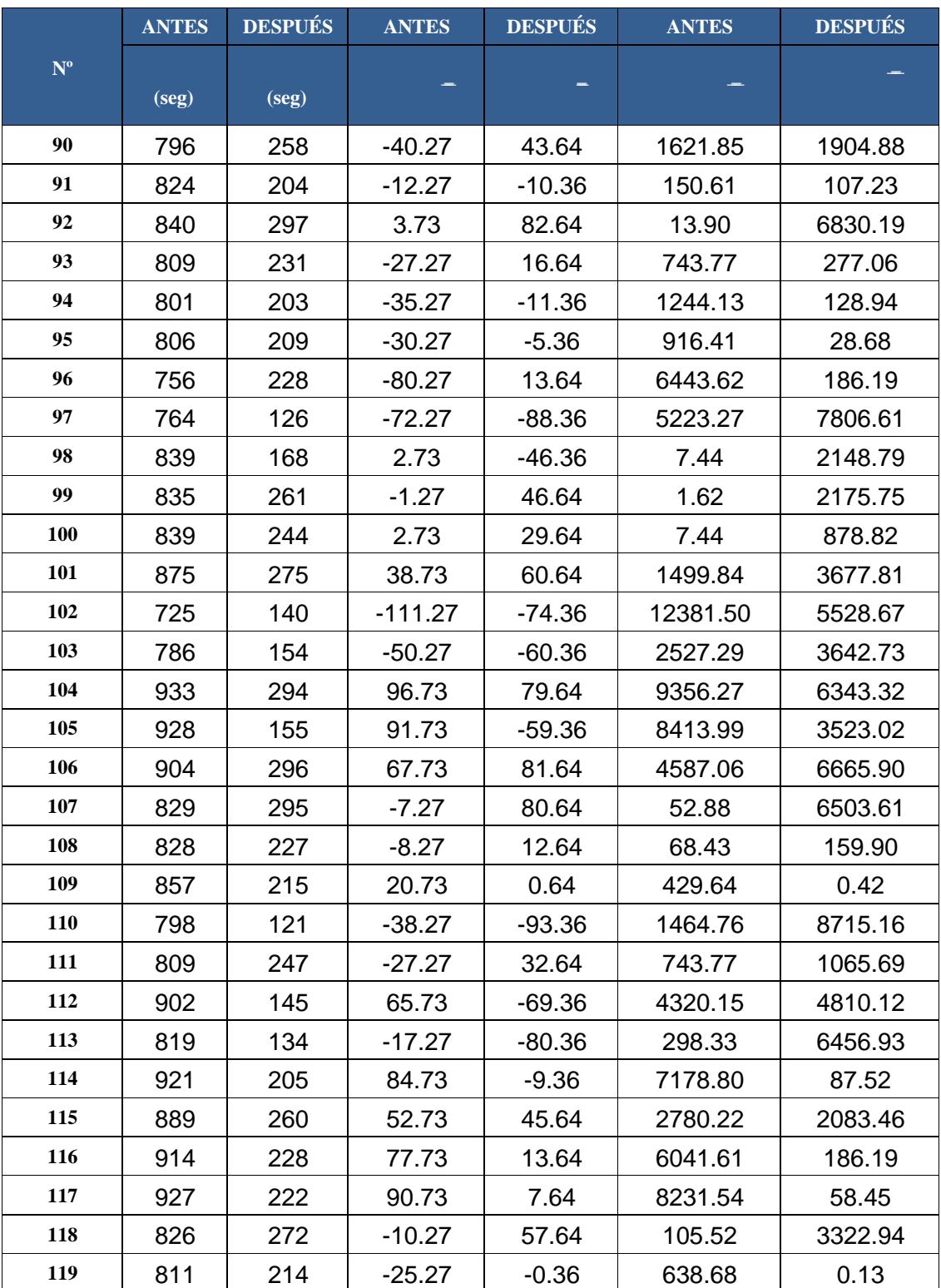

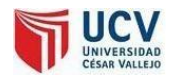

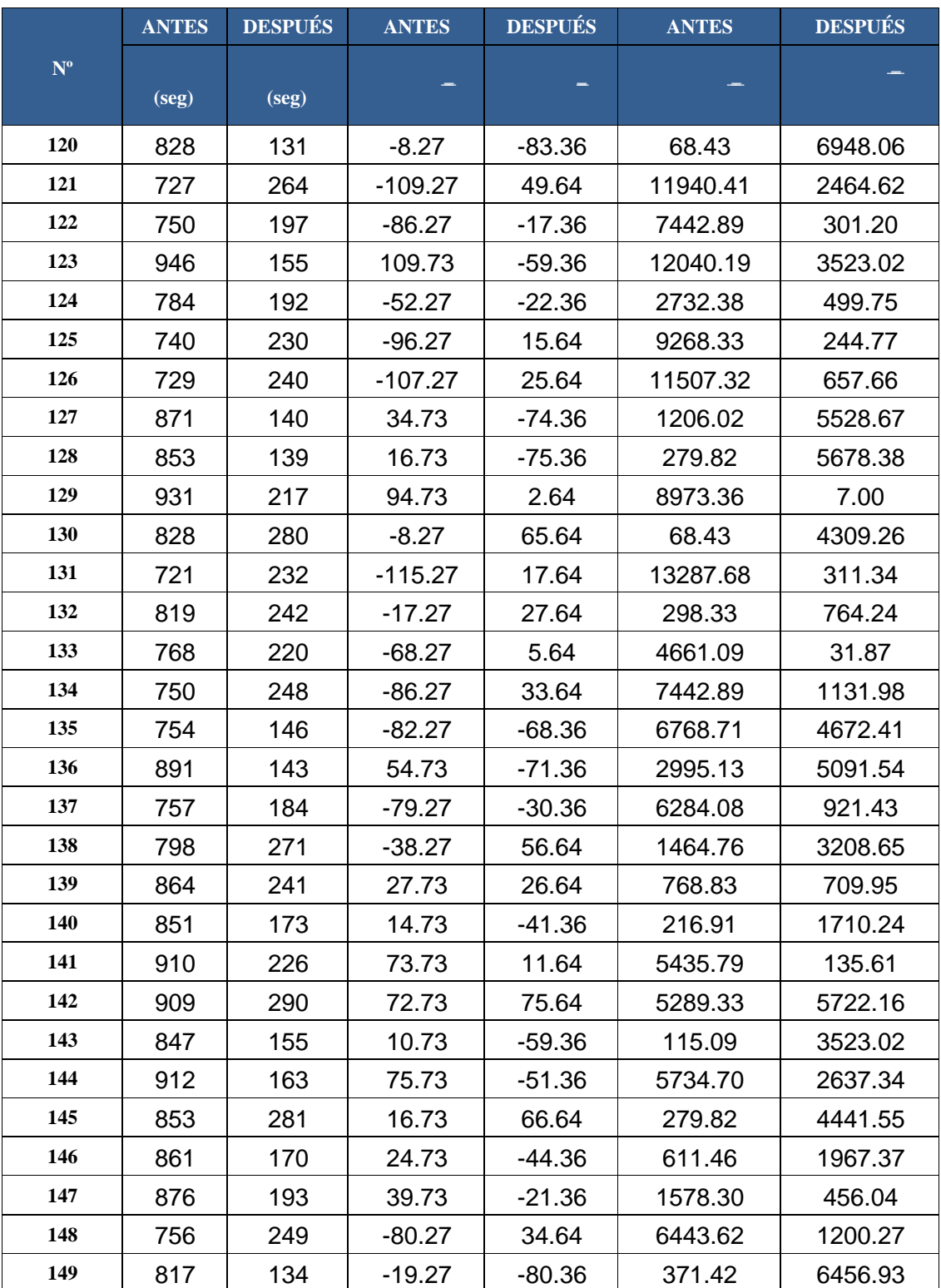

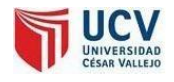

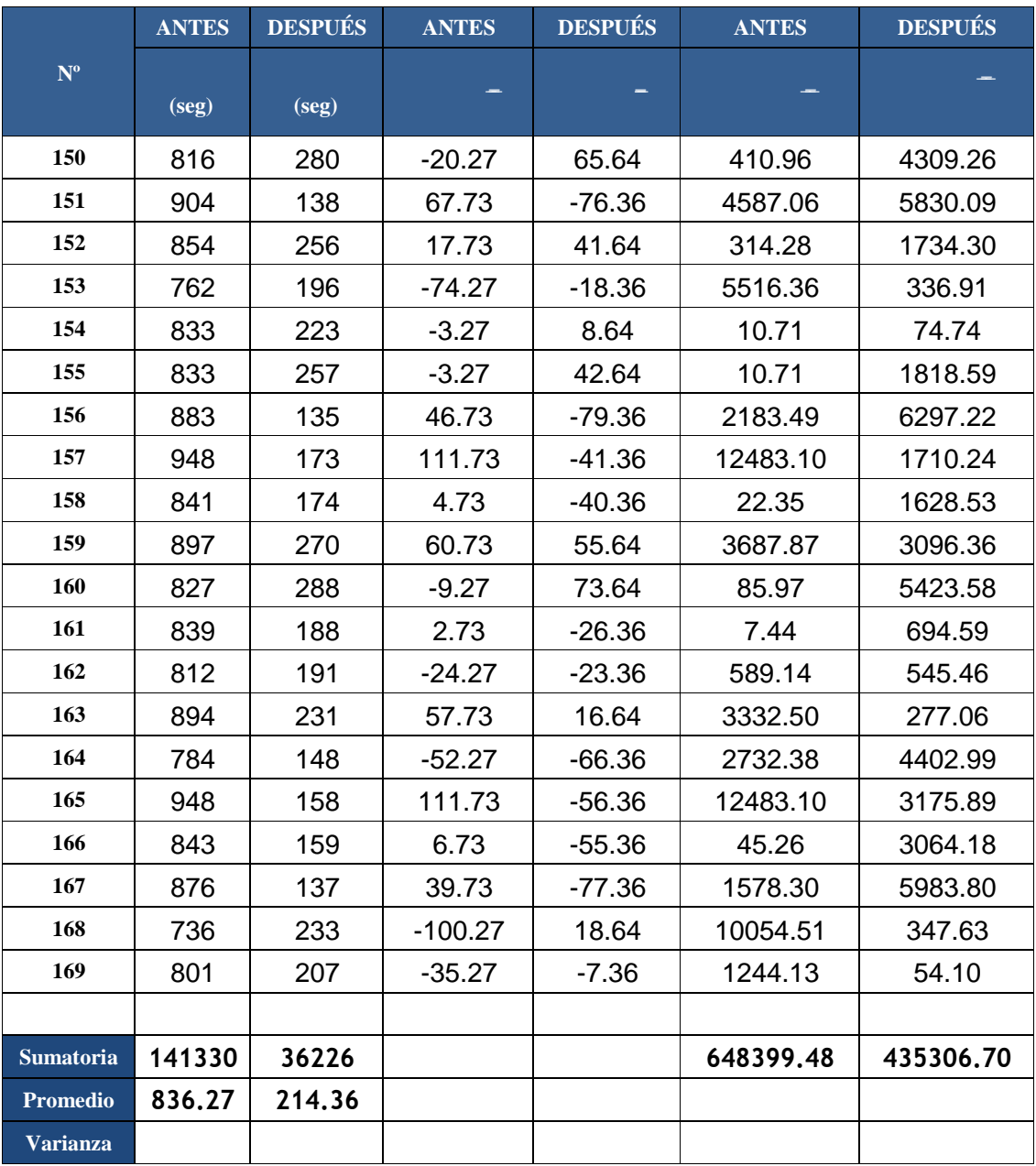

**Promedio:**

$$
-\qquad \qquad -\qquad \frac{\sum}
$$

 $\overline{a}$ 

$$
-\quad \sum
$$

Página

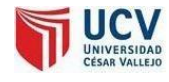

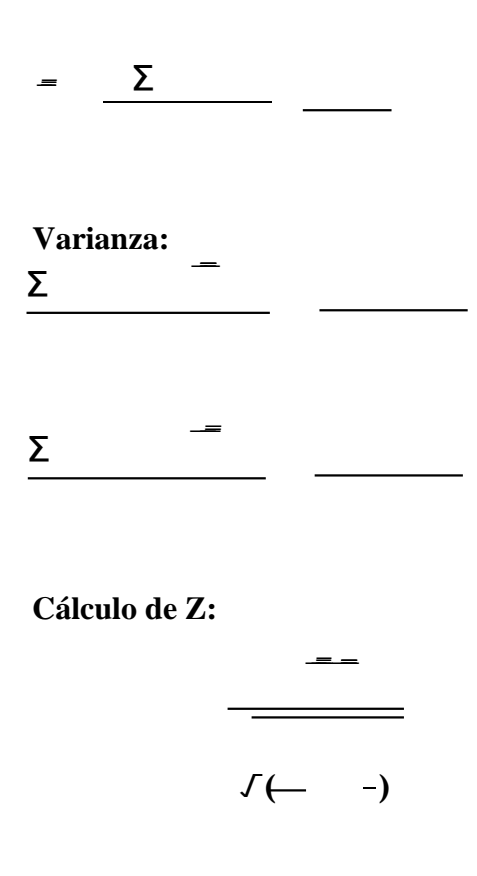

#### **e) Región Crítica**

Para  $\alpha$  =0.05, en la Tabla N° 19, encontramos Z $\alpha$  = 1.645. Entonces la región critica de la prueba es  $Zc = < 1.645$ .

#### **f) Conclusión**

Puesto que  $ZC =$  calculado, es mayor que  $Z\alpha = 1.645$ y estando este valor dentro de la región de rechazo < 1.645, >, entonces se rechaza H0 y por consiguiente se acepta Ha. Se concluye entonces que el Tiempo de elaboración de distribución de corte de panoles de papel es menor con el Sistema Propuesto que con el del 95%.

**g) Discusión deResultados**

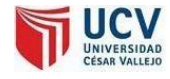

Comparación del Indicador Tiempo de elaboración de distribución de corte de panoles de papel con el sistema actual (TRA) y Tiempo de elaboración de distribución de corte de panoles de papel con el sistema Propuesto (TRS)

**Tabla 23: Comparación de TRA y TRS**

| <b>TA</b> |       | ma     |       | <b>Decremento</b> |                        |
|-----------|-------|--------|-------|-------------------|------------------------|
|           | $\%$  |        | $\%$  |                   | %                      |
| 836.27    | 00.00 | 214.36 | 25.63 | 621.91            | $\sim$ $\sim$<br>74.3. |

Como se puede observar que el indicador Tiempo promedio de elaboración de distribución de corte de panoles de papel con el sistema actual es de 836.27 segundos y con el sistema propuesto es de 214.36 segundos lo que representa un decremento de 621.91 segundos lo que representa el 74.37 %

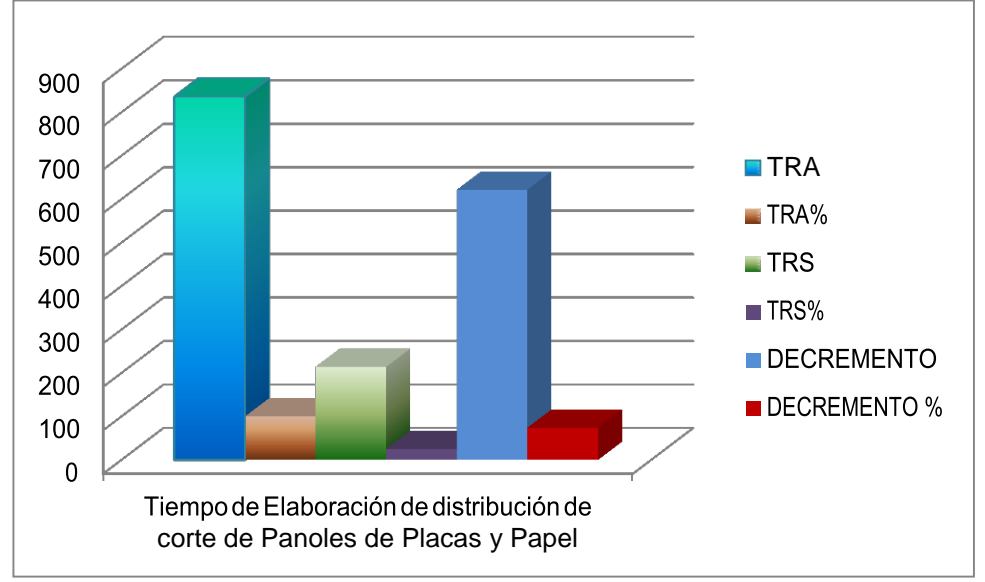

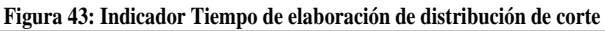

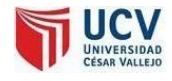

# **INDICADOR NRO. 2: NIVELDECOSTOSENLAUTILIZACIÓNDEPANOLES**

#### **a) Definición de Variables**

**COa** = Costo de panoles de papel con el sistema actual. **COs**= Costo de panoles de papel con la Implementación del Sistema propuesto.

#### **b) Hipótesis Estadística**

**Hipótesis Ho**= El Costo de panoles de papel con el sistema actual es Menor o igual que el Costo de panoles de papel con la Implementación del sistema propuesto. (Soles)

**Hipótesis Ha=** Costo de panoles de papel con el sistema actual es Mayor Costo de panoles de papel con la Implementación del sistema propuesto.(Soles)

#### **c) Nivel deSignificancia**

Se define el margen de error, confiabilidad 95%. Usando un nivel de significancia ( $\infty$  = 0.05) del 5%. Por lo tanto el nivel de confianza (1 -  $\infty$  = 0.95) será del 95%.

#### **d) Estadígrafo decontraste**

Puesto que n=169 es grande usaremos la distribución

normal (Z)

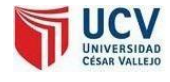

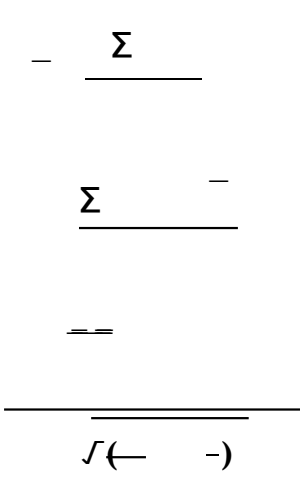

**Resultados:**Para calcular el costo de panoles de papel se ha estimado un universo de 169 órdenes de pedido en un mes, es decir un promedio de 6 órdenes por día tomadas en un periodo de un mes.

|                         | <b>ANTES</b> | <b>DESPUÉS</b> | <b>ANTES</b> | <b>DESPUÉS</b> | <b>ANTES</b> | <b>DESPUÉS</b> |
|-------------------------|--------------|----------------|--------------|----------------|--------------|----------------|
| $N^{\rm o}$             | (soles)      |                |              | -              | $=$          |                |
|                         |              | (soles)        |              |                |              |                |
| $\mathbf{1}$            | 10.00        | 4.19           | $-755.92$    | $-644.72$      | 571410.75    | 415666.47      |
| $\overline{2}$          | 120.00       | 73.46          | $-645.92$    | $-575.45$      | 417208.98    | 331145.02      |
| 3                       | 25.00        | 10.14          | $-740.92$    | $-638.77$      | 548958.24    | 408029.68      |
| $\overline{\mathbf{4}}$ | 325.00       | 168.38         | $-440.92$    | $-480.53$      | 194407.94    | 230911.01      |
| 5                       | 250.00       | 159.73         | $-515.92$    | $-489.18$      | 266170.52    | 239299.04      |
| 6                       | 490.00       | 263.23         | $-275.92$    | $-385.68$      | 76130.28     | 148750.61      |
| 7                       | 1293.00      | 1099.05        | 527.08       | 450.14         | 277816.32    | 202624.21      |
| 8                       | 711.00       | 604.35         | $-54.92$     | $-44.56$       | 3015.89      | 1985.77        |
| 9                       | 868.00       | 737.8          | 102.08       | 88.89          | 10420.91     | 7901.07        |
| 10                      | 1431.00      | 1216.35        | 665.08       | 567.44         | 442335.18    | 321985.87      |
| 11                      | 252.00       | 214.2          | $-513.92$    | $-434.71$      | 264110.85    | 188974.53      |
| 12                      | 930.00       | 790.5          | 164.08       | 141.59         | 26923.18     | 20047.16       |
| 13                      | 1216.00      | 1033.6         | 450.08       | 384.69         | 202574.56    | 147984.85      |

**Tabla 24: Costos de panoles de papel por orden de producción**

Página124

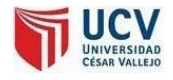

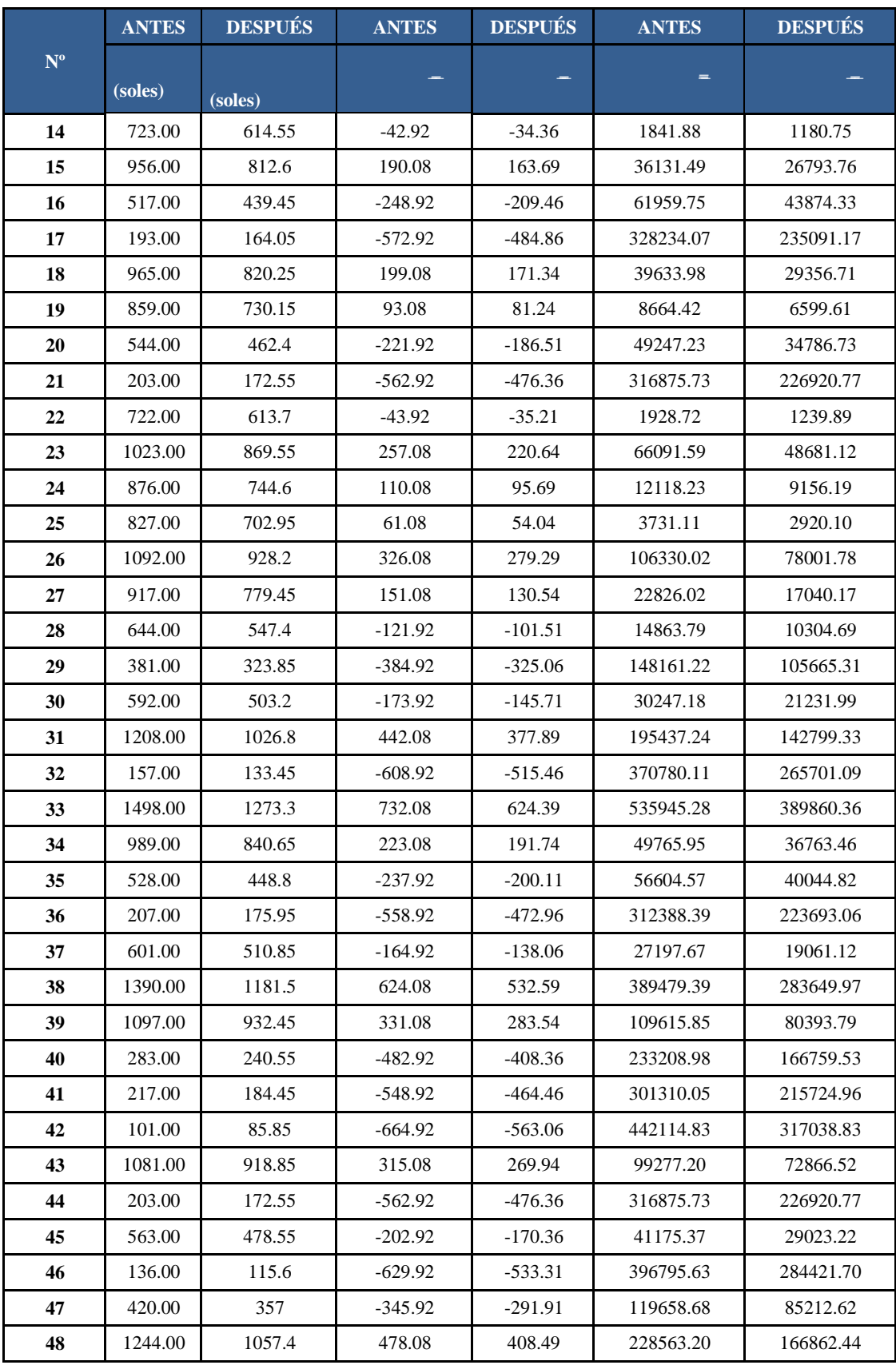

Página<sub>125</sub>

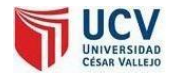

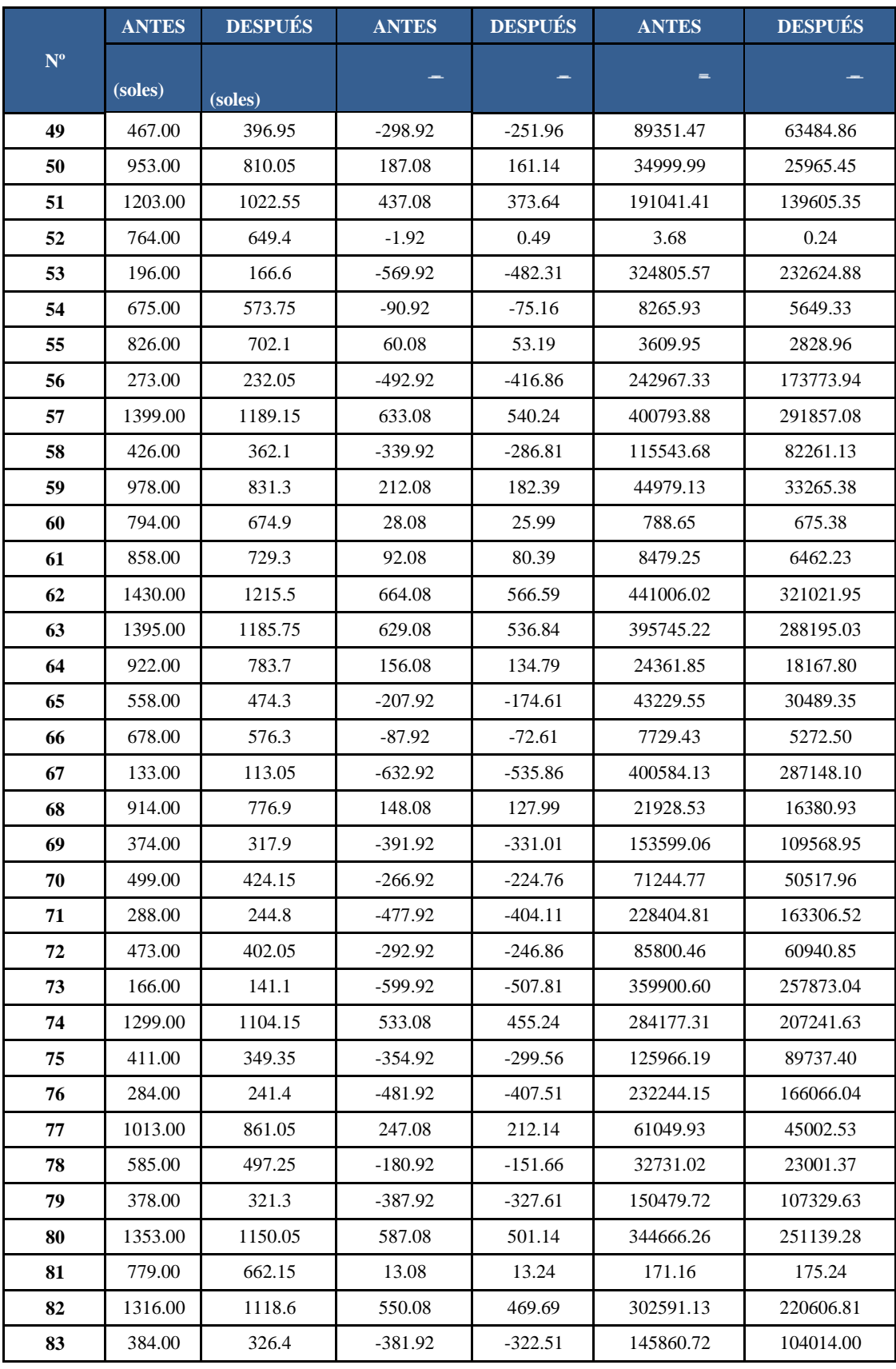

Página<sub>126</sub>

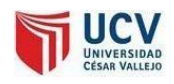

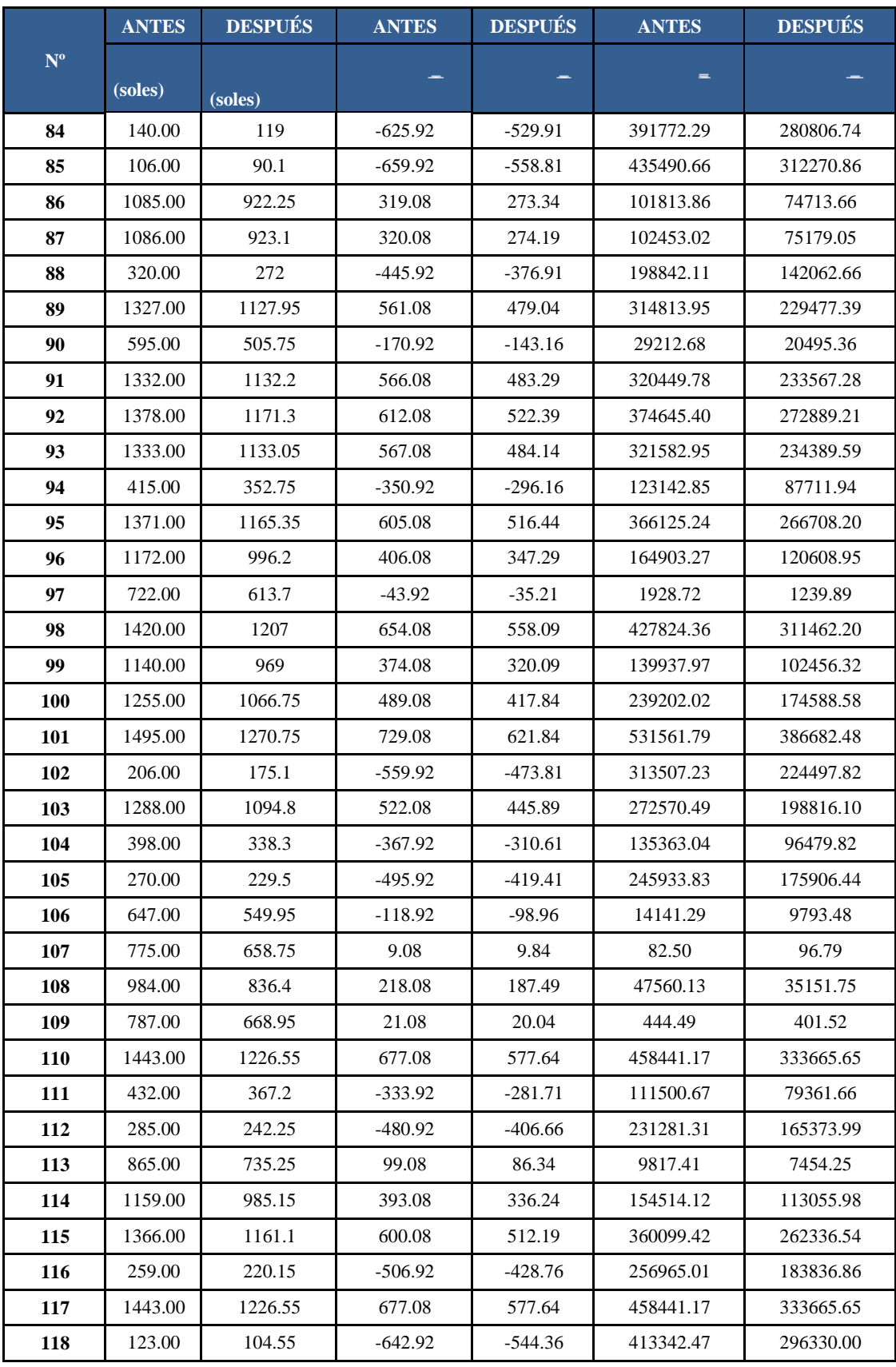

Página<sub>127</sub>

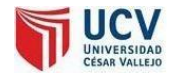

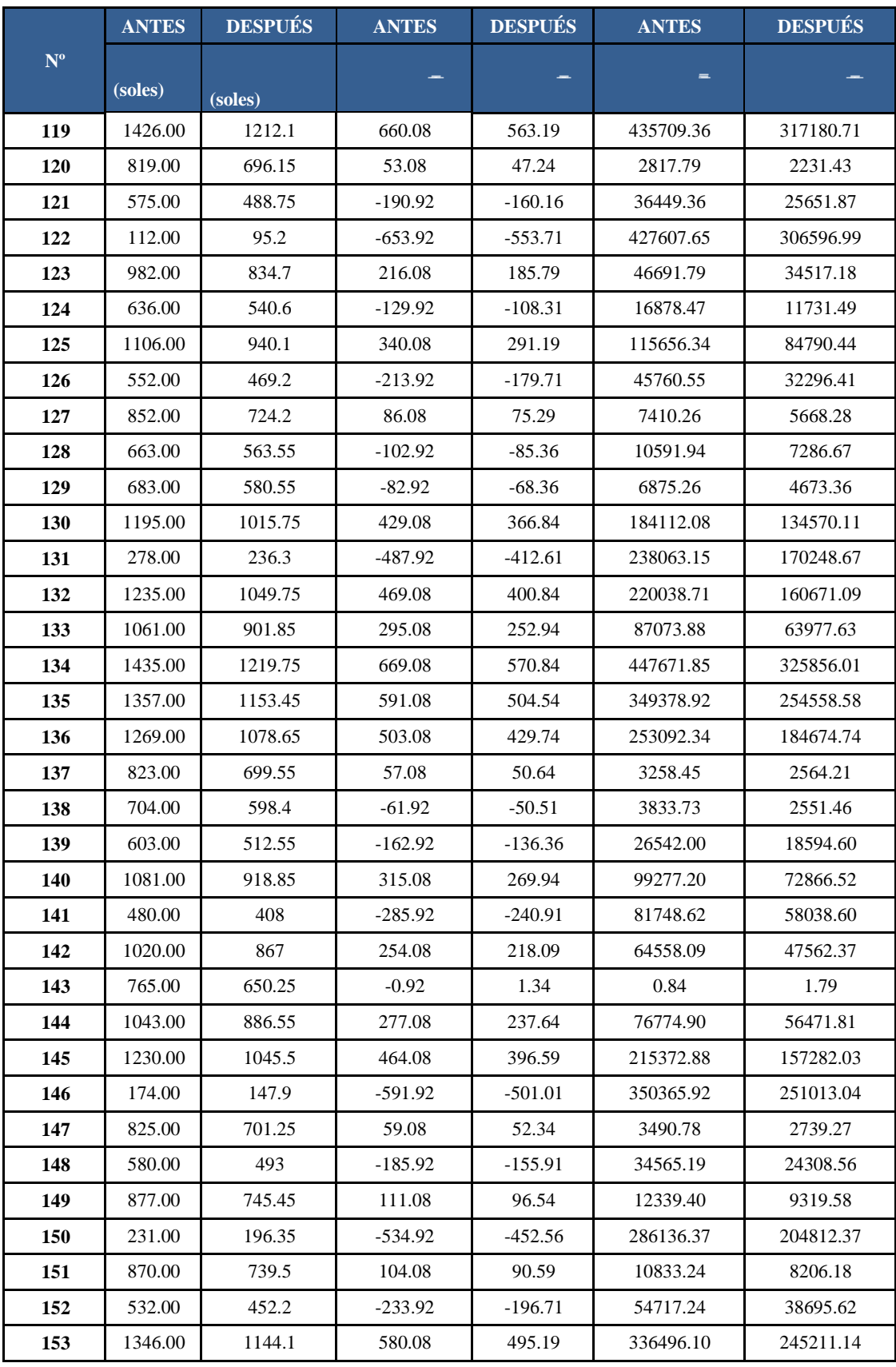

Página128

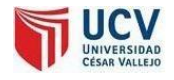

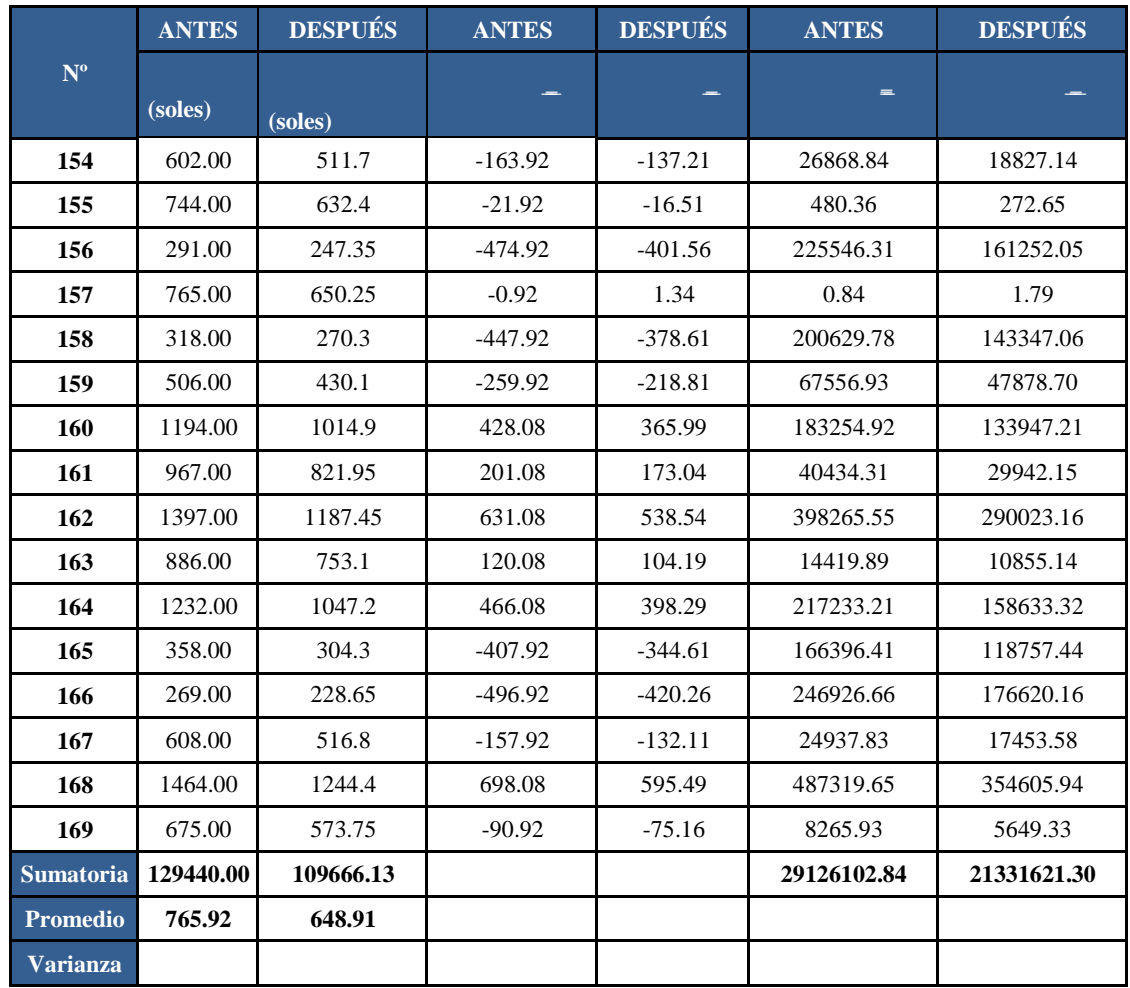

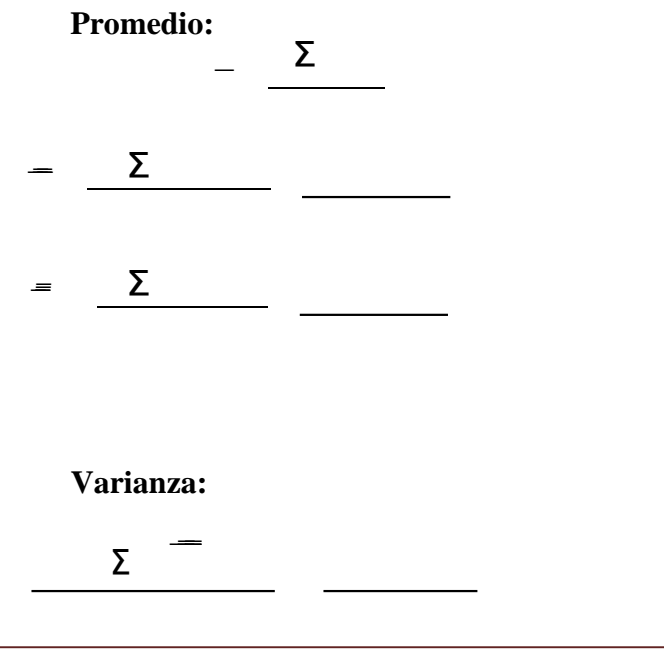

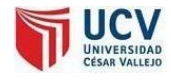

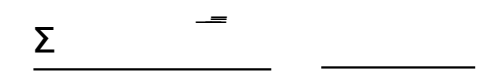

**Cálculo de Z:**  $\overline{\phantom{a}}$  $J(-)$ 

#### **a) Región Crítica**

Para α =0.05, en la Tabla (Anexo N° 13) encontramos Zα  $= 1.645$ . Entonces la región critica de la prueba es Zc = <  $1.645 >$ .

#### **b) Conclusión**

Puesto que  $ZC =$  calculado, es mayor que  $Z\alpha = 1.645$ y estando este valor dentro de la región de rechazo < 1.645, >, entonces se rechaza H0 y por consiguiente se acepta Ha. Se concluye entonces que el Costo de panoles papel es menor con el Sistema Propuesto que con el Sistema Actual con un nivel de error del 5% y un nivel de confianza del 95%.

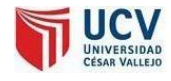

#### **c) Discusión de Resultados**

Comparación del El Indicador costos de panoles papel con el sistema actual (COA) y El Indicador costos de panoles papel con el sistema Propuesto (COS)

**Tabla 25: Comparación de TA y TS**

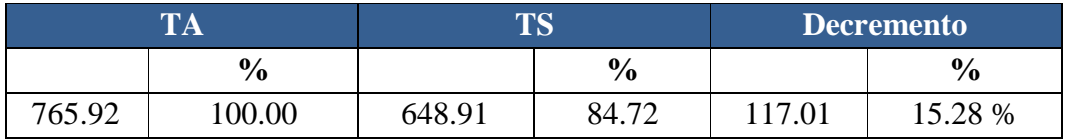

Como se puede observar que el indicador costos de panoles de papel con el sistema actual es de 765.92 soles y con el sistema propuesto es de 648.91 soles lo que representa un decremento de 117.01 soles lo que representa el 15.28 %.

**Figura 44: Indicador costos de panoles de papel**

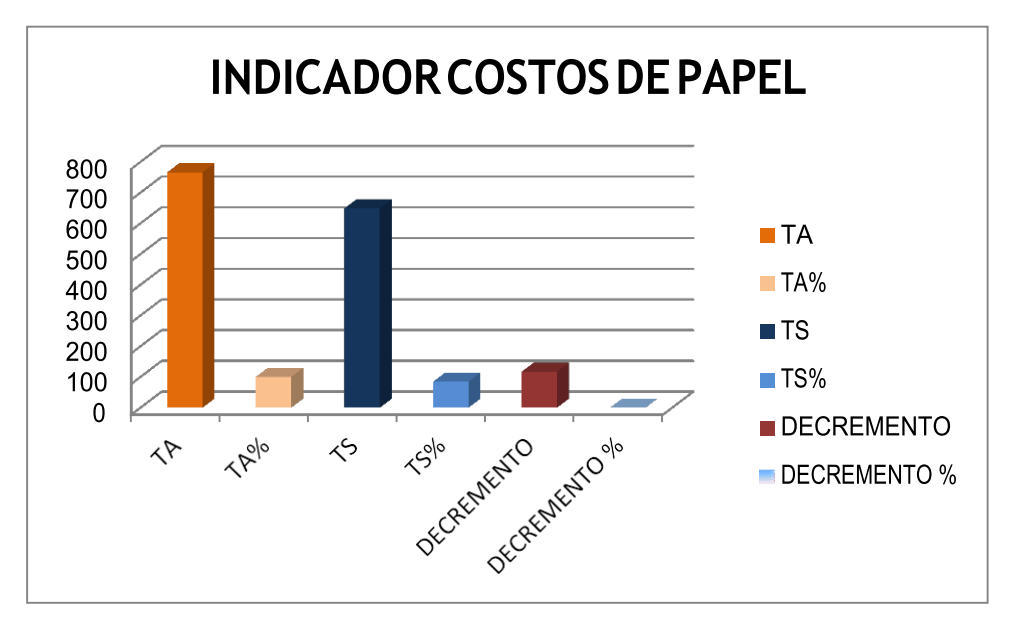

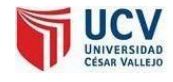

# **INDICADOR NRO. 3: NIVELDEPRODUCCIONDIARIADEPEDIDOSEN ORDENES DEPRODUCCION**

Son 10 el promedio diario de órdenes de producción [Anexo 2]. Los valores se calcularon usando este dato y el tiempo promedio que toma el proceso de definir la orden con su distribución de corte.

Para realizar la ponderación correspondiente se utilizó el siguiente criterio.

TA = Promedio en segundos de proceso de distribución de corte antes del software [Tabla 19] = 836.27 seg.

OR = Ordenes de producción promedio diaria antes del software = 10

TS = Promedio en segundos de proceso de distribución de corte implementando el software [Tabla 19] = 214.36 seg.

Entonces si toma en promedio 836.27 seg. = 14 min. En realizar 1 Orden de producción sin el software, en 10 Ordenes me toma un total 140 minutos.

Si con el sistema cada orden ahora me toma 214 Seg. = 3.6 Minutos, en el tiempo disponible de 140 minutos puedo realizar un promedio de 39 Ordenes Diarias.

A continuación, se muestran los resultados:

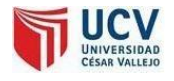

**Tabla 26: Comparación TA y TS**

| <b>TABLE</b>     |    | <b>TIC</b> |         | <b>Aumento</b>    |               |
|------------------|----|------------|---------|-------------------|---------------|
| <b>TA</b>        | ОR | ТC<br>Lν   | ОR      |                   | $\frac{0}{0}$ |
| $\sim$<br>836.27 | ιv | 214.36     | 39<br>້ | $\gamma c$<br>ر ب | 290 %         |

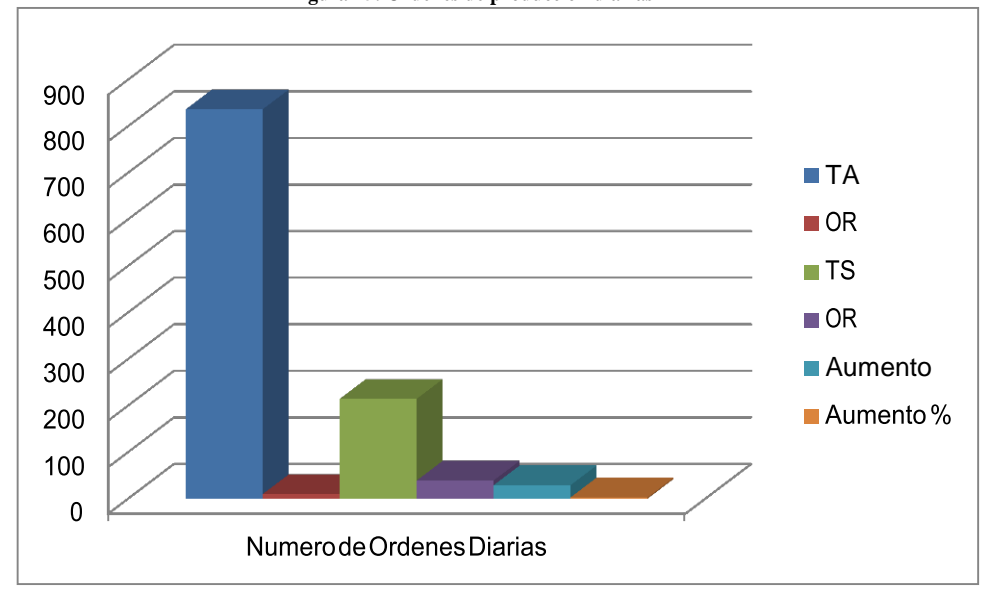

#### **Figura 45: Ordenes de producción diarias**

# **INDICADOR NRO. 4: NIVELDEDESPERDICIOSDEPAPELALTERMINAR PROCESO DE CORTEDIARIO**

#### **a) Definición de Variables**

**COa** = Desperdicios de papel diario en (Kg) con el sistema actual.

**COs** = Desperdicios de papel diario en (Kg) con la Implementación del Sistema propuesto.

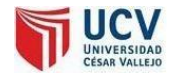

#### **b) Hipótesis Estadística**

**Hipótesis Ho**= El desperdicio de papel con el sistema actual es Menor o igual que el desperdicio de papel con la Implementación del sistema propuesto. (Kg)

**Hipótesis Ha=** El desperdicio de papel con el sistema actual es Mayor que el desperdicio de papel con la Implementación del sistema propuesto. (Kg)

#### **c) Nivel deSignificancia**

Se define el margen de error, confiabilidad 95%. Usando un nivel de significancia ( $\infty$  = 0.05) del 5%. Por lo tanto el nivel de confianza (1 -  $\infty$  = 0.95) será del 95%.

#### **d) Estadística de laPrueba**

La estadística de la prueba es T de Student, que tiene una distribución t.

#### **e) Región deRechazo**

Como  $N = 30$  entonces el Grado de Libertad es:  $N - 1 = 30 - 1$ 

 $N = 29$ , siendo su valor crítico.

Valor Crítico:

La región de rechazo consiste en aquellos valores de t mayores que 1.699.

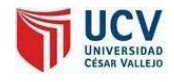

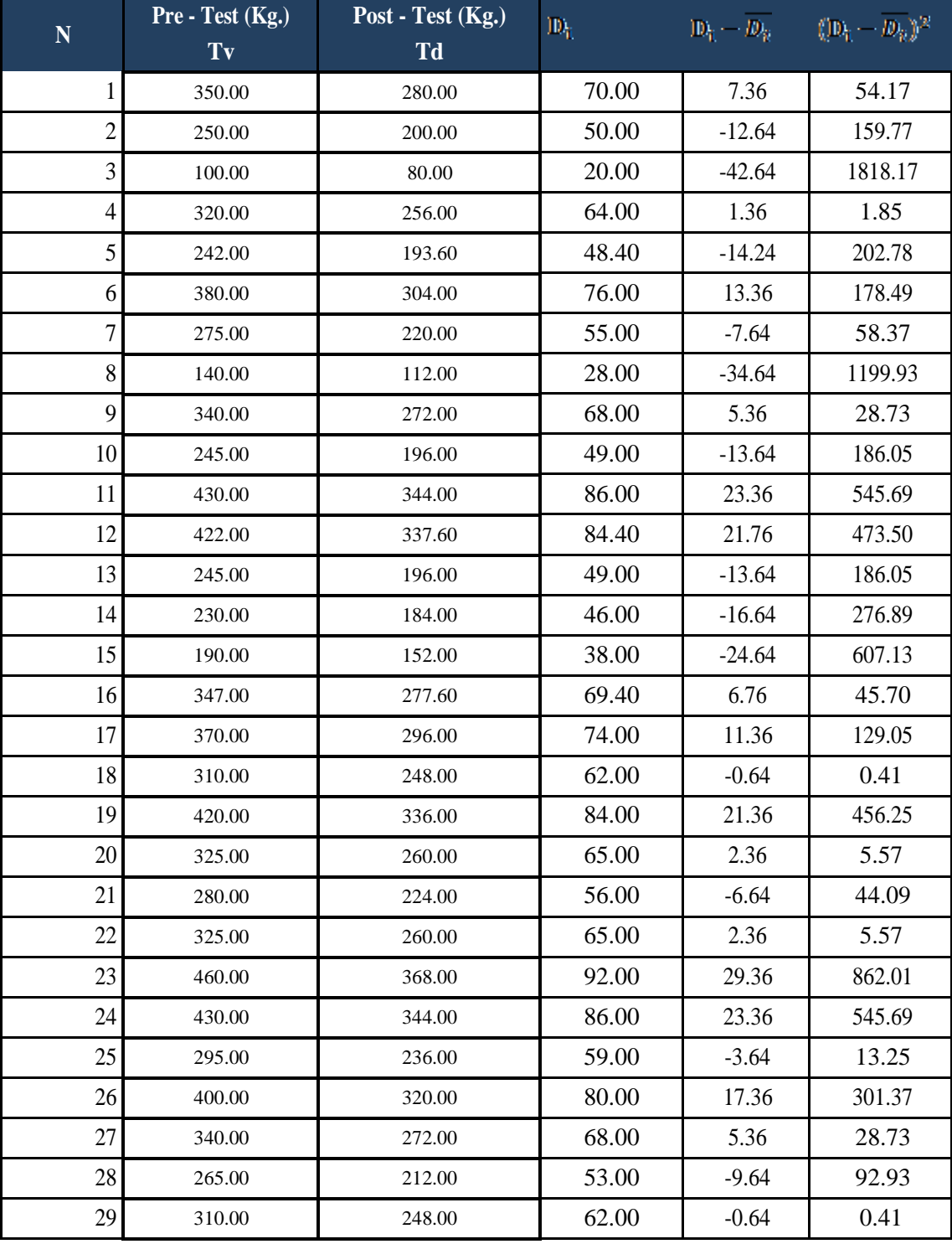

## **f) Resultados de la HipótesisEstadística**

Página 135

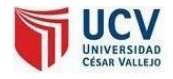

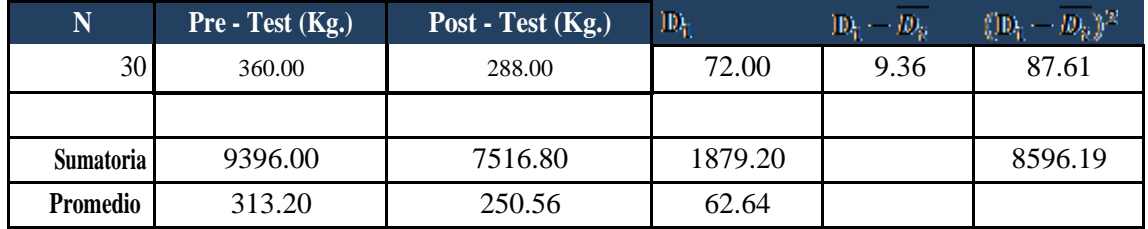

Calculamoslostiempos con el Sistema actual ylostiempos con el Sistema Propuesto. ∑

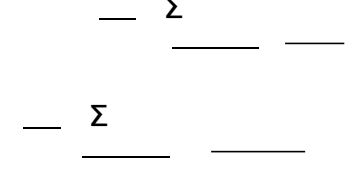

#### **Dónde:**

 LamediaAritmética de lasDiferenciasse obtiene de la manera siguiente:

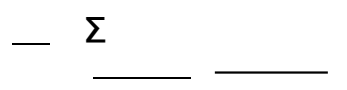

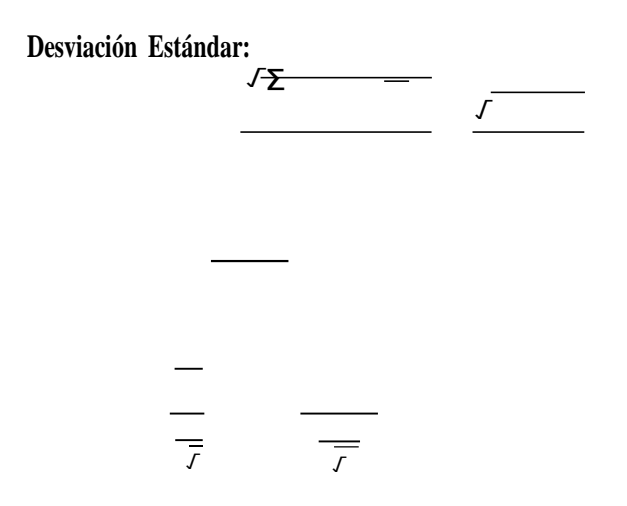

#### **g) Conclusión**

Puesto que nuestro valor calculado de *t<sup>c</sup>* es 108 y es mayor que el valor de la tabla en un nivel de significancia de 0.005 (108 > 1.699). Es por ello que se da por aceptada la hipótesis alternativa o de investigación (Ha) y rechazamos la hipótesis nula (Ho).

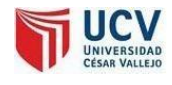

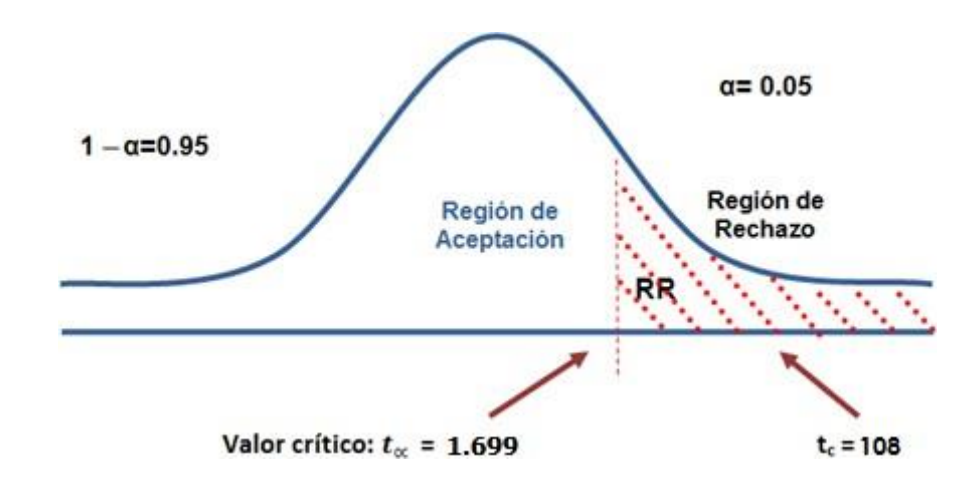

#### **h) Discusión deResultados**

Comparación del Indicador de Tiempo promedio de elaboración de reportes de ventas Actual (TPERVa) y el del Sistema Propuesto (TPERVp) en segundos.

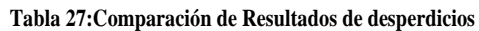

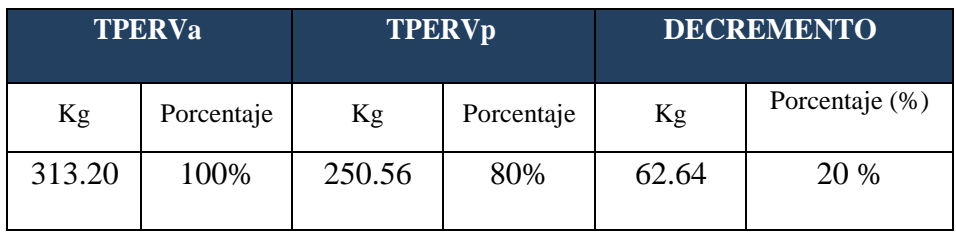

Se puede observar que el indicador desperdicios de papel al terminar el proceso de corte diario con el Sistema Actual es de 313.20 Kg. y con el Sistema Propuesto es de 250.56 Kg., lo que representa un decremento de 62.64 Kg. (20%).

# **6. CONCLUSIONES**

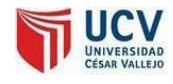

### **6. CONCLUSIONES**

**6.1.** La metodología de desarrollo XP (Extreme Programing) ha demostrado ser realmente eficiente y haber abarcado todos los requerimientos del usuario, logrando además cumplir con los tiempos establecidos.

**6.2.** El Trabajo de Investigación realizado es factible, puesto que los indicadores económicos calculados demuestran que: el Valor Actual Neto (VAN) nos da un valor mayor a 0, el Análisis Beneficio Costo (B/C) es mayor a 1.

**6.3.** En base a 169 Órdenes de producción la cual representa el 100%, el Sistema de mi estudio mostró un aumento de productividad en lo que a realización de órdenes diarias en un 290 %.

**6.4.** Con respecto al Tiempo Promedio de cálculo de distribución de corte con el sistema actual es de 14 minutos (100%) en comparación al Sistema que en promedio tarda 3.5 minutos (representando solo 25.63 % de ese tiempo), lo cual implica una reducción de tiempo de 10 minutos, que en porcentaje es el 74.37%.

**6.5.** Con respecto a los costos Promedio de panoles de papel utilizados para cada trabajo con el sistema actual es de 765.92 soles (100%) en comparación al Sistema que en promedio costea 648.91 soles (representando 84.72 % del costo), lo cual implica una reducción en costos.

**7.RECOMENDACIONES**

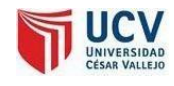

#### **7. RECOMENDACIONES**

Sintetizando los aspectos importantes de las conclusiones, se han establecido las siguientes recomendaciones:

**7.1.** Debido a que el sistema muestra optimización en el proceso de distribución de corte, costos y tiempo, es recomendable continuar e implantar elsistema propuesto ya que resulta muy beneficioso para la de la organización.

**7.2.** Realizar capacitaciones para los usuarios finales, teniendo como objetivo el proporcionar la información necesaria para el mejor aprovechamiento de la funcionalidad de la aplicación.

**7.3.** Concientizar a los involucrados en el uso adecuado de papel, y la importancia del ahorro de éste, ya que este es un elemento preciado y hoy en día muy valorado, así mismo evitando dañar el medio ambiente.

8. REFERENCIAS BIBLIOGRAFICAS

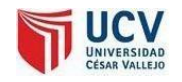

### **8. REFERENCIASBIBLIOGRÁFICAS**

**Algovidea. 2016.** Grupo de Optimización. [En línea] 2012. [http://www.algovidea.cl/index.php?option=com\\_content&view=article&id=78&Itemid=](http://www.algovidea.cl/index.php?option=com_content&view=article&id=78&Itemid)  88. **DowmanWells,J.2008.**Oness. [En línea] 2008. [Citado el: 15 de Mayo de 2012.] oness.sourceforge.net/proyecto/html/ch05s02.html. **Enkerlin, Ernesto C y Vogel., Enrique. 1997.** *Ciencia Ambiental y Desarrollo Sostenible.* México : Internacional Thomson, 1997. **Estrada, Nery Pastor. 2006.** *Educación Ambiental (Teoría y Practica).* 2006. **IngenieriaPeru, Ingenieria. 2012.** [http://www.ingenieria.peru-v.com.](http://www.ingenieria.peru-v.com/) *[http://www.ingenieria.peru-v.com.](http://www.ingenieria.peru-v.com/)* [En línea] 2012. [Citado el: 28 de Nov de 2012.] [http://www.ingenieria.peru-v.com/gestion\\_construccion/concepto\\_de\\_desperdicio.html.](http://www.ingenieria.peru-v.com/gestion_construccion/concepto_de_desperdicio.html) **MendozaSanchez,María A. 2004.**Metodologías de Desarrollo de Software. [En línea] 2004. [Citado el: 15 de Mayo de 2012.] [http://www.willidev.net/InsiteCreation/v1.0/descargas/cualmetodología.pdf.](http://www.willidev.net/InsiteCreation/v1.0/descargas/cualmetodolog%C3%ADa.pdf) **Mullisaca. 2010.** Un algoritmo de Grasp -Reactivo para resolver el problema de cortes 1D. *SCIELO.* [En línea] 2010. [Citado el: 28 de Mayo de 2012.] [www.scielo.org.pe/pdf/id/v9n2/a09v9n2.pdf.](http://www.scielo.org.pe/pdf/id/v9n2/a09v9n2.pdf) **Ojea,Ignacio.2008.***Implementación un algoritmo para el problema de corte de stock en dos Dimensiones.* Buenos Aires, Argentina. : s.n., 2008. **RedGráfica,Latinoamérica.2017.**Red Grafica.com. [En línea] 201*7*. [Citado el: 28 de Abril de 201*7*.] [www.redgrafica.com.](http://www.redgrafica.com/) **Sanchez García, Miguel. 1994.** Sinewton. [En línea] 1994. [http://www.sinewton.org/numeros/numeros/43-44/Articulo22.pdf.](http://www.sinewton.org/numeros/numeros/43-44/Articulo22.pdf) **Uniovi. 2012.** Uniovi. [En línea] 2012. [Citado el: 2 de Junio de 2012.] [http://di002.edv.uniovi.es/~alguero/eaac/eaac\\_archivos/09-](http://di002.edv.uniovi.es/~alguero/eaac/eaac_archivos/09-) 10/Trabajos%20para%20evaluaci%C3%B3n/Quintairos/Art%C3%ADculos%20proporci onados/temageneticos.pdf. **UNMSM.2005.**UniversidadNacionalMayor deSanMarcos.[Enlínea] 2005.[Citado el: 3 de Junio de 2012.] sisbib.unmsm.edu.pe/bibvirtualdata/monografias/basic/.../cap2.pdf. **Wikipedia. 2012.** Produccion-Definición. *[http://es.wikipedia.org/.](http://es.wikipedia.org/)* [En línea] 20 de Nov de 2012. [Citado el: 28 de Nov de 2012.] [http://es.wikipedia.org/wiki/Producci%C3%B3n\\_\(econom%C3%ADa\).](http://es.wikipedia.org/wiki/Producci%C3%B3n_(econom%C3%ADa)) **—. 2012.** Wikipedia. [En línea] Mayo de 2012. [Citado el: 3 de Junio de 2012.] es.wikipedia.org/wiki/Algoritmo. **—. 2012.** Wikipedia. [En línea] 2012. [Citado el: 4 de Junio de 2012.] es.wikipedia.org/wiki/Caja\_blanca\_(sistemas). **—. 2012.** Wikipedia. *Wikipedia.* [En línea] Octubre de 2012.

**9. ANEXOS**
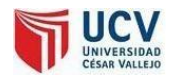

#### **9. ANEXOS**

#### **ANEXO 01**

#### **Cuestionario a Gerente de Producción: DANIEL RODRIGUEZ LAZARO**

1.- ¿Cómo considera su proceso de costos y presupuestos de sus trabajos?

**Rpta.-**No Óptimos, a veces calculamos un costo de trabajo y en el momento de ejecutarlo nos resulta saliendo más de lo que habíamos calculado de manera manual. Puede haber errores pues los cálculo y distribuciones de trabajos en papel lo hacemos manualmente, confiamos en la persona encargada.

2.- ¿Cuáles son las pérdidas significativas que considera en su proceso de producción?

**Rpta.-**El desperdicio de papel pues cuando ingresamos a nuestras maquinas los trabajos, luego de su impresión pasa a área de corte donde según la distribución que se ha determinado quedan retazos y desperdicios el cual botamos a la basura pues consideramos que ya no nos es útil. Así mismo una mala distribución nos genera necesariamente la impresión de demasías de trabajos altamente innecesarias pues manejamos por porcentajes aproximados como no tenemos una definición exacta para cada caso, esto se traduce en utilización de nuestras maquinas por mástiempo.

3.- ¿Cuánto es el tiempo que demoran para entregar un presupuesto de trabajo?

**Rpta.-**Debido que nuestros cálculos son manuales pedimos a los clientes que nos dejen los datos como medidas, colores, cantidad de páginas, materiales, etc. Para nosotros calcularle un precio del trabajo, posteriormente lo contactamos para darle la respuesta. No le damos la respuesta inmediatamente.

4.- ¿Cuánto tiempo aproximadamente se demoran en hacer el cálculo de distribución y presupuesto para un solo trabajo?

**Rpta.-**Entre 20 a 30 minutos, deberíamos hacerlo en menos tiempo con algún sistema de corte y distribución para optimizar este proceso y hacerlo en menor tiempo valioso de personal.

5.- ¿Qué es lo que usted ha creído necesario para la mejora de este proceso de distribución de corte de papel y la cotización de sustrabajos?

**Rpta.-** Creo que según nuestro crecimiento de trabajos ya es necesario hacer uso de sistemas que calculen de manera eficiente la distribución por ejemplo podría ser un sistema de donde nos muestre diferentes opciones de corte según los pliegos que podemos utilizar para un trabajo y así aminorar costos y desperdicios, pero lo necesitamos en corto plazo pues hemos separa .

ENTREVISTADO: DANIEL RODRIGUEZ LAZARO **GERENTE PRODUCCION**

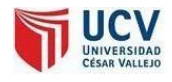

#### **Lista de Ordenes de Producción: SISTEMA ADMINISTRATIVO Captura de Pantalla**

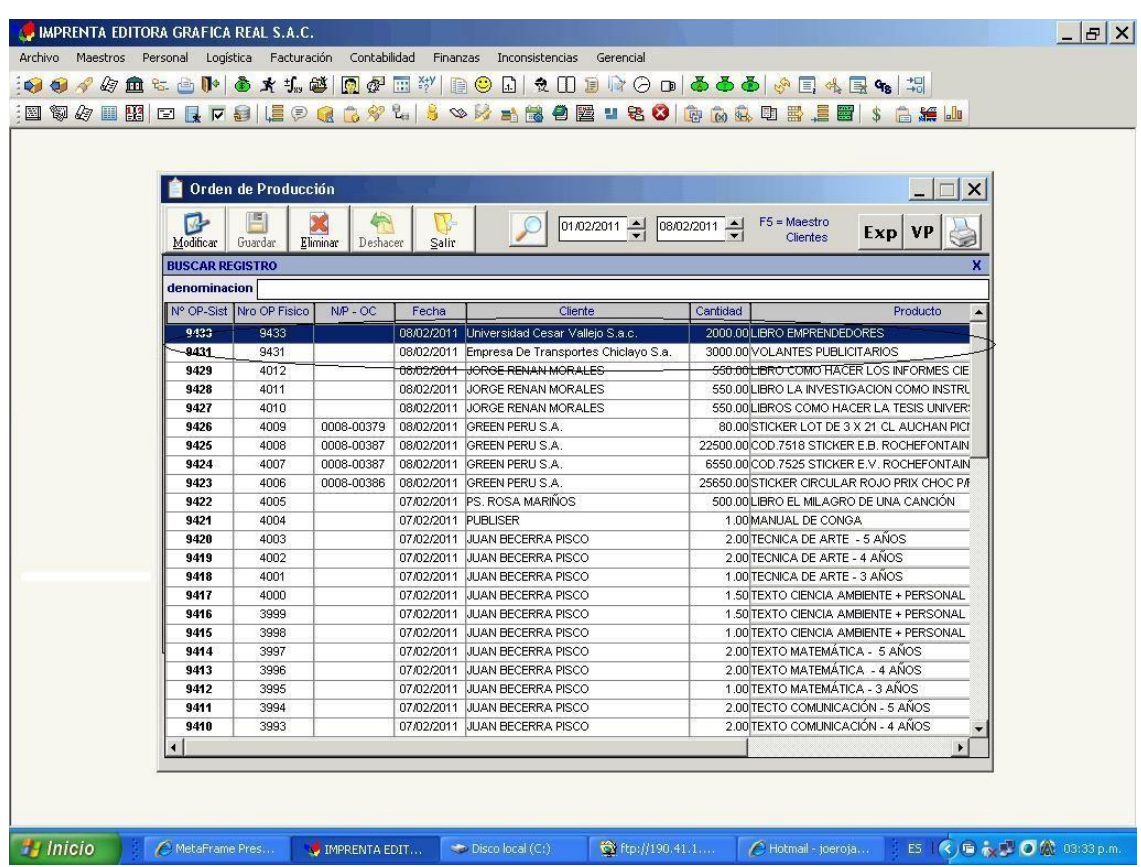

**Figura 46: Lista de órdenes de producción offset**

Página 146

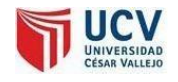

### **Distribuciones de corte en órdenes de producción de la empresa Editora Grafica Real S.A.C**

#### **Figura 47: Orden de producción offset con distribución de corte**

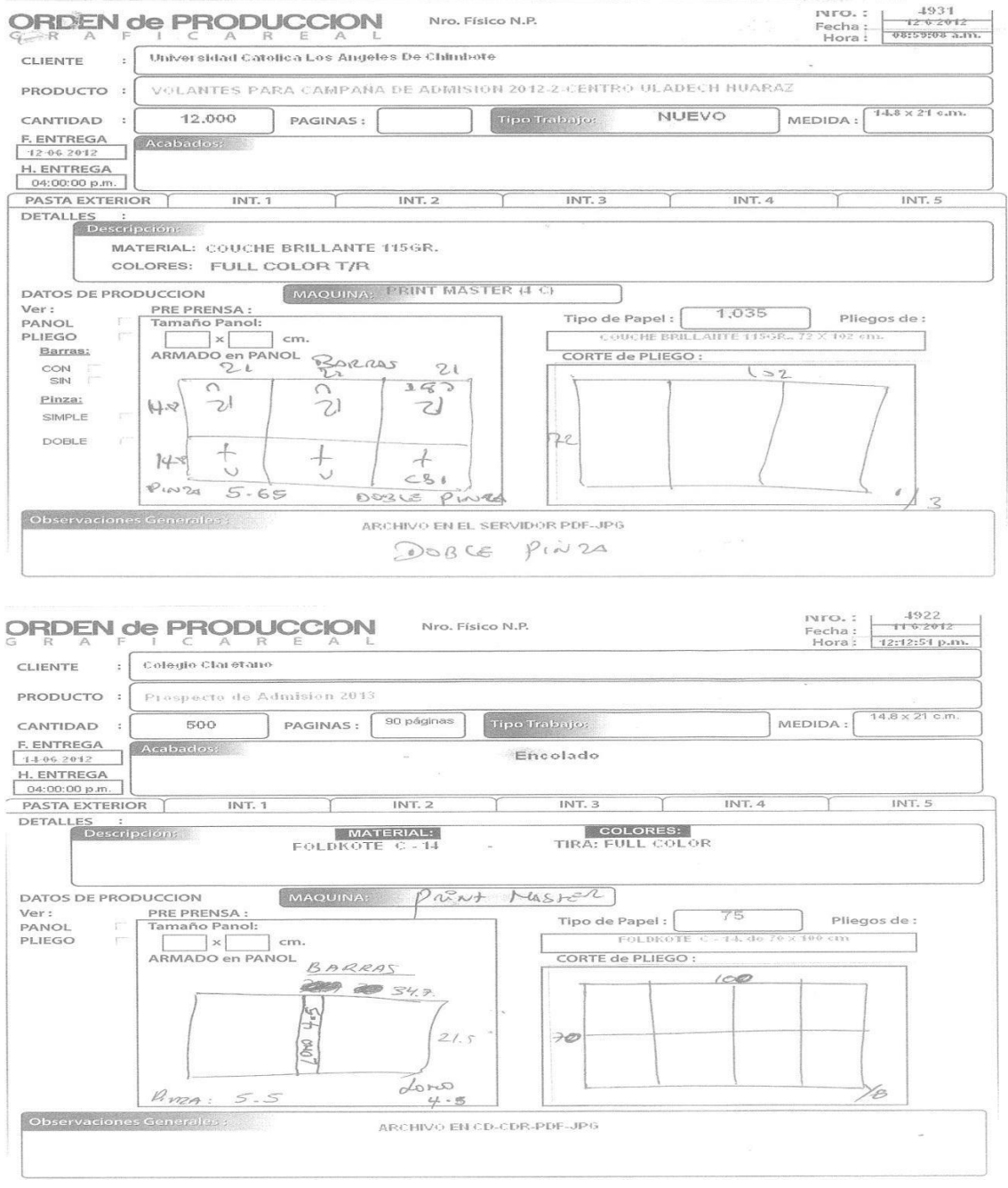

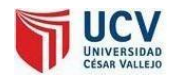

### **ESTANDARES**

#### **Estándares en la base de datos**

- $\checkmark$  Los nombres de las tablas se escriben en mayúsculas.
- Los nombres de cada campo dentro de la tabla se escriben en mayúsculas.

#### **Estándares en el código**

- $\checkmark$  Los nombres de controles: Los nombres deben empezar con las inciales de los nombres de los controles.
- $\checkmark$  El código debe estaridentado correctamente.

#### Ejemplo:

LABEL: lblnombre TEXTBOX: txtapellido COMBOBOX: cmblista

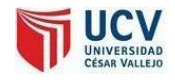

#### **Proforma Computadora**

ALERTA TECNICA - TRUJILLO Tecnologia y Seguridad Informática

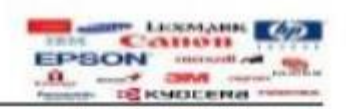

Trujillo 11 Junio 2017

#### Sr(a). IMPRENTA EDITORA GRAFICA REAL S.A.C

La presente es para hacerle llegar la mejor propuesta económica de Computadora

INTEL DUAL CORE 3.0 GHZ

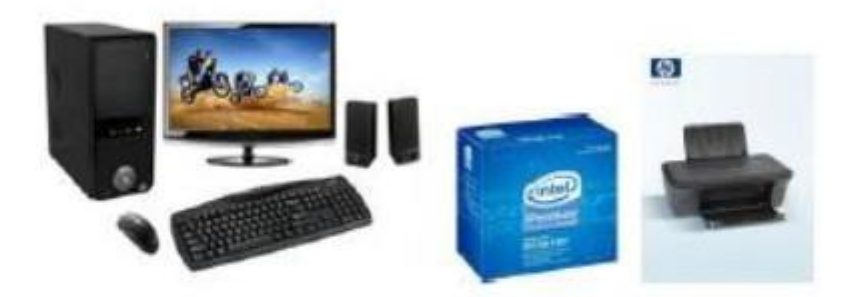

#### CARACTERISTICAS:

Ĥ.

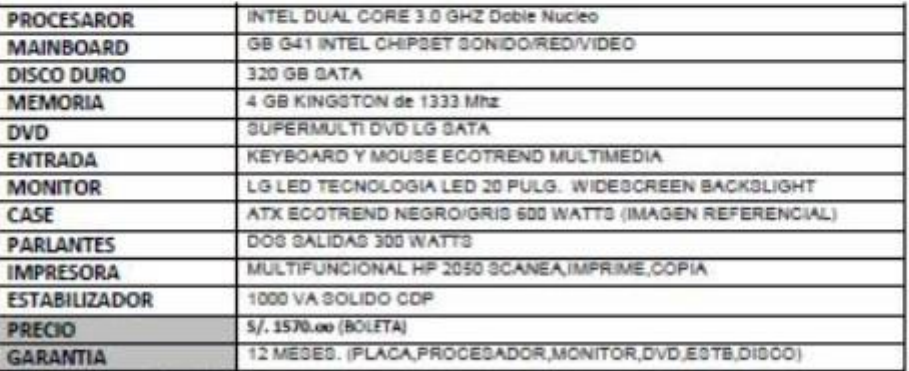

"El precto no incluye el 18% del IGV.

Grupo: Alerta Técnica Ingenieros s.a.c-Trujillo/ RPC 943778310 Cel. 943369778

ł

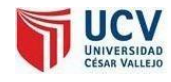

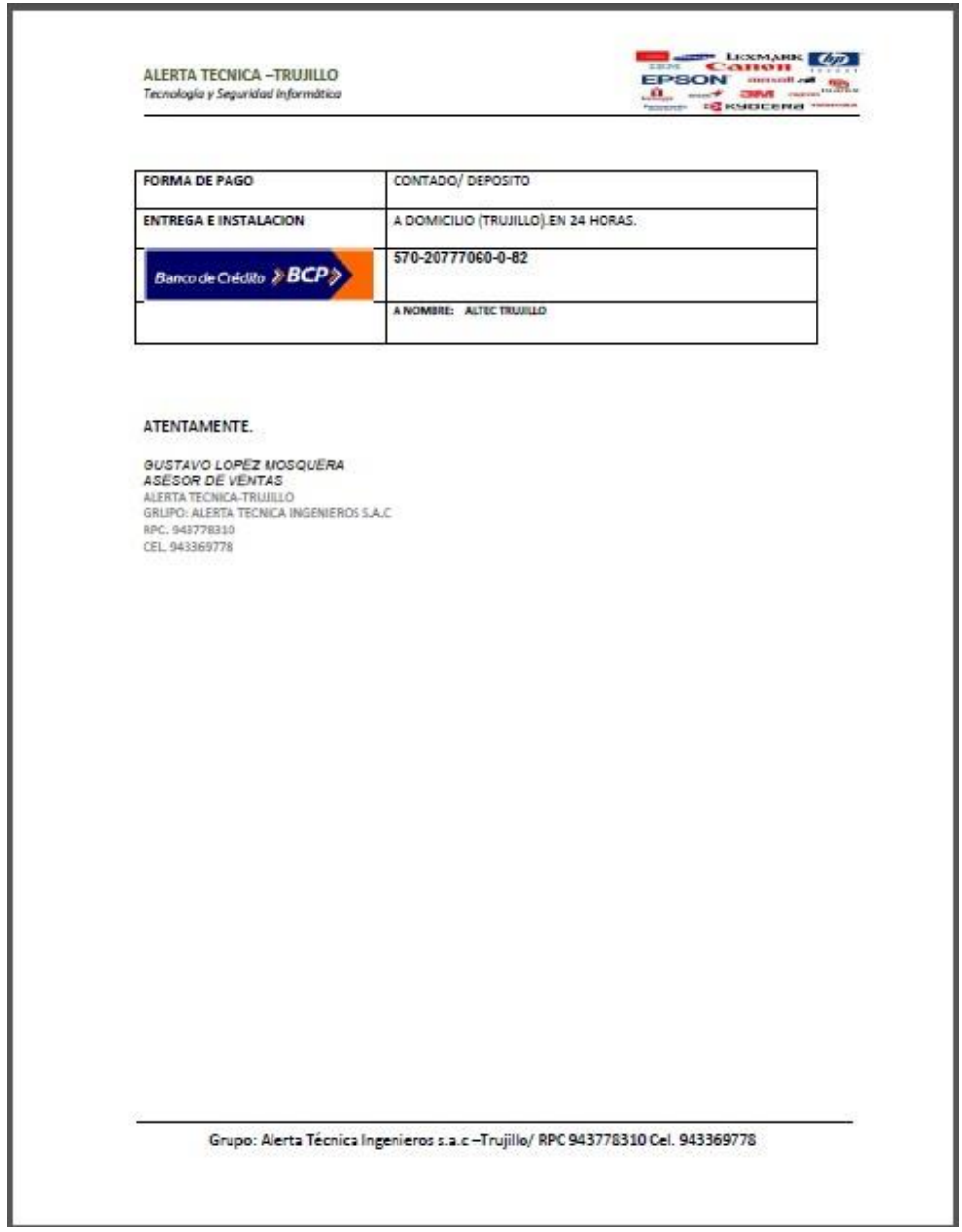

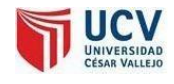

#### **Consumo de Energía**

Un computador tiene un consumo promedio de 0.525 Kw/h ya que esta es la unidad de medida de la corriente eléctrica comercial y te explico por qué:

El monitor gasta 0.09 Kw/h

El C.P.U a toda su capacidad no puede gastar más que el 75% de la capacidad de la fuente y si tienes una fuente de 0.5 Kw/h es igual a 0.375kw/h.

Las bocinas (conectadas a la toma de corriente) tienen un consumo aproximado de 0.01 Kw/h.

La impresora que está conectada a la computadora y encendida tiene un consumo promedio (ya con las impresiones del día) de 0.03 Kw/h

Cualquier otro componente no debe tomarse en cuenta porque no pertenece a la computadora.

Entonces sumamos:  $0.375 + 0.090 + 0.010 + 0.050 = 0.525$  Kw/h

El costo de energía S/ 0.3767 \* Kwh es extraído de cualquier recibo Hidrandina en el cuadro de "importes facturados" con vigencia del año 2012.

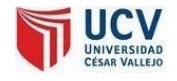

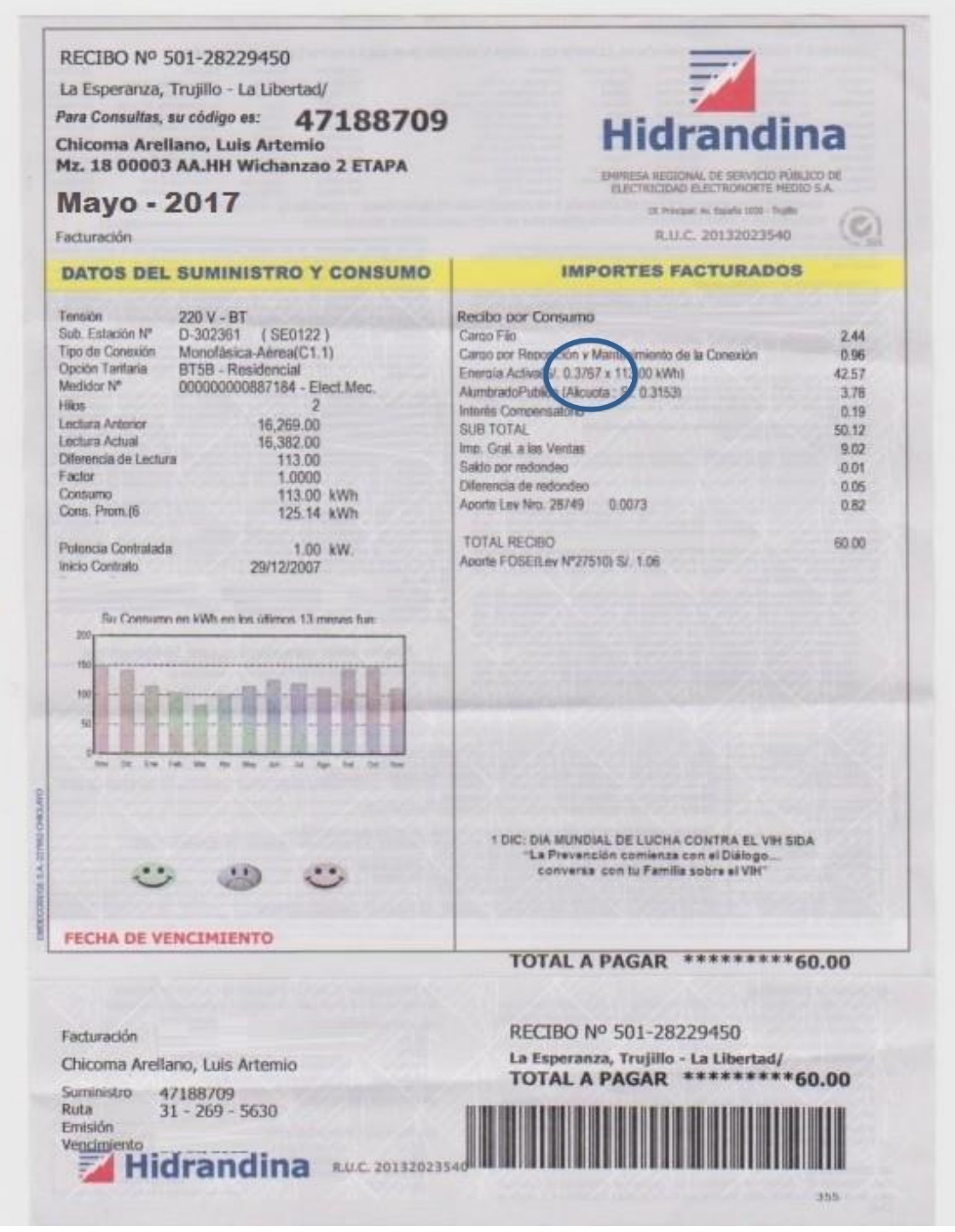

Fuente: Hidrandina tarifa actual con varianza ente +/- 0.005 %

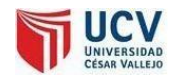

#### **ENCUESTAS A PROFESIONALES INFORMATICOS SOBRE METODOLOGIAS DE DESARROLLO**

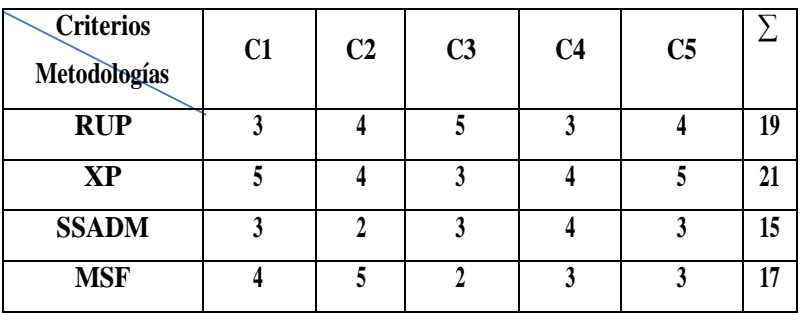

#### **Resumen de Encuesta en una tabla**

C1: Soporte Bibliográfico

C2: Adaptable

C3: Soporte de especialistas

C4: Detallada

C5: Utilización de proyectos de investigación

**Ing. Yensi Vega**

**Ing. Raúl Huarote Zegarra**

**Ing. David Agreda Gamboa**

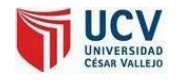

# ANEXO8<br>Tablas T Student y Z

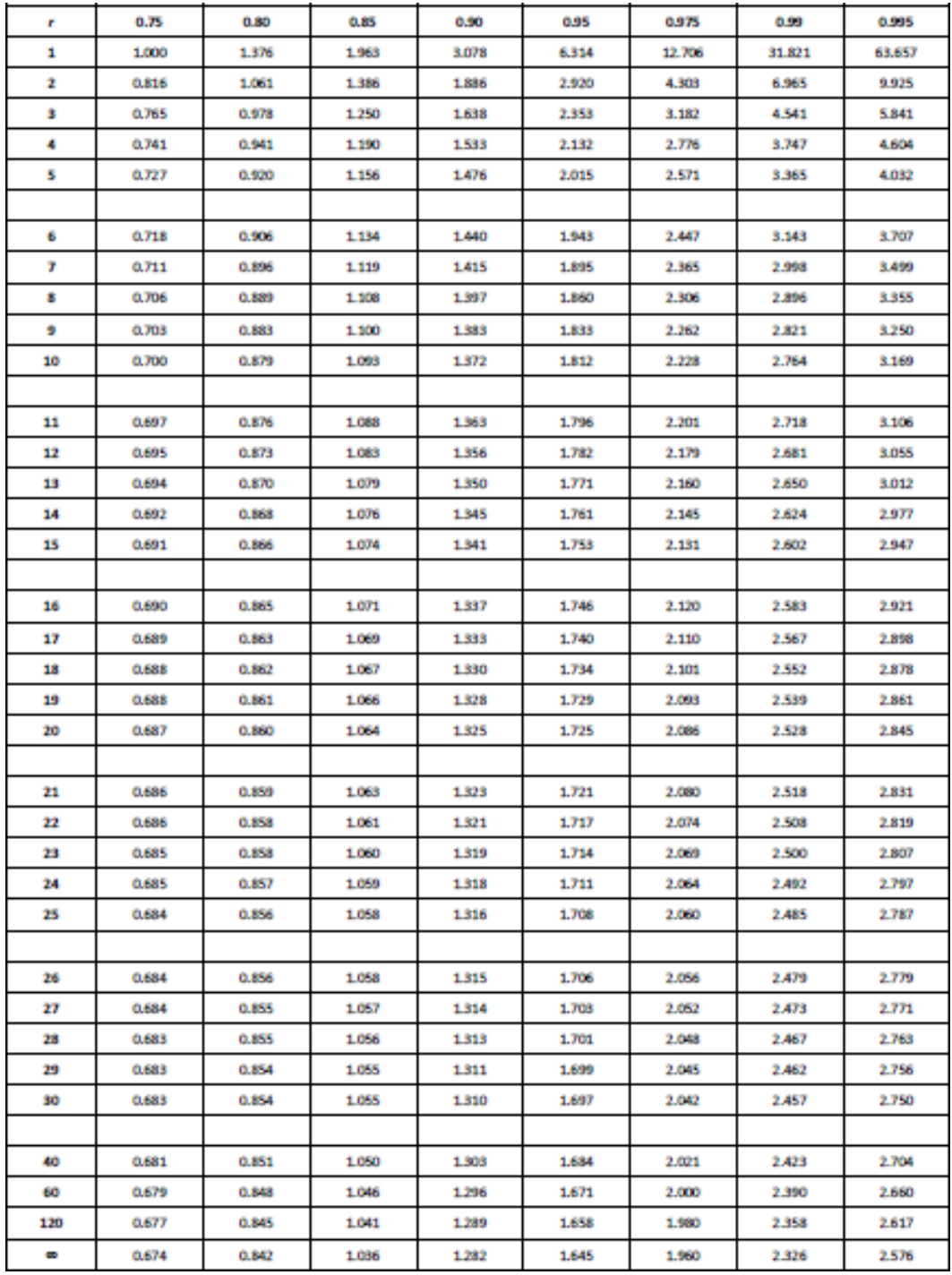

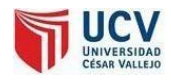

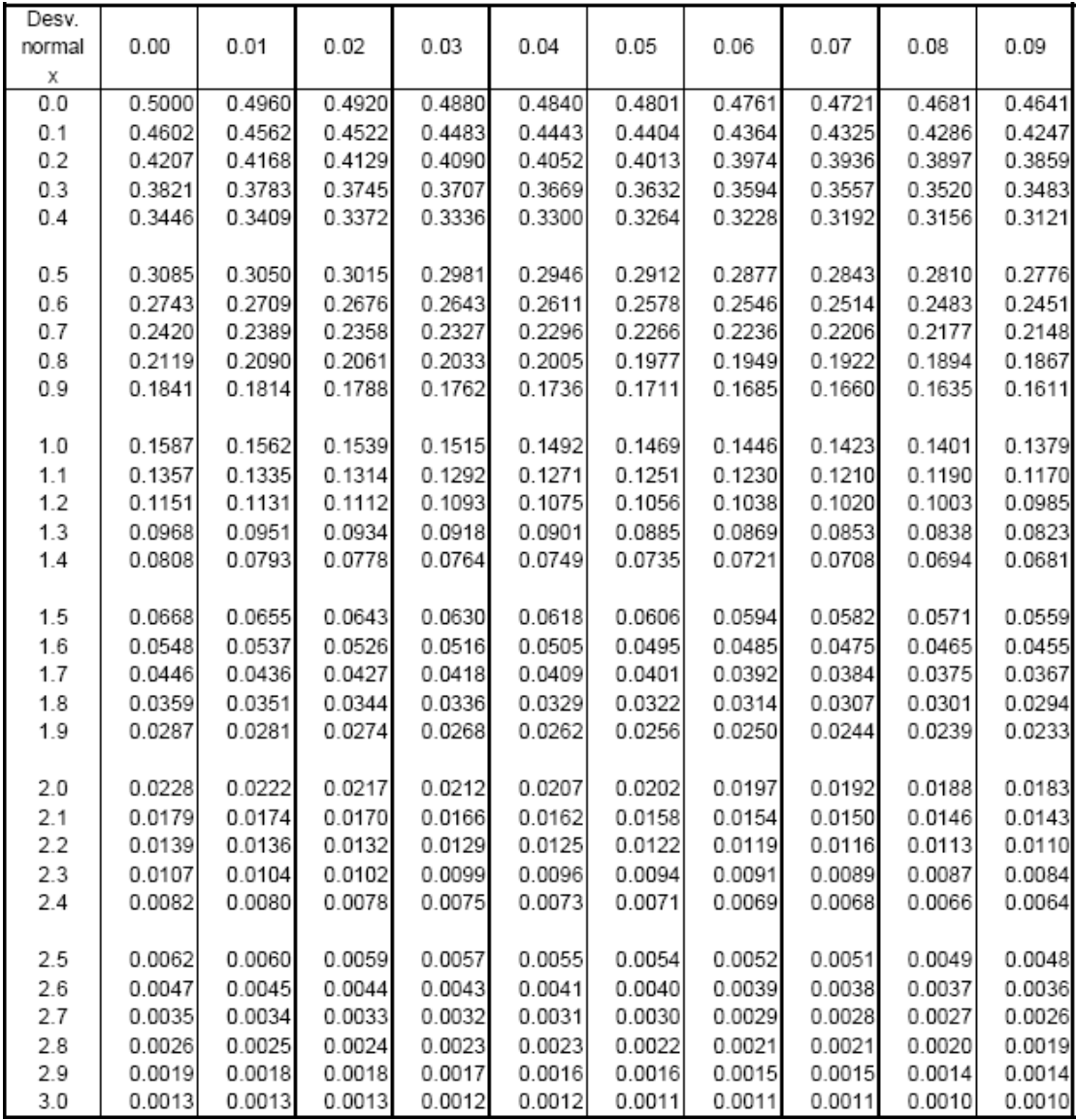

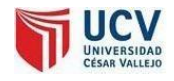

## **IMÁGENES GRAFICAREAL**

**Figura 48: Planta de Producción Gráfica Real s.a.c**

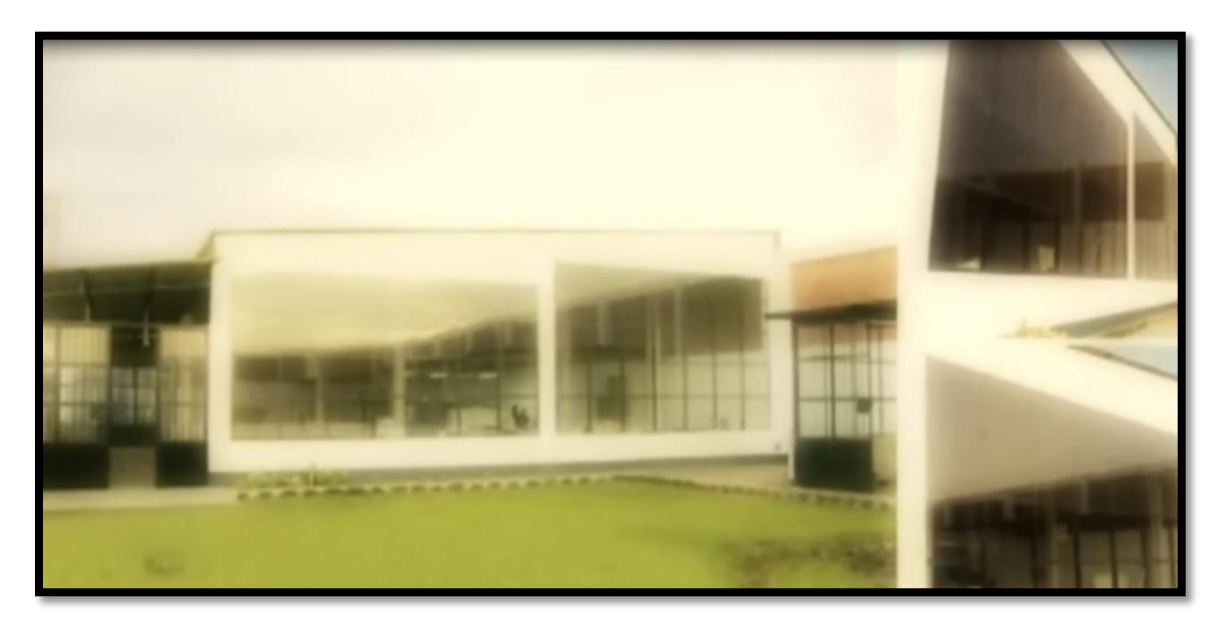

**Figura 49: Salida de Panol en Impresión Offset**

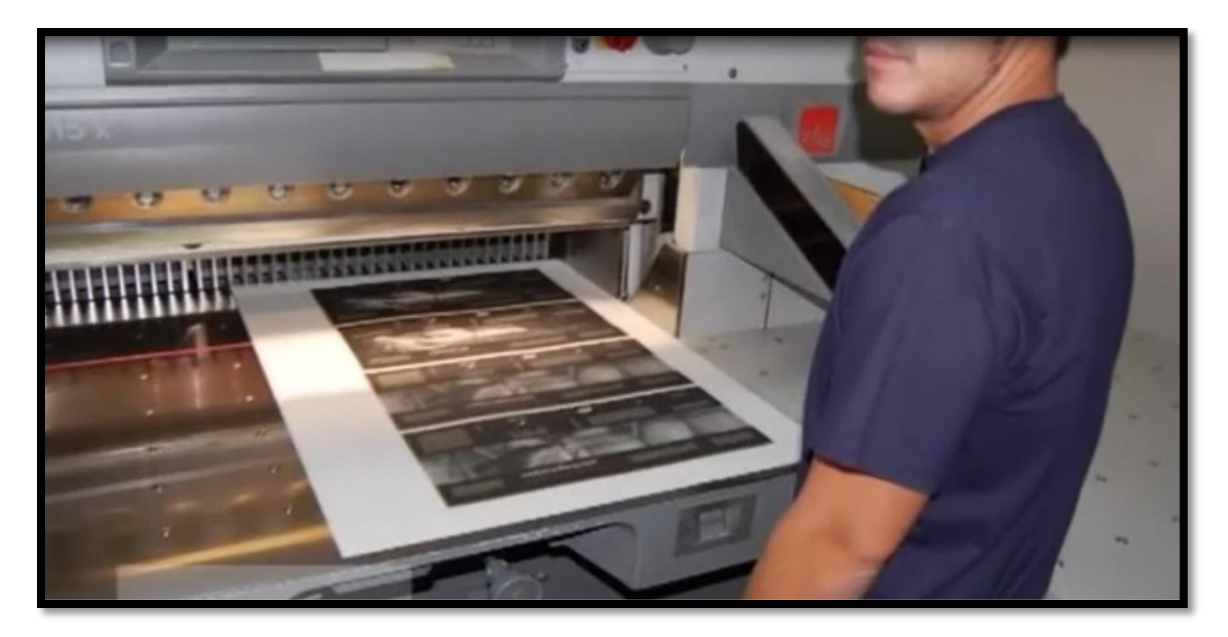

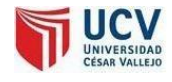

#### **Figura 50: Productos finales de producción offset**

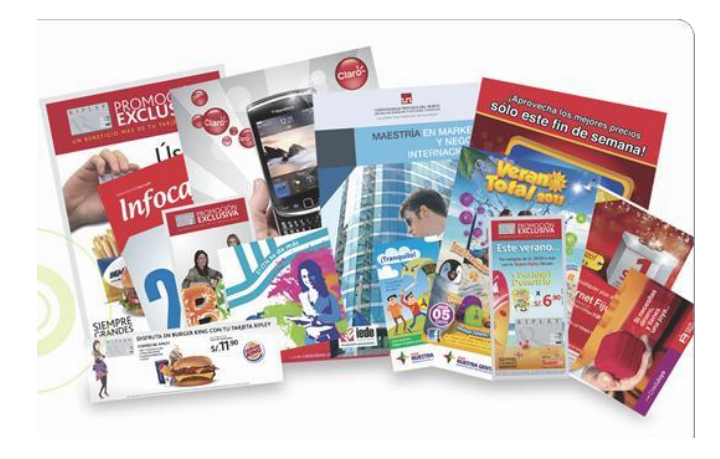

**Referencia: [www.graficareal.pe](http://www.graficareal.pe/)**

**Figura 51: Maquina PRINT MASTER 4 Colores de Impresión Offset**

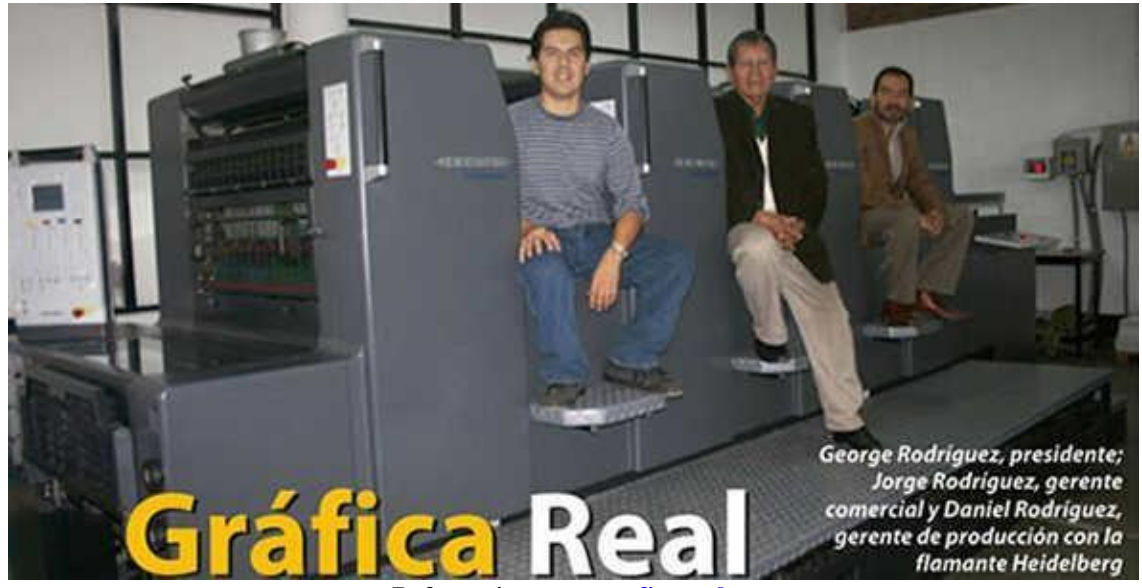

**Referencia: [www.graficareal.pe](http://www.graficareal.pe/)**

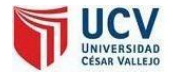

**Figura 52: Producción offset en maquina printmaster**

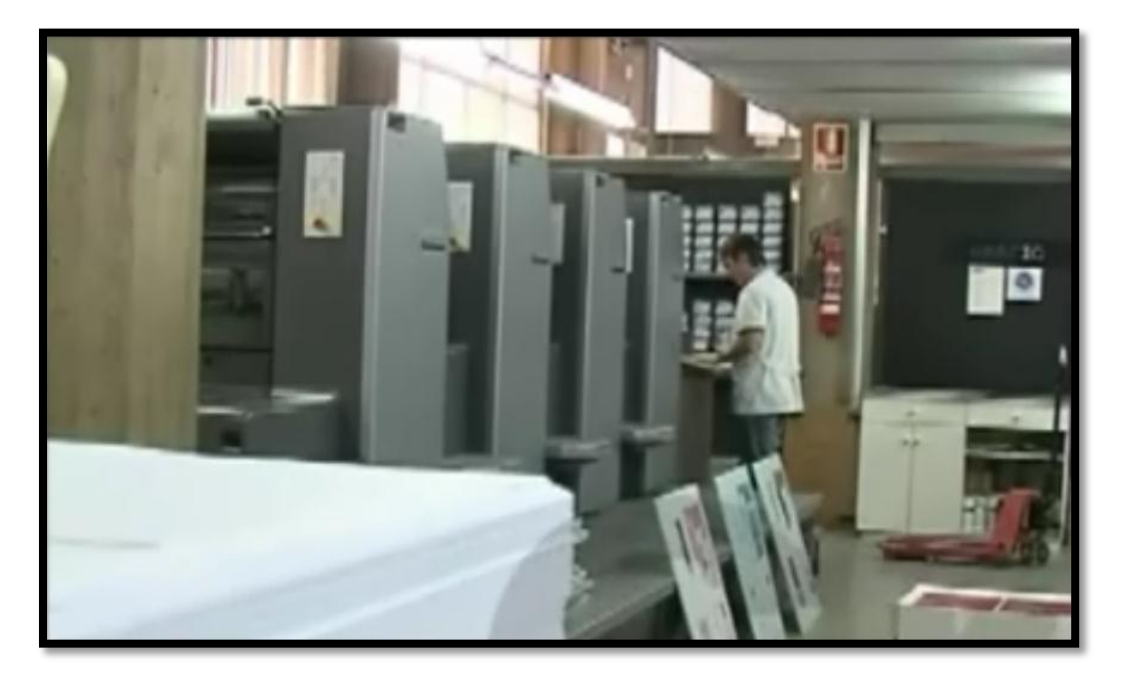

**Figura 53: Haciendo diseño de distribución**

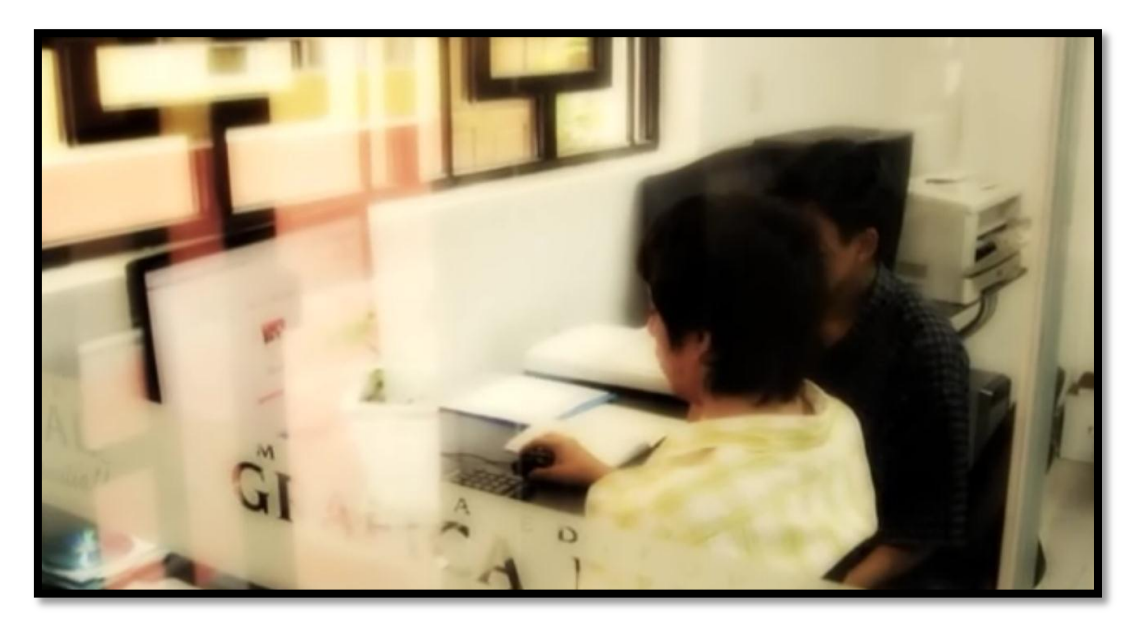

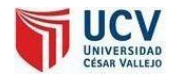

r

#### **ANEXO10**

## **Cronograma de actividades**

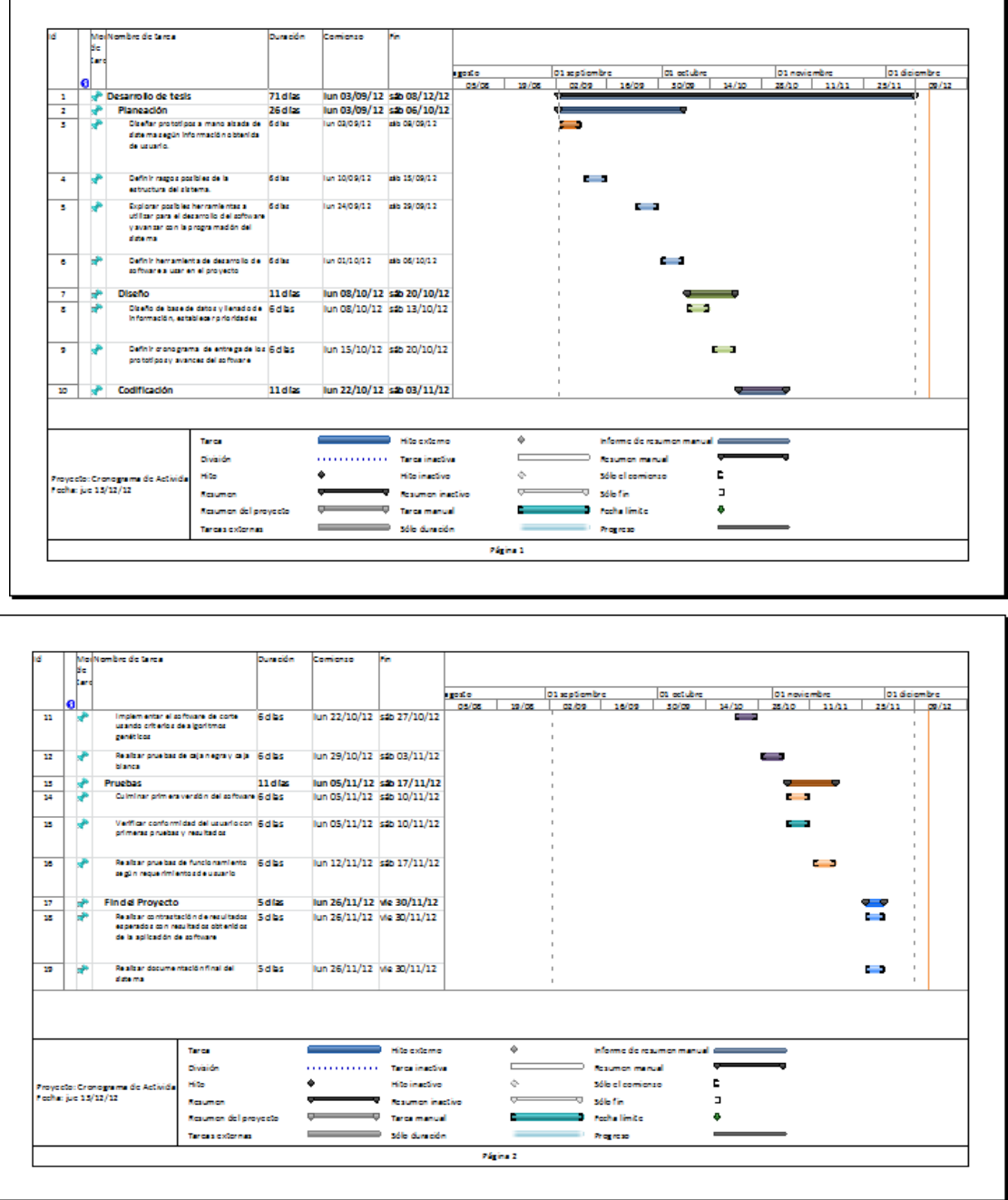

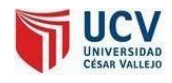

### **MANUAL DE USUARIO DEL SISTEMA**

**Manual de Instalación:** SOFTWARE PARA LA OPTIMIZACIÓN DE CORTES DE PANOLES DE PLACAS Y PAPEL BASADO EN ALGORITMOS GENÉTICOS PARA LA REDUCCIÓN DE COSTOS Y DESPERDICIOS EN EL ÁREA DE PRODUCCIÓN OFFSET. – SISCO

En este documento se le brindará toda la información necesaria para poder realizar la instalación de la Aplicación: Sistema Experto para el Diagnóstico de Pielonefritis Versión 1.0; desarrollado para el personal médico, como una herramienta tecnológica que apoya sus actividades diarias para el Policlínico La Esperanza EsSalud; donde se detallará todos los pasos de manera sencilla y gráfica.

Es importante que usted lea detenidamente cada uno de los descritos en el siguiente documento para el correcto funcionamiento del software.

REQUERIMIENTOS TÉCNICOS a) Computadora Personal (PC)

Para la implementación del Sistema, se necesita las siguientes características técnicas mínimas:

□ Procesador : Pentium III o Superior.

- □ Tarjeta Gráfica: 64Mb.
- $\Box$  Memoria RAM : 128 MB.
- $\Box$  Disco Duro : 10 GB.
- □ Sistema Operativo : Windows XP Profesional.
- b) Plataforma:

La plataforma que debe tener para que se ejecute el sistema es la siguiente:

- $\Box$  Programa Base : Visual Basic de Microsoft Visual Studio.
- □ Microsoft Office 2000, 2003 o Superior.
- c) Configuración:

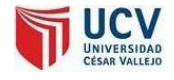

□ Instalar Software en una carpeta con nombre SISTEMAGRAFICA dentro del Disco D:.

 $\Box$  Equipo debe tener como nombre servidor y debe tener compartida la carpeta SISTEMAGRAFICA del disco D:

## **EJECUCIÓN DE LA APLICACIÓN**

Para proceder a la ejecución del SISCO (Software para la optimización de cortes de panoles de placas y papel en la producción offset) Versión 1.0, se debe dar doble clic en el ejecutable de la aplicación.

## 日

#### **SISCO INTRODUCCIÓN 01:**

#### **PANTALLA DE ACCESO ALSISTEMA**

Le muestra la pantalla de acceso al sistema.

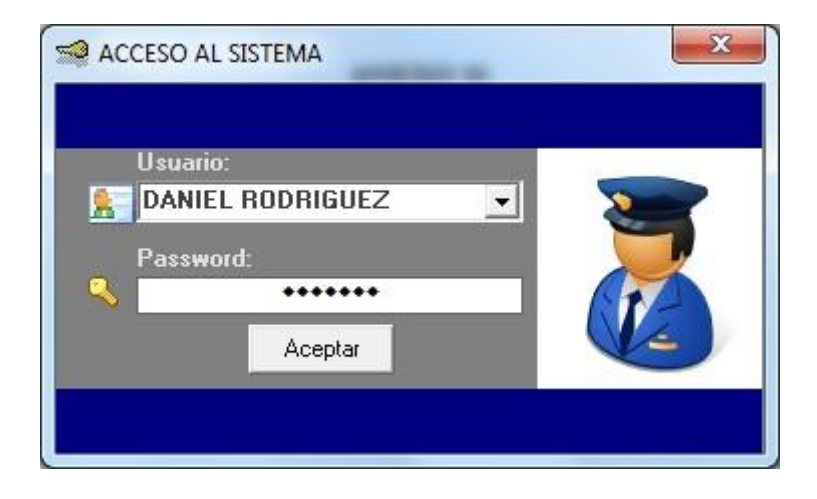

En esta pantalla el sistema requiere un nombre de Usuario y Clave para garantizar el acceso exclusivo al personal autorizado. Luego de haber ingresado dichos datos, damos clic en el botón Aceptar o presionamos la tecla ENTER para acceder al sistema. En caso de no desear acceder al sistema, puede pulsar el botón Cerrar(X).

### **INTRODUCCIÓN 02: PANTALLA PRINCIPAL DEL SISTEMA**

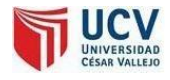

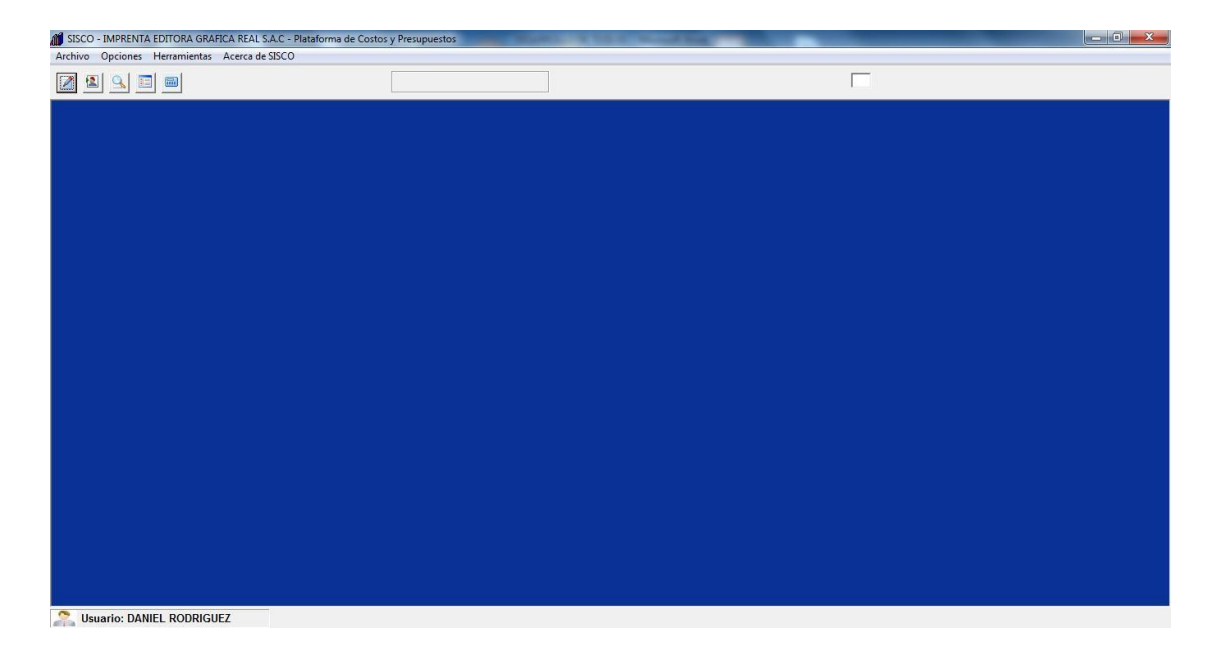

En esta pantalla el sistema muestra en la parte superior en la barra de título el nombre del sistema experto y en la parte inferior el nombre del usuario que accedió al sistema. En la barra de menú observamos las diversas opciones para acceder a las funcionalidades del sistema, cuales destacan básicamente: Archivo, Opciones, Herramientas, Acerca de.

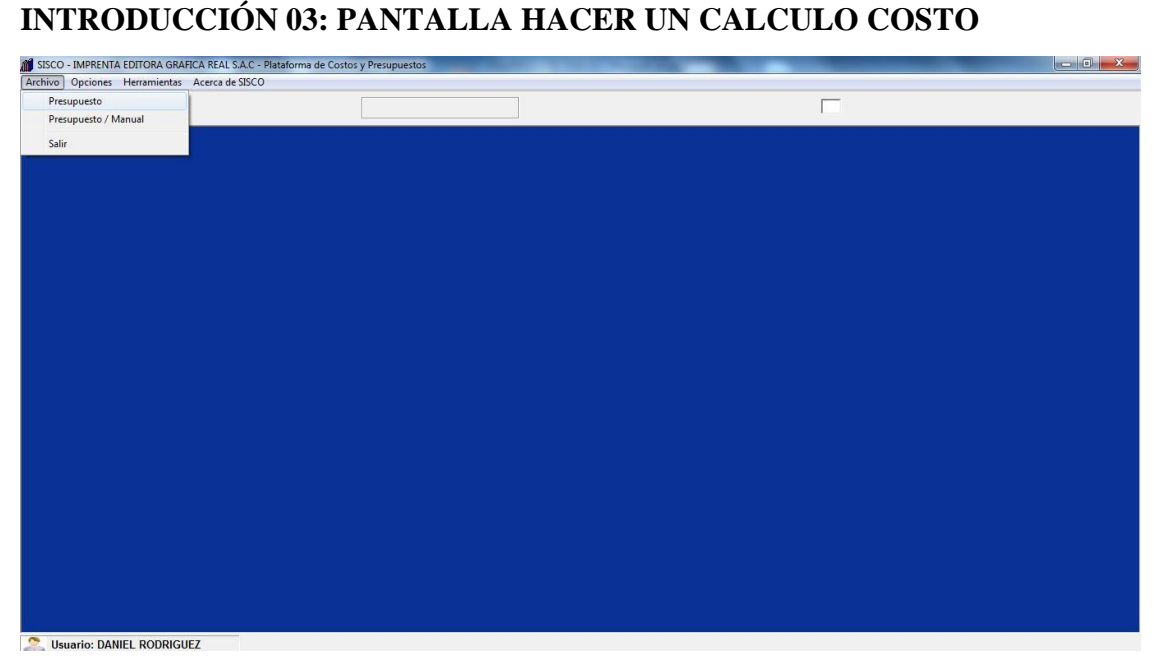

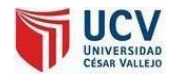

En esta pantalla el sistema muestra en la barra de menú la opciones "presupuesto".

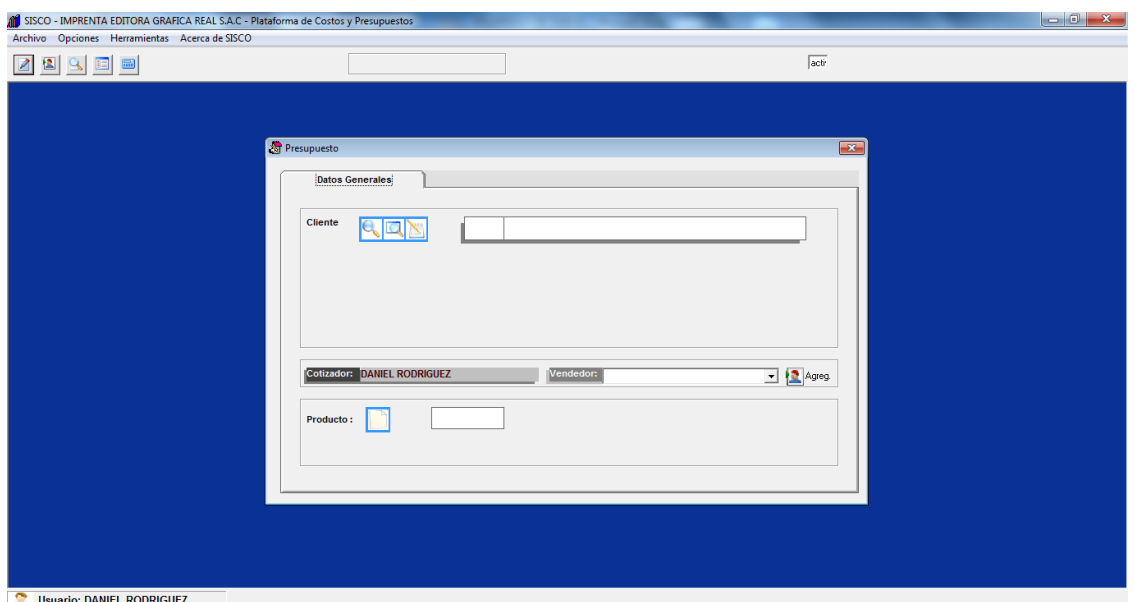

## **INTRODUCCIÓN 04: PANTALLA SELECCIÓN TIPO PRODUCTO**

En esta pantalla el sistema muestra opciones de selección de un cliente, un encargado y elección de un producto

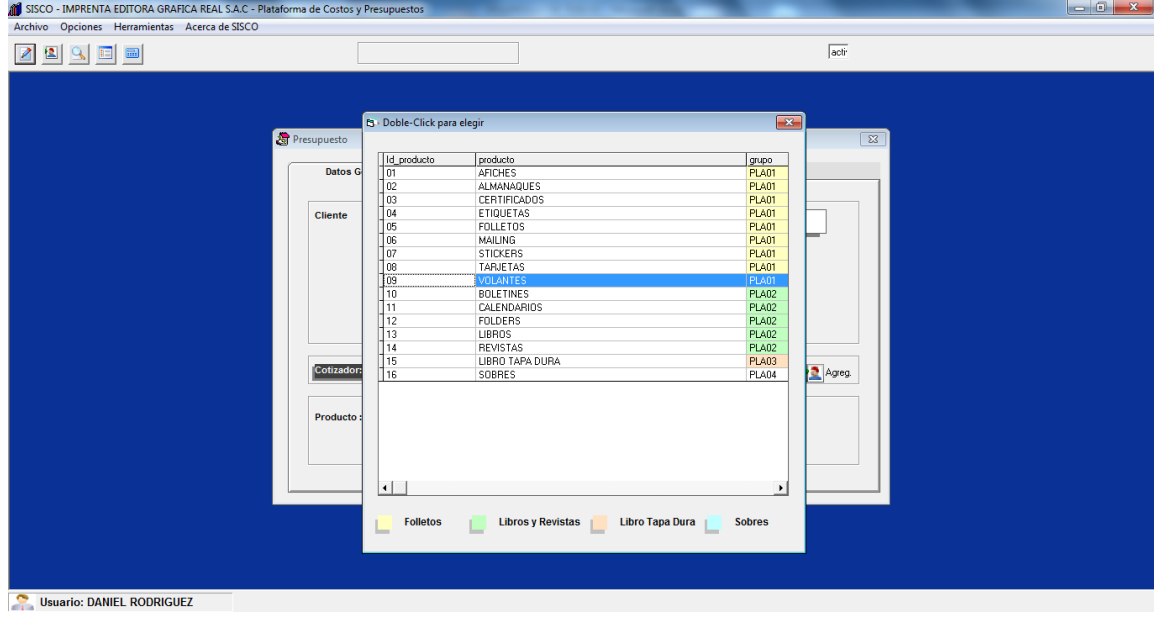

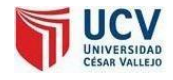

## **INTRODUCCIÓN 05: PANTALLA DATOS DEL PRODUCTO**

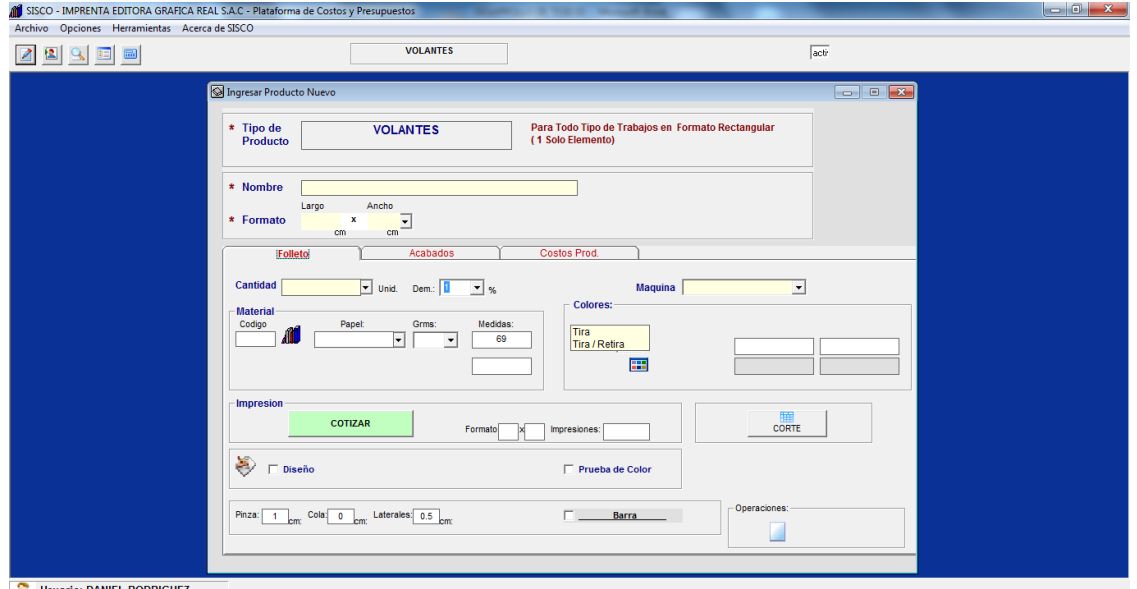

En esta pantalla el sistema muestra el formulario para llenar las características del producto, como: medidas, que papel se utilizará, en que maquina se procesará, colores, nombre del producto, etc.

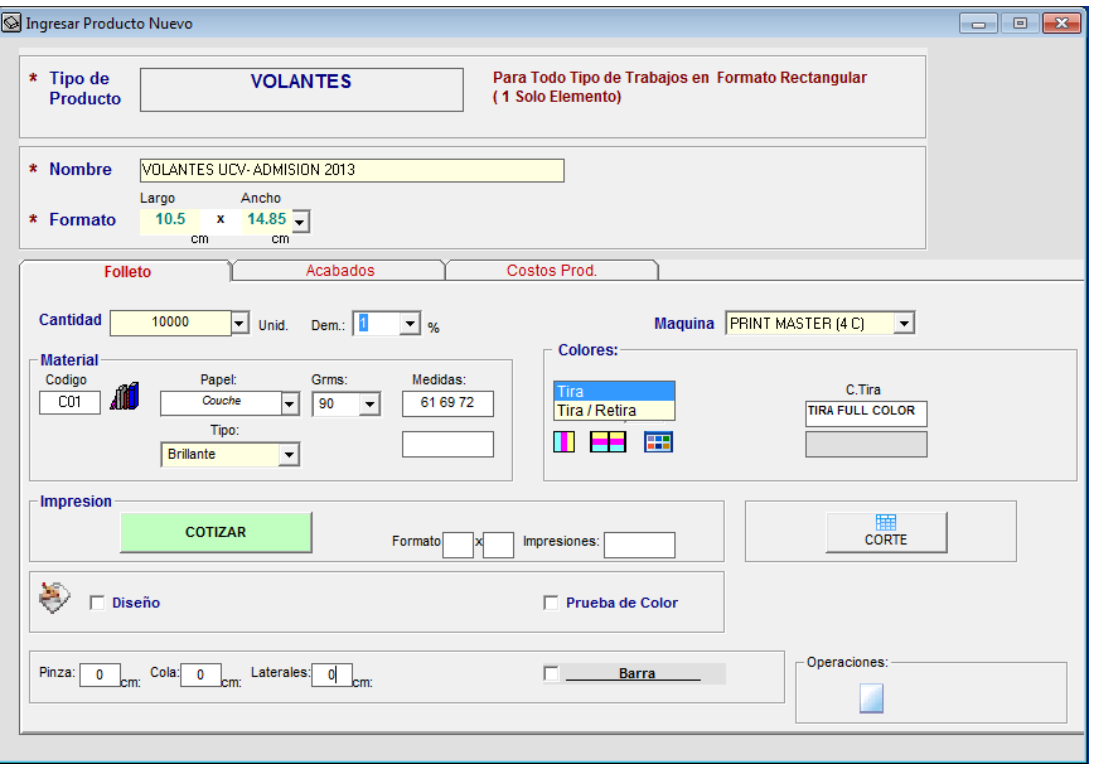

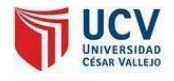

## **INTRODUCCIÓN 06: PANTALLA CALCULO DE DISTRIBUCION DE CORTE Y COSTOS**

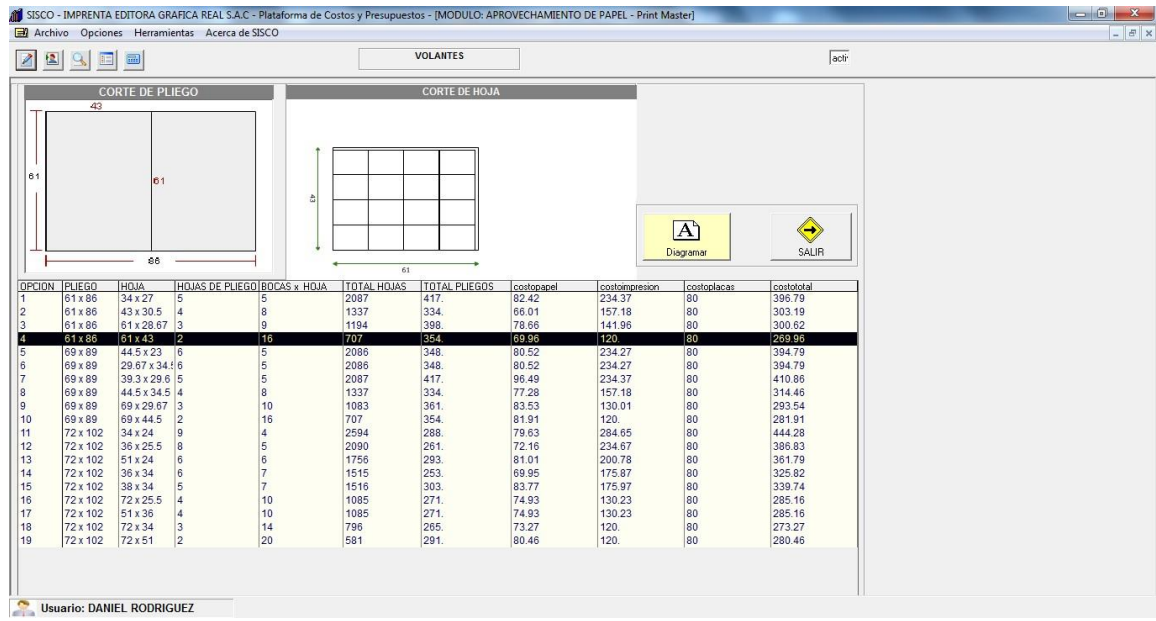

En esta pantalla el sistema muestra el proceso automatizado del cálculo de distribución de corte, usando los algoritmos implementados, mostrando las diversas opciones de corte y eligiendo la más óptima la cual pinta de color negro, evaluado según costos de papel y criterios de demasías y requerimientos.

#### **INTRODUCCIÓN 07: RESUMEN DE COSTOS**

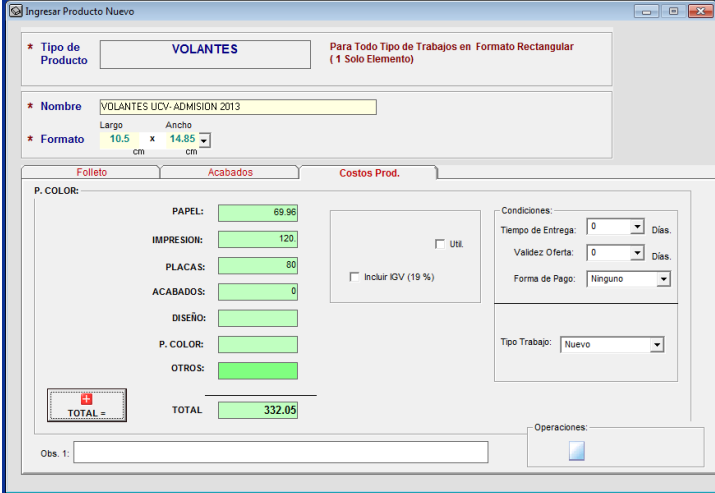

En esta pantalla el sistema muestra el resumen de los costos calculados con exactitud según los requerimientos y lineaciones de la empresa que hará uso del sistema.

# **DOCUMENTOS**

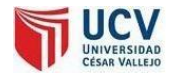

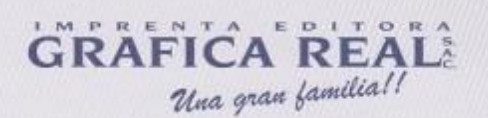

Trujillo 15 de Junio del 2017

#### Señora:

DRA. BERTHA ULLOA RUBIO Directora de la Escuela de Ingeniería de Sistemas UNIVERSIDAD CESAR VALLEJO - TRUJILLO

ASUNTO: **CONFORMIDAD DE DATOS MEDIDOS** 

#### **PRESENTE**

Es grato dirigirme a ud, para saludarla cordialmente en nombre de la empresa IMPRENTA EDITORA GRAFICA REAL DE TRUJILLO, que me honro en dirigir y a la vez, hacer de su conocimiento<br>que en cumplimiento al requerimiento de DESARROLLO DE TESIS, solicitado por el BACH. ROJAS RODRIGUEZ, Joel Eugenio quien es alumno del X ciclo de la carrera de INGENIERIA DE SISTEMAS de la Universidad Cesar Vallejo, aplicó los siguientes estudios de información antes y después de la implementación del sistema propuesto:

- TIEMPOS DE CALCULO DE DISTRIBUCION DE CORTE.
- PESO DE RESTOS DE PAPEL AL FINAL DEL DÍA.
- COSTO POR ORDEN DE PRODUCCIÓN.
- PRODUCCION DIARIA DE ORDENES.

En tal sentido, por lo expuesto, el BACH. JOEL EUGENIO ROJAS RODRIGUEZ, ha cumplido con las obligaciones que le compete.Por lo que estamos ofreciendo la CONFORMIDAD DE LOS DATOS **REALES OBTENIDOS.** 

Sin otro particular, quedo de ud.

Atentamente,

**DANIEL RODRIGUEZ LAZARO** Gerente Producción IMPRENTA EDITORA GRAFICA REAL S.A.C

Crecemos para la Gloria de Dios

Jr. Independencia 953 Trujillo - Perú<br>1. (044) 253324 / RPM: #214279 / N: 839\*5902 / ventaso www.graficarealtr

Página 167

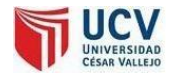

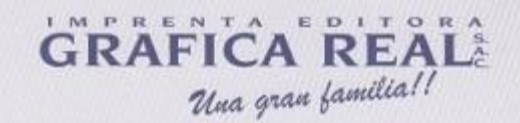

Trujillo 15 de Junio del 2017

#### Señora:

DRA. BERTHA ULLOA RUBIO Directora de la Escuela de Ingeniería de Sistemas UNIVERSIDAD CESAR VALLEJO - TRUJILLO

ASUNTO: PROPIEDAD DE LICENCIAS

#### **PRESENTE**

Es grato dirigirme a ud, para saludarla cordialmente en nombre de la empresa IMPRENTA EDITORA GRAFICA REAL DE TRUJILLO, que me honro en dirigir y a la vez, hacer de su conocimiento que en cumplimiento al requerimiento de DESARROLLO DE TESIS, solicitado por el BACH. ROJAS RODRIGUEZ, Joel Eugenio quien es alumno del X ciclo de la carrera de INGENIERIA DE SISTEMAS de la Universidad Cesar Vallejo, hago de su conocimiento que contamos con las siguientes licencias ORIGINALES:

- MICROSOFT WINDOWS 7 PROFESIONAL OEM ł,
- MICROSOFT OFFICE ESTÁNDAR EDITION OEM
- VISUAL STUDIO ENTERPRISE FPP

Dejo de constancia el presente documento para las corroboraciones del caso en el desarrollo de la investigación del alumno titulada "SOFTWARE PARA LA OPTIMIZACIÓN DE CORTES DE PANOLES DE PLACAS Y PAPEL BASADO EN ALGORITMOS GENÉTICOS PARA LA REDUCCIÓN DE COSTOS Y DESPERDICIOS EN EL ÁREA DE PRODUCCIÓN OFFSET"; el cual ha sido implementada en nuestra empresa.

Sin otro particular, quedo de ud.

Atentamente,

**COMPANY REAL VIEW** Wondstale

**JORGE RODRIGUEZ LAZARO** Gerente Comercial IMPRENTA EDITORA GRAFICA REAL S.A.C

Crecemos para la Gloria de Dios

 $\begin{array}{ll} &\text{Jc independentis}\ 953\ \text{Truilllo}\text{-Peri} \\ \text{T. (044)}\ 253324\ \text{/ RPM}\ \textit{\#214279}\ \text{/ N:}\ 839\ \text{5902}\ \text{/ verticalEquation:}\ \\ &\text{www.graficarealtrujillo.com} \end{array}$ 

Página

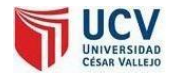

## GRAFICA REAL Una gran familia!!

Trujillo 15 de Junio del 2017

Señora:

DRA. BERTHA ULLOA RUBIO Directora de la Escuela de Ingeniería de Sistemas UNIVERSIDAD CESAR VALLEJO - TRUJILLO

#### ASUNTO: **CONFORMIDAD DEL SISTEMA**

#### **PRESENTE**

Es grato dirigirme a ud, para saludarla cordialmente en nombre de la empresa IMPRENTA EDITORA GRAFICA REAL DE TRUJILLO, que me honro en dirigir y a la vez, hacer de su conocimiento que en cumplimiento al requerimiento de DESARROLLO DE TESIS, solicitado por el BACH. ROJAS RODRIGUEZ, Joel Eugenio quien es alumno del X ciclo de la carrera de INGENIERIA DE SISTEMAS de la Universidad Cesar Vallejo, aplicó en nuestra empresa los conocimientos necesarios e investigaciones del caso, entre ellos el desarrollo de "SOFTWARE PARA LA OPTIMIZACIÓN DE CORTES DE PANOLES DE PLACAS Y PAPEL BASADO EN ALGORITMOS GENÉTICOS PARA LA REDUCCIÓN DE COSTOS Y DESPERDICIOS EN EL ÁREA DE PRODUCCIÓN OFFSET"; el cual fue instalado en esta dependencia para las pruebas respectivas de su funcionamiento, asi como también la provisión del codigo fuente,la base de datos del sistema y el manual de usuario del mismo, de igual forma nos deja de referencia una copia de su Tesis desarrollada.

En tal sentido, por lo expuesto, la BACH. JOEL EUGENIO ROJAS RODRIGUEZ, ha cumplido con las obligaciones que le compete con nosotros. Por lo que estamos ofreciendo la CONFORMIDAD Y ACEPTACION DEL SISTEMA desarrollado de acuerdo al compromiso definido.

Sin otro particular, quedo de ud.

Atentamente,

aprenta boitgra<br>Anfica Ren: 1 a C  $LDP$ 

JORGE RODRIGUEZ LAZARO Gerente Comercial IMPRENTA EDITORA GRAFICA REAL S.A.C.

Crecemos para la Gloria de Dios

Jr. Independencia 953 Trujilo - Peni<br>T. (044) 253324 / RPM: #214279 / N: 839\*5902 / ventaca realtrujilo.com